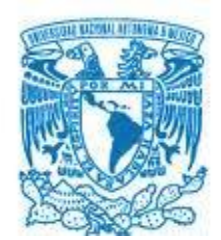

## **UNIVERSIDAD NACIONAL AUTÓNOMA DE MÉXICO**

PROGRAMA DE MAESTRÍA Y DOCTORADO EN INGENIERÍA INGENIERÍA CIVIL – ESTRUCTURAS

## ESTUDIO PARAMÉTRICO DE LA CAPACIDAD ANTE PANDEO LOCAL DE TUBERIAS SUBMARINAS LOCALIZADAS EN AGUAS PROFUNDAS

**TESIS** QUE PARA OPTAR POR EL GRADO DE: MAESTRO EN INGENIERÍA

## PRESENTA: JOSÉ MARÍA CARRASCO LIZARDI

TUTOR PRINCIPAL DR. ROBERTO GÓMEZ MARTÍNEZ, INSTITUTO DE INGENIERÍA

COMITÉ TUTOR DR. POZOS ESTRADA ADRIAN, FACULTAD DE INGENIERÍA DR. DÍAZ LÓPEZ ORLANDO JAVIER, INSTITUTO DE INGENIERÍA DR. ESCOBAR SÁNCHEZ JOSÉ ALBERTO, INSTITUTO DE INGENIERÍA DR. LÓPEZ BÁTIZ OSCAR ALBERTO, CENAPRED

## **JURADO ASIGNADO:**

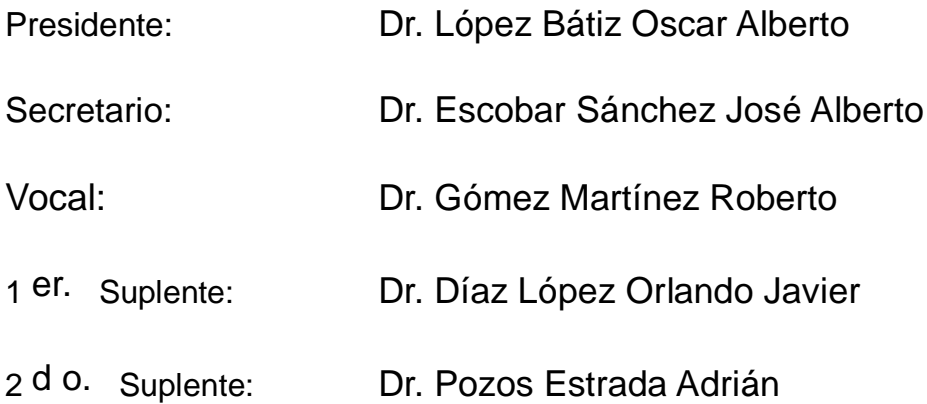

Lugar donde se realizó la tesis: Instituto de ingeniería de la UNAM

## **TUTOR DE TESIS:**

Dr. Roberto Gómez Martínez

--------------------------------------------------

**FIRMA**

**Instituciones que hicieron posible la elaboración de este trabajo escrito:** 

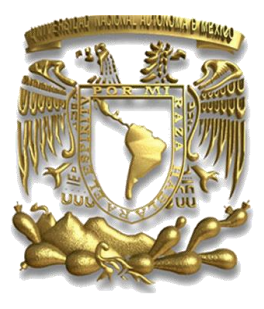

Universidad Nacional Autónoma de México

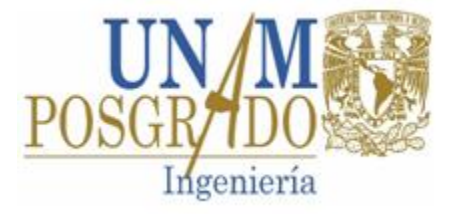

Posgrado de ingeniería de la UNAM

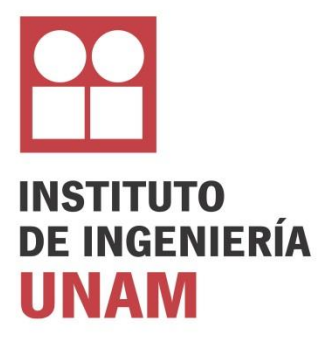

Instituto de Ingeniería de la UNAM

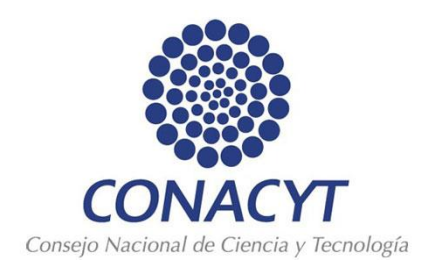

Programa de becas CONACYT

*"Disfruta cada momento, lucha por lo que crees, expresa lo que sientes, crece como persona, sueña en grande, vive con pasión y harás de tu historia una gran aventura que te llene de felicidad"*

*29-julio-2014*

*"Las matemáticas son el alfabeto con el cual Dios ha escrito el universo"*

Galileo Galilei

#### **Agradecimientos:**

 Al caminar en el sendero de la vida tenemos la fortuna de encontrarnos con seres que dejan huella en nuestra memoria, algunos tienen que partir y otros siguen a nuestro lado.

 Los que parten dejan tras de sí un gran regalo, que involucra un mar de historias tatuadas en recuerdos donde se alcanza la verdadera inmortalidad. Cada error y acierto de una persona forma parte de una herencia otorgada de manera libre de entenderla e interpretarla como uno guste, algunos enseñan que para alcanzar lo que se quiere tener, hay que trabajar y esforzarnos día a día, pero sin dejar de disfrutar cada instante de nuestra existencia, porque sin importar que suceda, al final podemos contar siempre con la familia, y por esa razón es importante mantenerla unida. También otras personas dejan una lección de amor al prójimo y devoción a sus creencias. Finalmente me han demostrado que la vida es para el que se aferra a ella, pues no importa lo que estemos pasando en todo momento debemos tener la determinación de ponernos de píe y seguir adelante, luchar por quienes queremos y disfrutar de la compañía de los que nos rodean, hasta que el último suspiro nos aparte de este mundo terrenal.

 Mientras los que siguen a nuestro lado son consejeros y sabios maestros que nos guían y con sus historias entrelazadas a la nuestra nos acompañan a lo largo de este viaje incierto y lleno de interrogantes, para que logremos ser arquitectos e ingenieros de nuestro destino. Por esa y muchas más razones le doy gracias a todos los que han puesto en mí una gota de la esencia de la persona que soy ahora. Gracias a mis padres, hermanos, mi novia, amigos, familiares y mentores, así como a mi tutor y a mi alma mater. Finalmente gracias a Dios que me ha permitido convivir y conocer a todos esos seres que son al igual que la fragua y el marro, elementos esenciales para forjarme como persona, profesionista y como un mejor ciudadano.

# TABLA DE CONTENIDO

<span id="page-5-0"></span>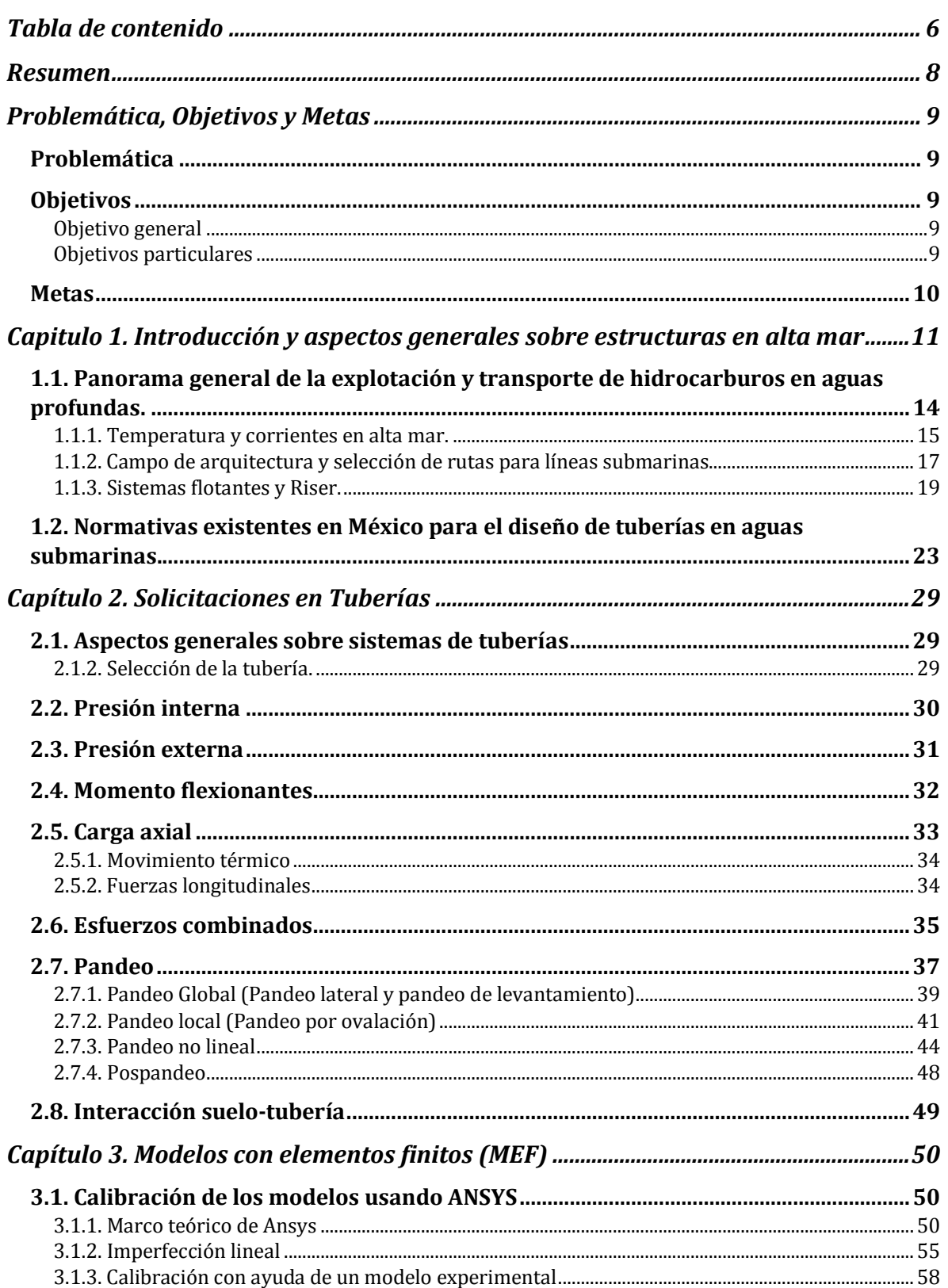

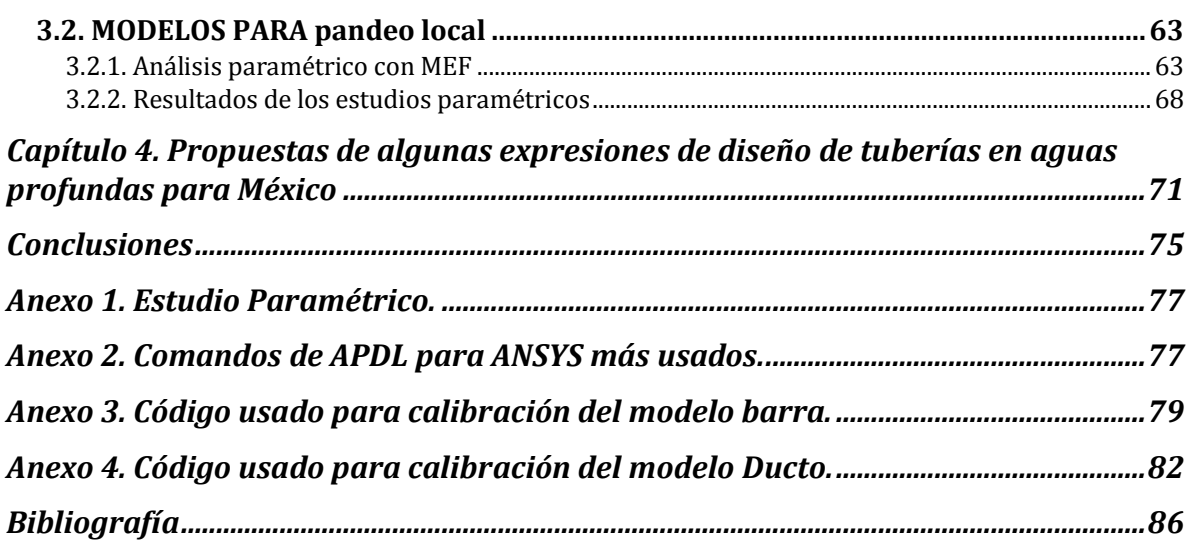

### RESUMEN

<span id="page-7-0"></span>El gran desarrollo de infraestructura que se está presentando a nivel mundial para la extracción, explotación, y transporte de hidrocarburos, requiere del análisis, diseño y construcción de líneas de tuberías submarinas localizadas en aguas profundas, que se tienden sobre el suelo marino para transportar los hidrocarburos. Esta necesidad también está vigente para el caso de México; sin embargo, la normatividad de PEMEX que aplica en el país, se limita al caso de tuberías submarinas localizadas en aguas someras.

Existen publicaciones en la literatura que estudian el pandeo local de tuberías submarinas localizadas en aguas profundas ante presión externa y otras solicitaciones, ya sea mediante el método de elementos finitos, o mediante resultados experimentales de laboratorio. Los modelos de elementos finitos suelen ser necesarios para el análisis de tuberías submarinas en aguas profundas, ya que tales tuberías están sometidas a grandes presiones y grandes temperaturas (HP-HT por sus iniciales en inglés), que provocan la incursión de la tubería en un intervalo de pandeo inelástico, cuyos efectos son difíciles de investigar sin el uso del método de elementos finitos, en especial cuando se quieren investigar las deformaciones y esfuerzos que se presentan una vez que se ha rebasado la carga crítica de pandeo lineal. Aunque existen publicaciones sobre el tema como se mencionó anteriormente, no hay estudios paramétricos que cubran un intervalo amplio de espesores, diámetros, niveles de presión externa, esfuerzos de fluencia, e imperfecciones iniciales, entre otros parámetros.

El objetivo principal de este trabajo es determinar la capacidad por pandeo local de tuberías submarinas localizadas en aguas profundas sujetas a presión externa, realizando un estudio paramétrico mediante el método de elementos finitos. Los resultados se compararán con los existentes en la literatura, y con las expresiones de diseño propuestas en reglamentos de México y otros países. Los resultados podrían ser útiles para evaluar la posibilidad de emplear la expresión de diseño de las normas mexicanas para profundidades de aplicación mayores a lo estipulado en la propia normatividad.

## PROBLEMÁTICA, OBJETIVOS Y METAS

### <span id="page-8-1"></span><span id="page-8-0"></span>PROBLEMÁTICA

Proponer algunas expresiones para el diseño estructural de tuberías submarinas localizadas en aguas profundas ante pandeo local.

### <span id="page-8-3"></span><span id="page-8-2"></span>**OBJETIVOS**

### OBJETIVO GENERAL

Realizar un estudio paramétrico en tuberías submarinas localizadas en aguas profundas con la finalidad de poder verificar las deformaciones sufridas en la estructura de los ductos desplantados en el suelo marino, considerando como principal problema el pandeo local. Dejando de esta forma la posibilidad de proponer expresiones que puedan ser usadas para el diseño futuro de tuberías submarinas desplantadas a grandes profundidades.

#### OBJETIVOS PARTICULARES

- <span id="page-8-4"></span> Revisar distintas fuentes que permitan ver cómo se encuentra hoy en día el diseño de tuberías en aguas profundas.
- Definir de forma concisa en qué consiste un pandeo local.
- Modelar una tubería en la aplicación ANSYS para realizar un estudio paramétrico.
- Modelar profundidades de diseño estructural en tuberías submarinas superiores a las establecidas en la norma mexicana (NRF-013-PEMEX-2009) existente.
- Encontrar expresiones óptimas que nos permitan un balance entre costo y eficiencia del diseño estructural de la tubería.
- <span id="page-9-0"></span> Utilizar la aplicación ANSYS de forma satisfactoria para poder cumplir con los objetivos planteados.
- A partir de un marco teórico proponer un modelo a través del método de elementos finitos que permita emitir conclusiones contundentes sobre la problemática de diseño de tuberías en aguas profundas.
- Validar la aplicación de fórmulas reglamentarias nacionales, hasta rangos no aplicables en la actualidad y con base en esta investigación desarrollar una tesis para obtener el grado de maestro y desarrollar artículos para publicación en congresos o revistas especializadas.

## <span id="page-10-0"></span>CAPITULO 1. INTRODUCCIÓN Y ASPECTOS GENERALES SOBRE ESTRUCTURAS EN ALTA MAR

Hoy en día el petróleo funge como el energético predilecto, es el llamado "Oro negro", si bien no resulta ser la única fuente de energía conocida actualmente para generar electricidad y mover diversos medios de transportes, si es la principal; también es muy importante su uso en la producción de productos compuestos de polímeros, que están presentes en los hogares de la gente en todo el mundo. Esto explica en gran medida que sea la base económica de una gran cantidad de países. Por esto mismo, gobiernos como el de México se encuentran en la búsqueda de los yacimientos de este hidrocarburo y de otros, como puede ser el gas.

En un principio los yacimientos de petróleo se encontraban perforando la corteza continental y cerca de las costas marinas, pero la creciente demanda del hidrocarburo ha requerido búsquedas en las zonas de aguas más profundas a fin de contar con reservas que aseguren seguir sosteniendo una economía cimentada en un recurso no renovable.

Esta carrera de abastecer a los países de petróleo, ya sea por necesidad o por fines políticos, ha demandado un diseño de infraestructura, incluyendo tuberías para la extracción del mismo, que se ajuste a los requerimientos actuales, por lo que la consideración de grandes columnas de agua sobre un ducto es uno de los tantos problemas a solucionar.

Los estudios geológicos y geotécnicos nos permiten conocer los alcances que puede tener el proyecto, ya que de esta forma podemos comenzar a trazar la arquitectura más conveniente para que se extraiga y trasporte el fluido en aguas profundas de la forma más óptima y segura. La interacción suelo-ducto es uno de los problemas actuales con los que los diseñadores de ductos submarinos en aguas profundas se enfrentan, por lo que es importante conocer sobre cuestiones geológicas y geotécnicas, ya que la interacción entre especialistas de ambas disciplinas será cada vez más cercana.

La recolección de datos en aguas profundas es costosa y requiere por lo general la cobertura de un área muy grande del fondo marino en comparación con aguas más superficiales. Los programas geofísicos y geotécnicos pueden ser cuidadosamente planeados para adquirir los datos pertinentes necesarios para definir el potencial de la variabilidad del subsuelo en toda la zona del proyecto. Por lo tanto, un estudio adecuado ayuda a archivar un conocimiento fiable de las condiciones del subsuelo, proporcionando:

- 1. Una evaluación realista de riesgos debidos a peligros geológicos
- 2. Selección de un sitio fiable para todas las instalaciones
- 3. Diseño e instalación para un funcionamiento exitoso
- 4. Operaciones seguras para que el suelo marino soporte el apoyo de las estructuras

El alto costo de construir un desarrollo en aguas profundas significa que el uso completo de todos los datos es esencial, así que se necesita un equipo experimentado de profesionales de ciencias de la tierra para interpretar correctamente e integrar los diferentes conjuntos de datos. La evolución tecnológica y la mejora de equipos geofísicos y geotécnicos han mejorado la calidad de los datos y una mayor productividad de adquisición de los mismos.

La producción de petróleo y el transporte en aguas profundas han llevado a avances en las técnicas de diseño de tuberías. Las tuberías se han diseñado para profundidades de agua de hasta 3000 m. Los fluidos del yacimiento en aguas profundas son a menudo calientes en comparación con las temperaturas del agua de mar, lo que resulta en la expansión térmica de las tuberías, que pueden dar lugar a pandeo lateral de ductos submarinos. El diseño de sistemas que presenten este fenómeno requiere la investigación de la interacción suelo-tubería durante los movimientos de las tuberías.

Para el diseño de las tuberías en aguas profundas se deben tomar en cuenta distintos aspectos como es el material a elegir considerando en este punto fenómenos como la corrosión (aquí se tendrá que ver desde el fluido que se trasportará, hasta las propiedades mismas del material) y rugosidad, el proceso de aislamiento al que vamos a someter a la tubería, los movimientos dinámicos debido a las corriente marinas y desde luego las cargas de presión a la que estará sometido. Dentro de estos aspectos resulta importante conocer detalles del proyecto como la distancia a librar con la tubería y las temperaturas extremas a la que estará trabajando. Posterior al diseño de la tubería se deben considerar aspectos como la instalación y el mismo mantenimiento.

El tubo debe estar diseñado para soportar un ambiente duro por períodos de 20 años o más. En resumen, las consideraciones de diseño principales a tomar en cuenta son las siguientes:

- Cargas de instalación
- Cargas de servicio
- Resistencia a la fatiga
- Corrosión
- Pandeo
- Cargas dinámicas

Es importante que consideremos un buen diseño, ya que esto pudiera tener consecuencias ambientales y sociales catastróficas.

En el transcurso de los últimos 20 años, las pruebas centrífugas han evolucionado principalmente como una herramienta de investigación capaz de resolver problemas de diseño críticos para la industria de altamar, con la atención dirigida a aplicaciones en aguas profundas. A medida que la industria se expandió hacia aguas más profundas, se requirieron nuevos tipos de criterios. Uno de los cambios más significativos, una vez que se alcanzaron profundidades de agua sobre 1300-1400 m, fue el cambio de pilotes hincados con cámaras a succión, tanto para la exploración, así como para la producción. Las pruebas centrífugas se llevan a cabo en diversas instalaciones en todo el mundo, proporcionando información crítica y oportuna para verificar los enfoques de diseño de cámaras a succión. Además de las cámaras a succión, la prueba centrífuga ha ayudado a establecer la viabilidad de otros tipos de sistemas de anclaje alternativos tales como plataformas fijadas por anclas de succión y anclajes de torpedos. La técnica también se ha utilizado con éxito para determinar la respuesta de los conductores, líneas de flujo y tuberías cuando se someten a cargas complejas de fatiga por expansión térmica.

La confiabilidad es un factor importante en la planificación, diseño, construcción y operación de las instalaciones costa afuera. Las consecuencias de un fracaso de estas instalaciones pueden ser graves y costosas. El análisis de riesgos se ha utilizado como una herramienta de decisión para las instalaciones en alta mar durante más de 30 años. Los diseños de las plataformas del Golfo de México, antes de la década de 1980, consideraban una base de datos de huracanes que presentaban escasa altura en las olas, por lo que muchas cubiertas de plataforma se colocaron demasiado bajas. Cuando los operadores reconocieron esto, se comenzó a utilizar los análisis de riesgo para reforzar las plataformas, mitigar la carga onda (a través de la eliminación de algunos equipos), así como el mantenimiento y la inspección. El riesgo en las plataformas se analiza considerando la probabilidad de impacto de huracanes y las consecuencias económicas de los daños.

El análisis de riesgos en aguas profundas se ha aplicado recientemente con mayor énfasis en la confiabilidad de las instalaciones del fondo marino, tal como tuberías y líneas de flujo. Otra aplicación común para el análisis de confiabilidad en alta mar es para peligros naturales como los terremotos, las pendientes submarinas y las temperaturas extremas.

### <span id="page-13-0"></span>1.1. PANORAMA GENERAL DE LA EXPLOTACIÓN Y TRANSPORTE DE HIDROCARBUROS EN AGUAS PROFUNDAS.

La mayor parte de la construcción en alta mar se produce a distancias considerables de la costa, a menudo se encuentran fuera de la vista en el horizonte. Por lo tanto, las actividades de la construcción deben ser esencialmente autosuficientes, capaces de ser atendidas y operadas con una dependencia mínima de una infraestructura en tierra.

La distancia tiene un impacto importante sobre los métodos utilizados para determinar la posición y las precisiones. La curvatura de la tierra y las desviaciones locales del nivel del mar deben tenerse presentes. La distancia afecta a la comunicación, la entrega de combustible y piezas de repuesto.

La distancia también produce efectos psicológicos en el personal involucrado en la construcción en alta mar, por lo que éste debe ser capaz de trabajar junto y en armonía para soportar largas horas bajo condiciones a menudo miserables.

Las operaciones de construcción marina han sido llevadas a cabo a 1500 m de profundidad del agua, las operaciones de perforación de exploración de petróleo en 6000 m y los ensayos de extracción en alta mar en profundidades de agua similares. La profundidad media del océano es 4000 m, el máximo es de más de 10 000 m, una profundidad mayor que la elevación del Everest por encima del nivel del mar (Figura 1.1). Los avances tecnológicos han surgido para satisfacer las demandas requeridas en proyectos para la infraestructura de aguas profundas: las obras sumergibles, vehículos operados por control remoto, fibra óptica, proyección de imagen acústica y gases especiales para las operaciones de buceo. Mientras que algunos de estos avances han ampliado las capacidades de los seres humanos en las profundidades del mar, es importante reconocer las limitaciones que la profundidad ocasiona en las operaciones de construcción.

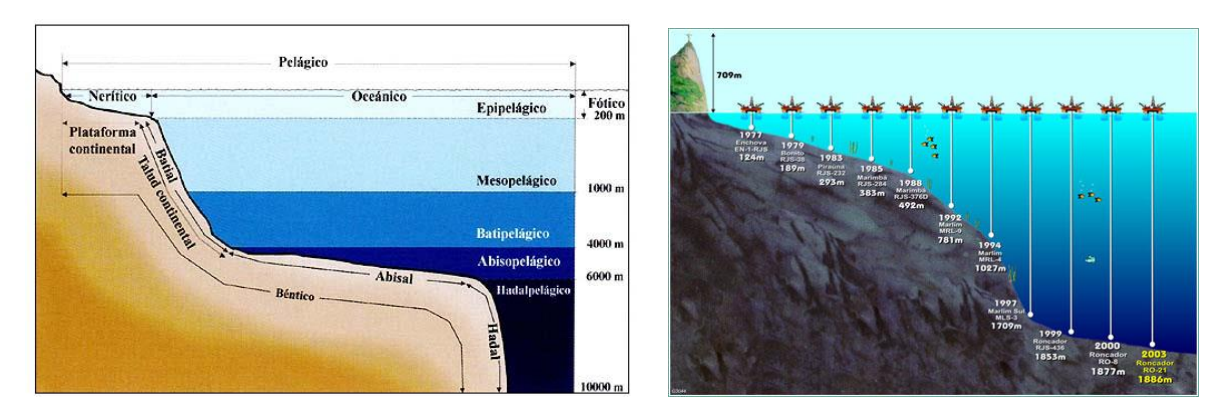

*Figura 1.1 Zonas batimétricas del océano de los océanos.*

### 1.1.1. TEMPERATURA Y CORRIENTES EN ALTA MAR.

<span id="page-14-0"></span>La temperatura de la superficie de los mares es muy variable, de un mínimo de -2°C (28°F) y un máximo de 32°C (90°F). Las temperaturas más altas disminuyen rápidamente con la profundidad, alcanzando un estado estacionario con un valor de alrededor de 2°C (35°F) a una profundidad de 1000 m.

Las temperaturas de las masas individuales y capas de agua de mar son generalmente distintas, con cambios abruptos a través de los límites térmicos. Esto permite la fácil identificación de corrientes mundiales, por ejemplo, un aumento de la temperatura de 2°C puede ocurrir al entrar en el "Gulf Stream" ó "Corriente del Golfo" (Figura 1.2).

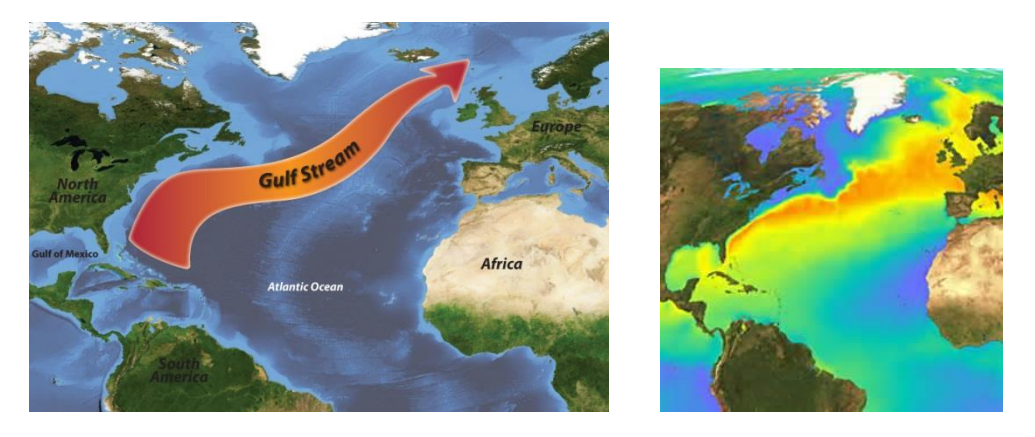

*Figura 1.2 Ruta de la Corriente del Golfo (Gulf Stream) y una foto térmica de la misma.*

La temperatura afecta el crecimiento de organismos marinos, tanto directamente como por su efecto sobre la cantidad de oxígeno disuelto en el agua. Los organismos marinos son muy sensibles a cambios repentinos en la temperatura: un aumento o caída repentina produce un choque grave que inhibe su crecimiento o los mata. El agua fría contiene más oxígeno disuelto que el agua tibia. Las reacciones químicas tienen lugar más lentamente a temperaturas más bajas, esto combinado con la disminución del contenido de oxígeno con la profundidad, reduce en gran medida la tasa de la corrosión de estructuras sumergidas.

Las corrientes aun cuando son de pequeña magnitud tienen un efecto significativo en la construcción y operaciones de alta mar. Es evidente que tienen una influencia en el movimiento de embarcaciones y estructuras que están flotando, así como en sus amarres.

Las corrientes ejercen presiones horizontales contra superficies estructurales y debido al efecto de Bernoulli desarrollan fuerzas de levantamiento o downdrag<sup>1</sup> sobre superficies horizontales. Las corrientes pueden crear canales de socavación y áreas de depósito, creando discontinuidades superficiales en el lugar de construcción, alterando la topografía prevista en el proyecto inicial.

El perfil vertical de las corrientes se muestra convencionalmente como una función parabólica que disminuye con la profundidad, pero estudios recientes en el océano y en proyectos de aguas profundas reales indican, sin embargo, que en muchos casos, las velocidades de la corriente en estado estacionario, que están justo por encima del fondo marino son casi tan altos como las más cercanas a la superficie, esto resulta cierto para profundidades de entre 1000 y 1500 m. Hay varios tipos diferentes de corrientes: por circulación oceánica, geostrófica<sup>2</sup>, mareas, impulsadas por el viento y las corrientes de densidad, así como las corrientes debido a la descarga de los ríos (Figura 1.3).

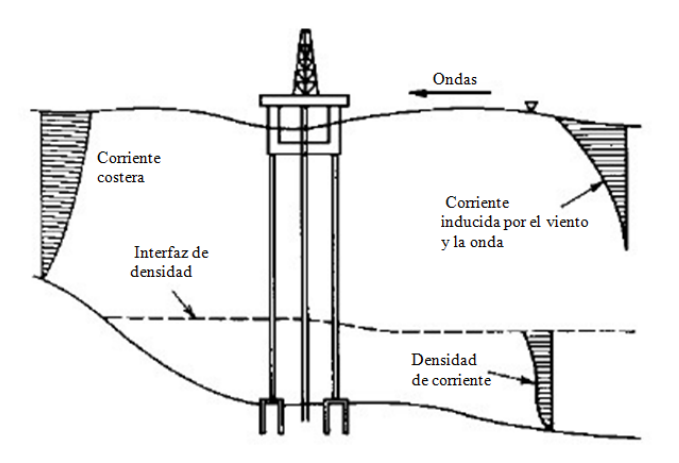

*Figura 1.3 Campo de flujo de la onda de corriente<sup>3</sup> .*

En el océano profundo, las corrientes son generadas por las ondas internas, que están dadas a su vez por las fuerzas geostróficas y por remolinos ocasionados principalmente a consecuencia de corrientes oceánicas como la Corriente del Golfo. Lo que permite que corrientes de magnitudes de hasta 0.25 m/s existan en la plataforma continental y cerca de su talud, y que corrientes de hasta 1.3 m/s se puedan encontrar en las profundidades del océano de entre 1000 y 1500 m.

Las fuertes corrientes pueden causar desprendimiento de vórtices en los elevadores y las pilas de las plataformas marinas, mientras que ocasiona vibración en líneas de flujo y tuberías. El

<sup>&</sup>lt;sup>1</sup> El drowndrag hace referencia a un arrastre ahogado como pudiera ser el caso de una tubería enterrada.

<sup>2</sup> Las corrientes geostróficas son impulsadas por el movimiento de rotación de la tierra que emite fuerzas de Coriolis y de gravedad la cual se dirige hacia el gradiente de presiones.

<sup>3</sup> **Construction of marine and offshore structures,** *Ben C.Gerwick, Jr.,* Ed. CRC Press, ed. 3, 2007, U.S.A.

desprendimiento de vórtices puede resultar también en erosión en aguas poco profundas, y puede dar como resultado oscilaciones dinámicas en cables, correas de sujeción, amarres y tubulares verticales, que puede conducir a la fatiga. Los vórtices se producen por encima de una velocidad crítica, típicamente entre 1 a 1.5 m/s. $4$ 

El agua que se mueve sobre una superficie sumergida o debajo de la base de un estructura produce una presión vertical (elevación o downdrag) que si consideramos el teorema de Bernoulli, esto puede causar problemas de construcción importantes, como por ejemplo: una tubería en el fondo marino se somete a una fuerte corriente que erosiona la arena de relleno de alrededor. El oleoducto está ahora sujeto al levantamiento (de la corriente mayor que fluye sobre ella) y se eleva de la parte inferior. La corriente puede fluir ahora por debajo, lo que tira de la tubería de vuelta al fondo del mar, donde el proceso puede repetirse. Con el tiempo, la tubería puede fallar por fatiga (Figura 1.4).

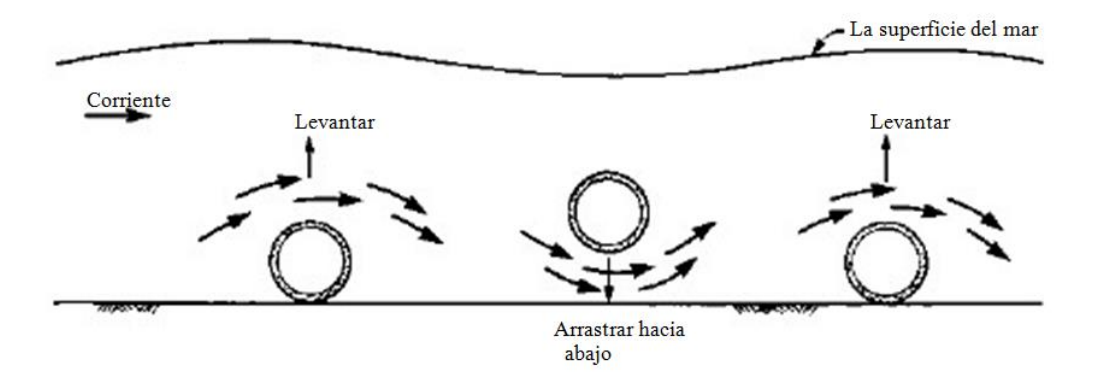

*Figura 1.4 Movimiento oscilante de la tubería en el fondo marino debido a una corriente<sup>5</sup> .*

### <span id="page-16-0"></span>1.1.2. CAMPO DE ARQUITECTURA Y SELECCIÓN DE RUTAS PARA LÍNEAS SUBMARINAS.

Un campo de arquitectura es la configuración y posicionamiento de cada elemento que maneja una estructura submarina la cual es propuesta a partir del conocimiento geológico y geotécnico, con la finalidad de contar con un sistema estructural lo más óptimo posible. Podemos ver un ejemplo de un campo de arquitectura en la figura 1.5 donde se muestran de forma esquemáticas algunos de los principales elementos que componen al sistema de extracción de un hidrocarburo en suelo marino.

<sup>4</sup> **Construction of marine and offshore structures,** *Ben C.Gerwick, Jr.,* Ed. CRC Press, ed. 3, 2007, U.S.A.

<sup>5</sup> **Construction of marine and offshore structures,** *Ben C.Gerwick, Jr.,* Ed. CRC Press, ed. 3, 2007, U.S.A.

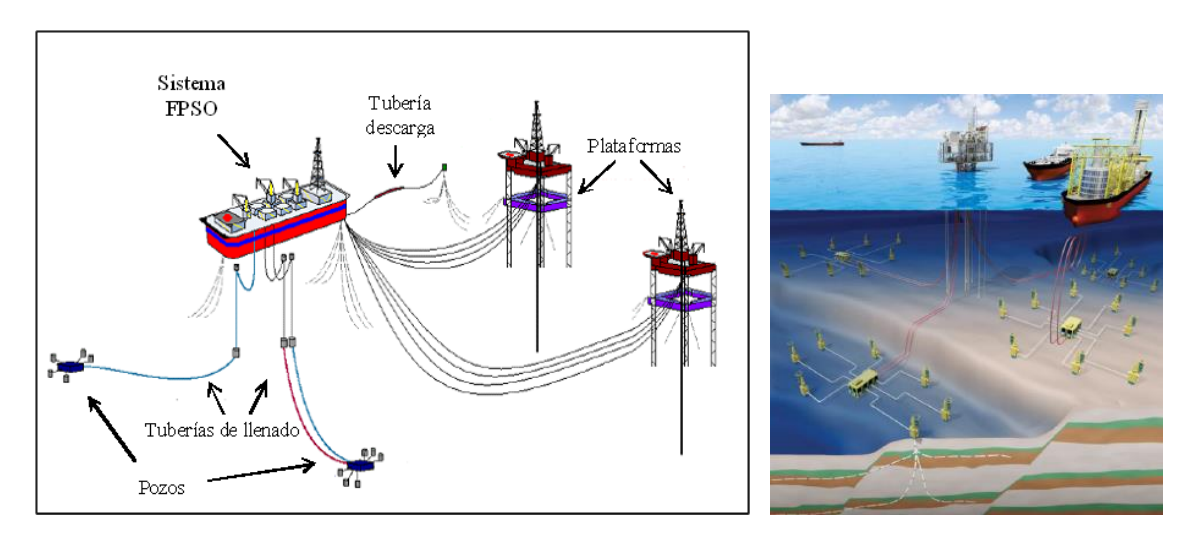

*Figura 1.5 Arquitectura de campo.*

El desarrollo de campos costa afuera por lo general implica la construcción de una estructura en una ubicación central la cual se denomina plataforma y que actúa como el punto de recopilación y de control para varios pozos que puede haber en algunos kilómetros de distancia de la misma. Dicha plataforma desempeña varias funciones, por ejemplo, en ellas se encuentra el equipo hidráulico que proporciona energía para operar diversas válvulas situadas en la parte superior de los pozos del fondo del mar, teniendo así un control del flujo por las tuberías para manipular así las presiones que se presentan durante el proceso de extracción. Los principales tipos de plataformas que operan hoy en día en profundidades de agua importantes se pueden ver en la figura 1.6. La selección del tipo de plataforma con la cual se debe operar consistirá de diversos factores que van desde la profundidad hasta las condiciones del suelo y las cargas a las que estará expuesta durante su vida útil.

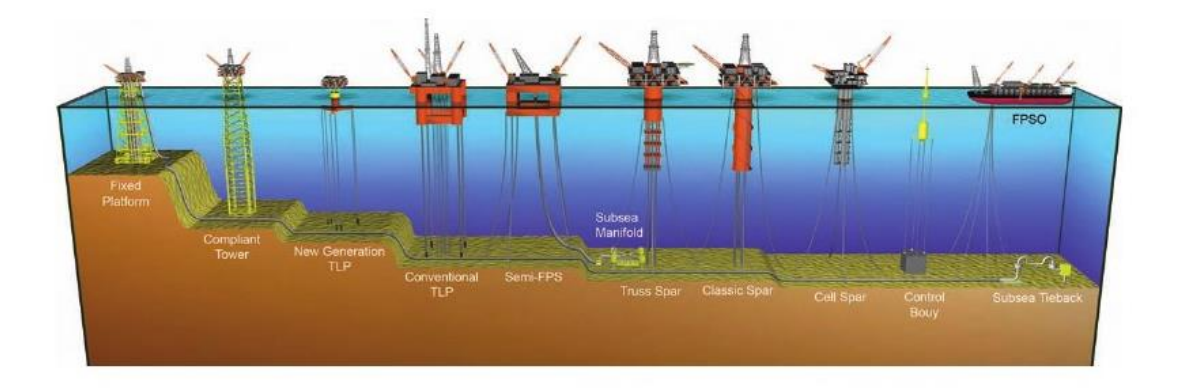

#### *Figura 1.6 Principales plataformas utilizadas en aguas profundas.*

Dentro del diseño del campo arquitectónico se debe tomar en cuenta la importancia de la selección de ruta de una línea submarina.

La selección de la ruta de una línea submarina debe hacerse tomando en cuenta la seguridad del personal, la protección del medio ambiente y la probabilidad de daño del ducto u otras instalaciones. Para su selección, se deben tomar en cuenta las siguientes consideraciones como mínimo:

- Tráfico de embarcaciones.
- Actividad pesquera.
- Instalaciones costafuera.
- Líneas existentes.
- Características del fondo marino (Inestable, irregular y otros).
- Accidentes, fallas o peligros potenciales (Reporte geotécnico).
- Actividad sísmica.
- Obstrucciones.
- Futuros desarrollos en el área y métodos de instalación aplicables.
- Áreas ecológicamente sensibles y protegidas.

#### 1.1.3. SISTEMAS FLOTANTES Y RISER.

<span id="page-18-0"></span>Para poder llevar a cabo proyectos de alto contenido tecnológico y gran complejidad, como resulta ser la extracción de recursos no renovables en aguas profundas, se requiere evaluar distintas tecnologías que puedan satisfacer las demandas requeridas, como los sistemas flotantes.

Hoy en día para efectuar las actividades de producción más allá de la costa, la industria petrolera internacional ha utilizado exitosamente a las plataformas fijas, las torres flexibles, los sistemas submarinos y los sistemas flotantes (Figura 1.7).

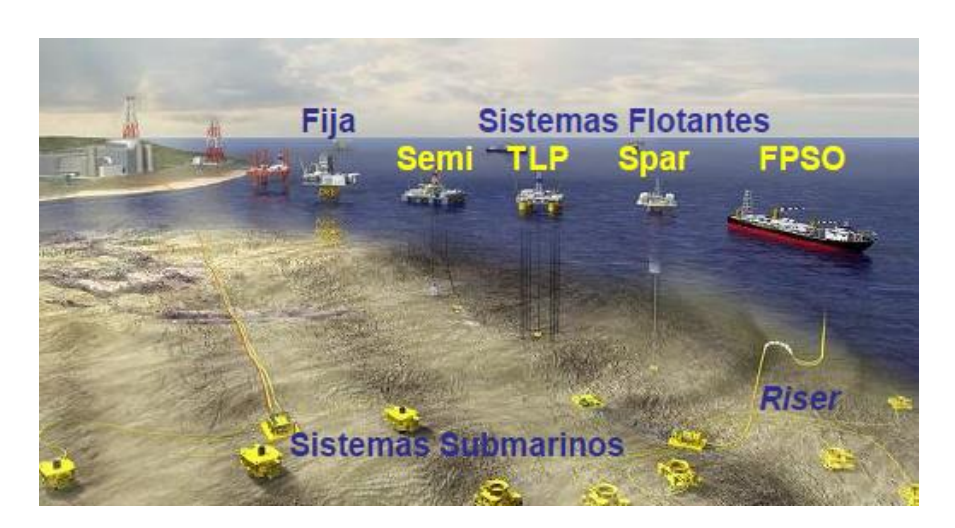

*Figura 1.7 Sistemas de producción de hidrocarburos en el mar.*

En aguas someras (tirantes menores a 300 m) es viable desde el punto de vista técnico fijar una plataforma al fondo marino, siendo éste el motivo para denominarlas plataformas fijas. Las columnas que soportan las cubiertas con los equipos e instalaciones de producción pueden ser de concreto o acero, las cuales se extienden en forma de piernas desde la plataforma superficial hasta el suelo marino y son fijadas con pilotes o estructuras masivas de concreto. Las ventajas de las plataformas fijas son su alta estabilidad y capacidad de carga, así como sus bajos movimientos ante las acciones meteorológicas y oceanográficas del viento, oleaje, corrientes marinas y mareas. Estas características les permiten manejar grandes cantidades de producción y utilizar árboles de control de pozos sobre sus cubiertas y risers (ductos ascendentes por donde viaja la producción proveniente de los pozos) de acero verticales, los cuales en su conjunto permiten reducir los costos de la infraestructura y del mantenimiento e intervención de los pozos productores.

Las plataformas fijas dejan de ser una alternativa viable en aguas intermedias (tirantes mayores a 300 m) y profundas (tirantes mayores a 500 m), ya que no es costeable construir e instalar plataformas fijas con subestructuras tan pesadas y largas para apoyarse en el fondo marino.

La explotación de hidrocarburos en aguas profundas y ultra-profundas (tirantes mayores a 1,500 m) requiere de sistemas flotantes anclados al fondo marino y/o de sistemas submarinos de producción, los cuales reciben a los hidrocarburos provenientes de los pozos y los envían a través de ductos y/o *risers* a instalaciones marinas cercanas o en tierra para su procesamiento, almacenamiento o venta. En la Figura 1.8 se puede observar un sistema de producción típico en aguas profundas, combinando los sistemas submarinos, los ductos y risers, y un sistema de producción flotante.

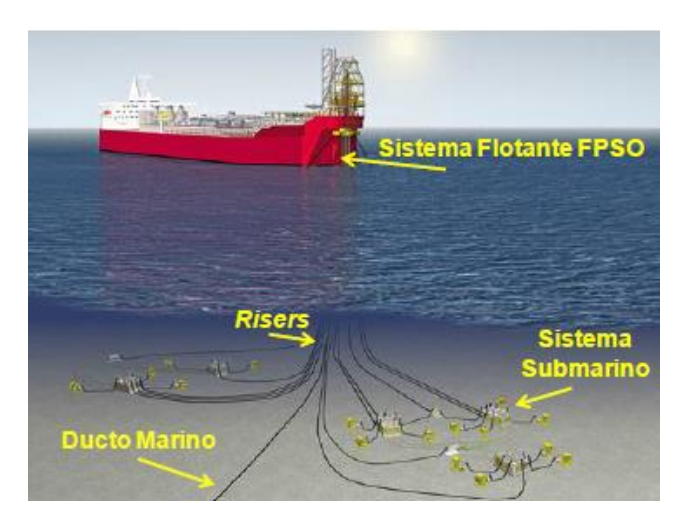

*Figura 1.8 Sistema de producción típico en aguas profundas.*

Dentro de los sistemas flotantes de producción se encuentran los Buques de Producción, Almacenamiento y Trasiego (FPSO´s por sus siglas en inglés), las plataformas Semisumergibles (Semi´s), las Plataformas de Piernas Atirantadas (TLP´s por sus siglas en inglés), y las plataformas tipo Spar (Figura 1.7). El crecimiento del número de sismas flotantes desde su aparición hasta el 2009 se muestra en la Figura 1.9, donde podemos ver su importancia adquirida día a día.

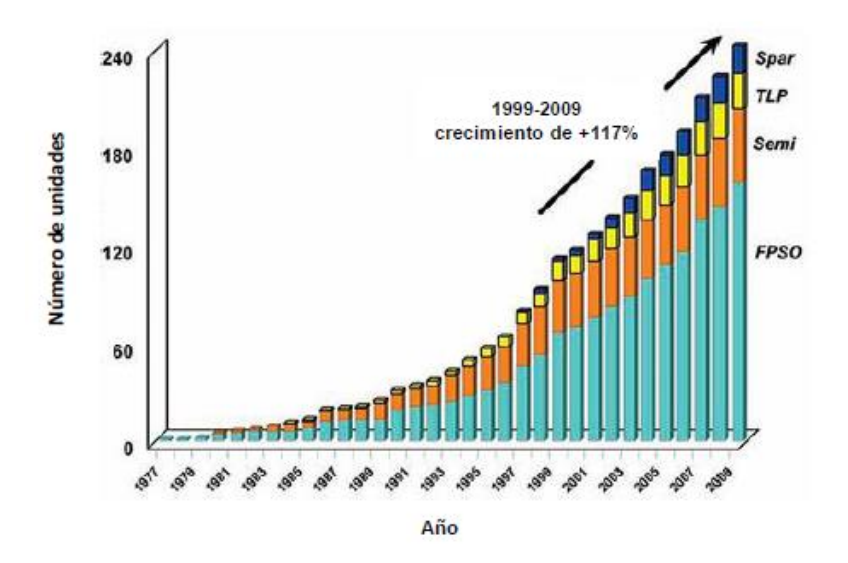

*Figura 1.9 Incremento en el uso de Sistemas flotantes de producción en el mundo.*

Los sistemas flotantes se refieren a las plataformas marinas del tipo de embarcación utilizada para la explotación de yacimientos petrolíferos localizados en sitios con tirantes de agua superiores a los 300 m, aunque algunos de ellos se pueden utilizar en aguas someras como los FPSO´s. La característica distintiva entre las plataformas fijas y los sistemas flotantes es que estos últimos soportan el peso de los equipos sobre las cubiertas, los risers, las líneas de anclaje y su peso propio a través de la flotación de su casco, y utilizan un sistema de posicionamiento para mantenerse en su sitio de operación. Los componentes principales de los sistemas flotantes, tomando como ejemplo a una plataforma Semisumergible son: las instalaciones en las cubiertas (topside<sup>6</sup>), el casco de flotación, las líneas de amarre, la cimentación y los risers de producción y exportación e importación (Figura 1.10).

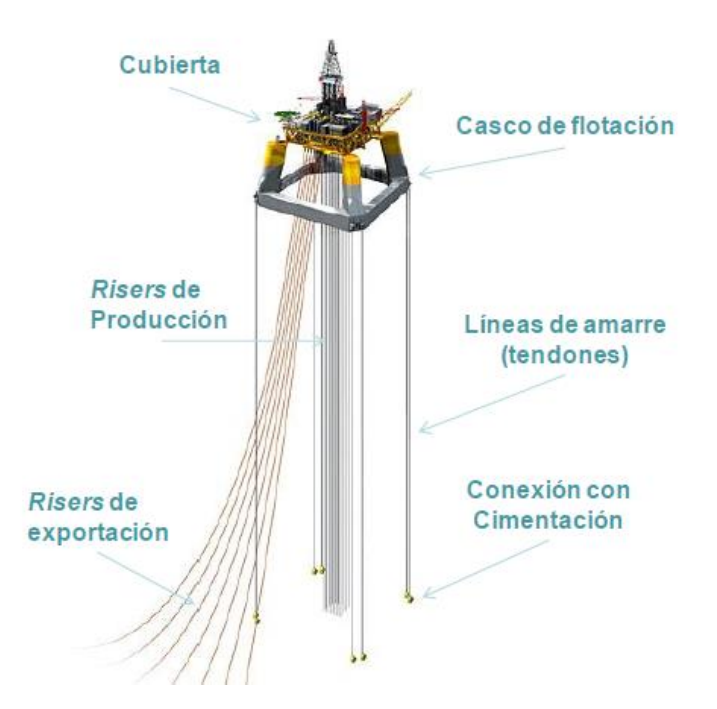

*Figura 1.10 Componentes principales de un sistema flotante.*

El riser es un tubo libremente suspendido que conecta una tubería o un pozo en el suelo del mar a una instalación por encima de la superficie del mar.

Por lo tanto el riser es la tubería ascendente que proporciona un conducto para operar la tubería de perforación y demás herramientas al interior del pozo y evitar la comunicación de los fluidos del pozo con el medio marino. El control del pozo se lleva a cabo mediante un par de tuberías paralelas al riser marino.

l

<sup>6</sup> En el *topside* de las plataformas se encuentran los equipos, servicios auxiliares y de seguridad, necesarios para recibir los fluidos provenientes de los pozos submarinos a través de *risers* (ductos ascendentes), efectuar la producción de los hidrocarburos y para enviar éstos vía ductos hacia otra infraestructura en el mar o en tierra.

Se acostumbra indicar que un "riser marino" se utiliza para propósitos de perforación. Por otro lado, si el riser es utilizado para operaciones de terminación y/o reparación de pozos, se llamará riser de terminación/reparación. En operaciones de producción, se llama "riser de producción".

En general, el riser de perforación es un conducto sencillo cuya finalidad principal es el acceso de la tubería de perforación y otras herramientas. Mientras que un riser de terminación/reparación es mucho más sofisticado y costoso. Este último puede tener uno, dos o más conductos internos para las diferentes líneas de fluidos utilizadas en el interior del pozo. Por ejemplo, un agujero para el interior de la tubería de producción; un agujero para el espacio anular y uno más para la inyección de productos químicos.

Un riser marino debe ser diseñado de tal forma que resista con seguridad los efectos del medio ambiente y operacional. Las olas, mareas y fuertes corrientes que actúan en el riser crean fuerzas significativas y algunas veces vibración.

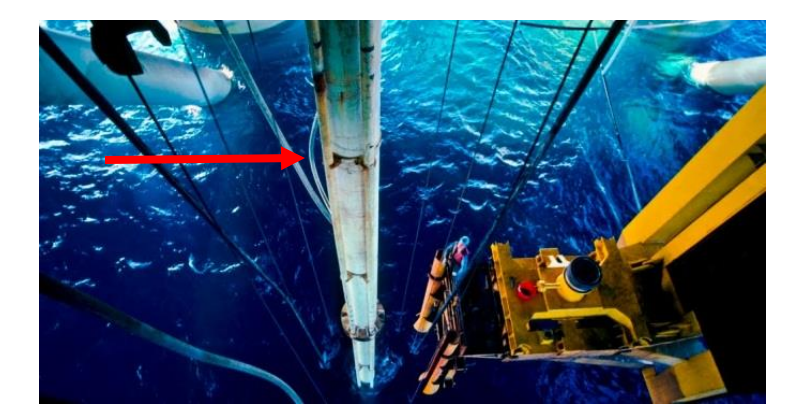

*Figura 1.11 Sección de un raiser.*

### <span id="page-22-0"></span>1.2. NORMATIVAS EXISTENTES EN MÉXICO PARA EL DISEÑO DE TUBERÍAS EN AGUAS SUBMARINAS.

Petróleos Mexicanos inició en 1978 los trabajos de construcción e instalación de ductos en la región marina de la Sonda de Campeche, contando actualmente con un censo de 207 plataformas marinas fijas y 2053 km de tubería, de los cuales 953 km son oleoductos, 539 km son oleogasoductos, 480 km son gasoductos y 81 km se destinan a otros servicios. Con esta infraestructura Pemex maneja una producción de crudo del orden de 2.11 millones de barriles por día (MMBPD) y una producción

de gas del orden de 1500 millones de pies cúbicos por día (MMPCD), lo cual representa el 81 por ciento y 36 por ciento respectivamente, de la producción nacional de hidrocarburos.

En Pemex se clasifican las profundidades de extracción en tres grupos (Figura 1.12):

- Continental de 0 a 500 m de profundidad.
- Aguas profundas de 500 a 1500 m de profundidad.
- Aguas ultra profundas de 1500 a 3000 m de profundidad.

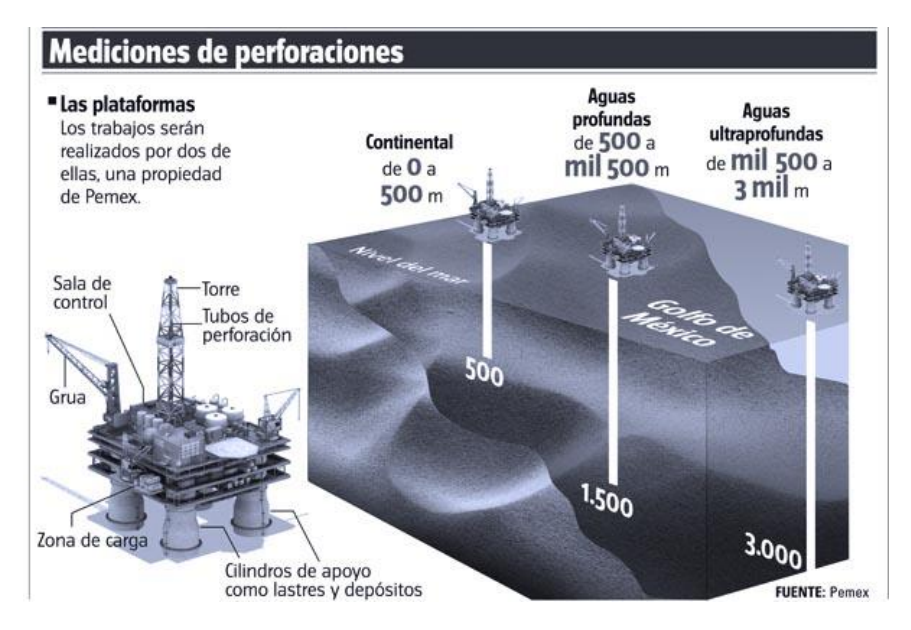

*Figura 1.12 Clasificación de las zonas de extracción según Pemex<sup>7</sup> .*

En la norma NRF-013-PEMEX-2005 se habla de un desarrollo reciente en los campos del Golfo de México que implica un incremento en la temperatura y la presión de los fluidos recolectados y transportados a los sitios de interés, lo que ha ocasionado un incremento significativo en las fuerzas de compresión en los tramos rectos de la tubería, debido a la restricción térmica ocasionada por su interacción con el suelo. Por consecuencia, la tubería tiende a liberar las fuerzas de compresión experimentando una configuración de equilibrio secundario, es decir, ocurre el pandeo o el serpenteo. Las condiciones en las cuales el pandeo lateral o vertical ocurre dependen de varios factores tales como la resistencia del suelo, el peso sumergido, las características de la sección transversal y la condición de rectitud final después del tendido.

En esta norma para diseño de líneas submarinas en el Golfo de México se indica que las metodologías de diseño para las tuberías de temperatura alta (TA) y presión alta (PA) difieren

<sup>7</sup> Fuente: Pemex

sensiblemente del diseño tradicional de tuberías marinas, por tal razón, esta norma establece los criterios que deben tomar en cuenta los ingenieros diseñadores de tubería submarina como son: criterio basado en esfuerzos, criterio basado en deformación y uso de dispositivos mecánicos (no son juntas de expansión) para controlar el desplazamiento lateral.

La norma NRF-013-PEMEX-2005 establece algunas condiciones mínimas para el diseño de ductos marinos de tubería de acero al carbono enlistadas a continuación:

- Temperatura hasta 150°C (302°F).
- Presiones hasta 351.5 kg/cm<sup>2</sup>.
- Profundidades hasta 200 m en la Sonda de Campeche y Litoral Tabasco.
- Profundidades hasta 100 m en la Región Norte y Lankahuasa

Esta norma es aplicable en el diseño de líneas submarinas localizadas en el Golfo de México, en las profundidades y las zonas delimitadas por las coordenadas que se muestran en la Figura 1.13

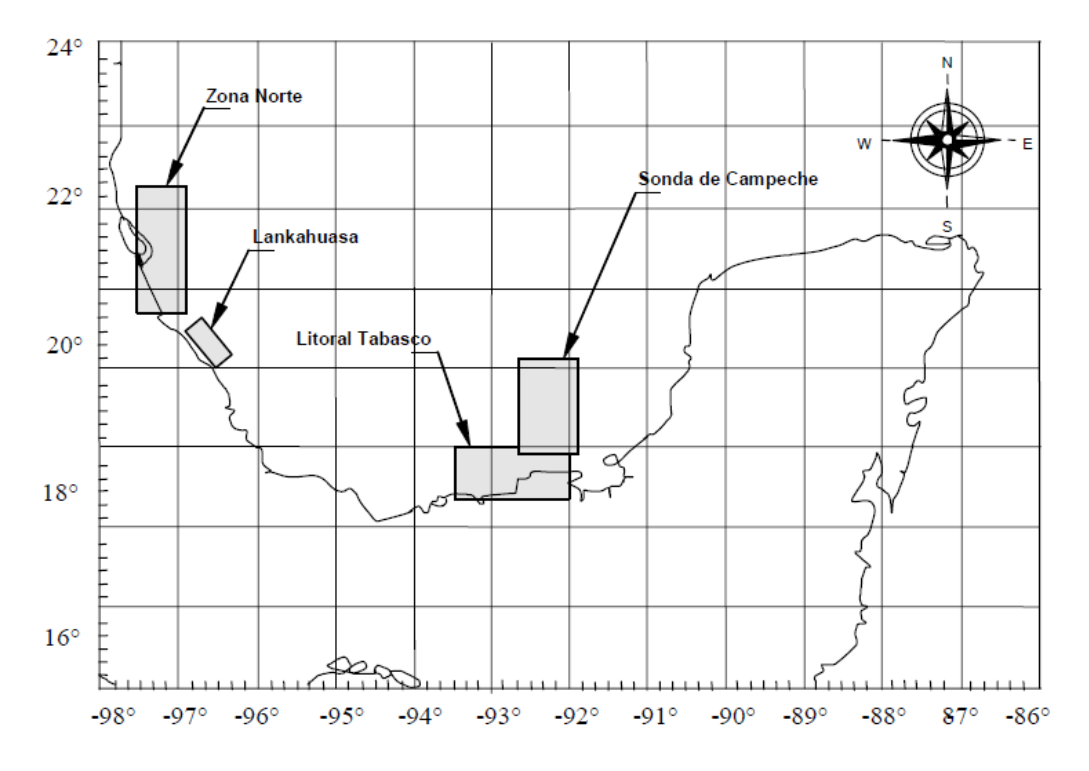

*Figura 1.13 Zona de aplicación de la norma<sup>8</sup> .*

Dentro de la norma NRF-013-PEMEX-2005 se estable una clasificación de ductos marinos donde existen tres categorías de seguridad y servicio para diseño de una línea submarina, en función del

 8 Fuente: NRF-013-PEMEX-2005

tipo de fluido, la zonificación y el volumen de producción transportado; para considerar un factor de diseño adecuado, el cual incluye las condiciones de riesgo de la línea submarina.

La zonificación de una línea submarina se define de la siguiente manera (Figura 1.14):

- **Zona A** Comprende la línea regular y ramales.
- **Zona B** Comprende el ducto ascendente y curva de expansión.

Con relación al tipo de fluido que transporta se deben considerar dos grupos:

- **Gas** Gases inflamables y/o tóxicos además de mezclas de hidrocarburos (oleogasoductos).
- **Líquido** Líquidos inflamables y/o tóxicos.

La categorización de una línea específica que transporta gas o mezcla de crudo y gas, se debe obtener estimando un volumen en Miles de Barriles de Crudo Pesado Equivalente Diario (MBCPED). Esta categorización puede ser elevada a una categoría mayor con base en una estimación cuantitativa de riesgo y consecuencias de falla.

1. La producción de las líneas de gas se convertirá a Miles de Barriles de Crudo Pesado Equivalente Diarios con la siguiente expresión:

1 MBCPED = 139,798 m<sup>3</sup> (4,937 millones de pies cúbicos) diarios de gas.

2. La producción de las líneas de crudo ligero se convertirá a Miles de Barriles de Crudo Pesado Equivalente Diarios con la siguiente expresión:

1 MBCPED =  $140,83 \text{ m}^3$  (0,886 miles de barriles) de crudo ligero diarios.

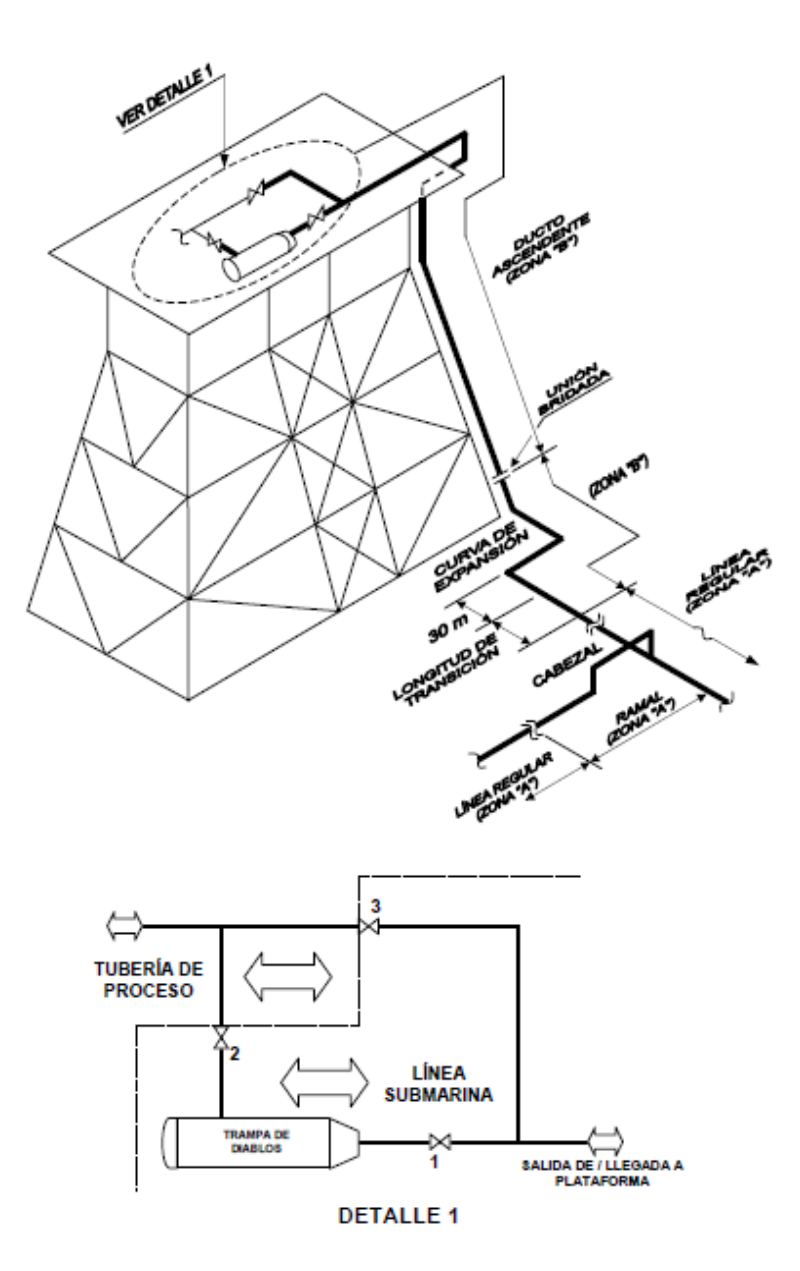

*Figura 1.14 Zonificación de una línea submarina.<sup>9</sup>*

En la norma NRF-013-PEMEX-2005 se proponen unas bases de diseño que deben contener los proyectos de altamar como información mínima, que consiste en lo siguiente:

- Características físicas y químicas del fluido.
- Especificaciones del material de la tubería y componentes.
- Presión y temperatura en condiciones normales y máximas de operación.

 $\overline{a}$ <sup>9</sup> Trampa de diablos (Lanzador/Recibidor): Equipo utilizado para fines de envió o recibo de diablos, los cuales resultan ser un dispositivo o equipo que es insertado en el ducto para realizar funciones de limpieza e inspección del mismo.

- Condiciones de carga sobre el ducto durante su instalación, operación y mantenimiento
- Espesor adicional por corrosión.
- Filosofía de operación.
- Sistemas de protección para prevención de corrosión interior y exterior del ducto.
- Información geofísica y geotécnica del suelo.
- Información meteorológica (Alturas y dirección de ola, velocidad y dirección de corriente y tormenta de diseño).
- Requerimientos adicionales de diseño para construcción, operación y mantenimiento.
- Normas y especificaciones a utilizarse en el proyecto.

# CAPÍTULO 2. SOLICITACIONES EN TUBERÍAS

### <span id="page-28-1"></span><span id="page-28-0"></span>2.1. ASPECTOS GENERALES SOBRE SISTEMAS DE TUBERÍAS

Existe una innumerable cantidad de sistemas de tuberías en el mundo, ya sea tanto en el fondo del mar, como en tierra. Las implicaciones del diseño, construcción y operación de dichos sistemas de tuberías requieren de conocimientos especializados complementados con una gran experiencia.

Para ello, es significativo la planeación y saber si la tubería se construirá entre dos o más lugares diferentes. Lo que se busca en el diseño de tuberías es encontrar la mejor configuración, por lo que es indispensable que sea la que tenga menos costos a largo plazo. Esto se fundamenta en los costos de la instalación, y los efectos que tengan que ver con la pérdida de presión en la producción, así como el nivel de esfuerzo que soporta, las fallas generadas por fatiga, el peso muerto, los efectos generados por los sistemas de soporte y el anclaje, la estabilidad y el mantenimiento, así como la expansión térmica.

Al planear un sistema de tubería es necesario estudiar que ésta no sólo debe ser lo debidamente flexible para permitir la expansión térmica, sino también lo bastante rígida para resistir los efectos dinámicos y acciones operativas de carga.

### 2.1.2. SELECCIÓN DE LA TUBERÍA.

<span id="page-28-2"></span>Los factores a considerar en la selección de la tubería (expuesta o enterrada) son las siguientes:

- o Propiedades de los fluidos: la viscosidad del fluido.
- o Las condiciones de servicio o de presión.
- o Disponibilidad:
	- Diferentes tipos de medidas de diámetros
	- Diferentes tipos de espesores
	- De accesorios
- o Propiedades de la tubería:
	- Fuerza de resistencia (estática y de fatiga)
	- Ductilidad
- Resistencia a la fricción
- Corrosión

Después de que la ruta y posiblemente el diámetro de la tubería han sido determinados, al menos a nivel preliminar, por ingenieros geólogos, geotecnistas, petroleros, estructuristas, ambientalistas, etc., se debe garantizar que la tubería funcionará adecuadamente para una probabilidad de falla determinada. Existen muchas solicitaciones que pueden llevar a la falla a una tubería, desde su instalación hasta su operación y mantenimiento. En adelante nos ocuparemos únicamente de los estados límite de falla por pandeo local y global del ducto.

### <span id="page-29-0"></span>2.2. PRESIÓN INTERNA

La presión interna es la presión generada en las paredes internas de la tubería por efecto del fluido transportado.

La tubería y sus componentes deben diseñarse para resistir la presión interna de diseño ( $P_{int}$ ) y la presión externa (Pext) debida a la carga hidrostática, la cual no debe ser menor a la presión interna en cualquier punto del ducto en una condición estática.

El espesor requerido por presión interna para diseño de líneas submarinas que trasportan líquido o gas, se obtiene con la siguiente expresión $10$ :

$$
t = \frac{P_i * D}{2 * SMTS * f_{pb} * f_t + P_i}
$$

$$
P_i = P_{int} - P_{ext}
$$

dónde:

- $\bullet$  P<sub>i</sub> = Presión interna, en N/mm<sup>2</sup>
- $P_{int}$  = Presión interna de diseño, en N/mm<sup>2</sup>
- $P_{ext}$  = Presión externa hidrostática actuante en la tubería, en N/mm<sup>2</sup>
- D = Diámetro exterior nominal del tubo, en mm
- $\bullet$  t = Espesor de la pared de acero del tubo por presión interna, en mm
- $SMTS = Esterzo$  de Tensión Último Mínimo. Especificado para el tubo, en N/mm<sup>2</sup>

<sup>10</sup> NRF-013-PEMEX-2009

- $f_{pb}$  = Factor de diseño por presión interna
- $f_t$  = Factor por temperatura

### <span id="page-30-0"></span>2.3. PRESIÓN EXTERNA

La presión externa es la suma de la presión hidrostática más la presión hidrodinámica por lo tanto la presión externa del agua de mar que actúan sobre una estructura y todos sus elementos sigue la ley hidráulica simple en la que la presión es proporcional a la profundidad, en donde  $h =$  profundidad,  $V\omega$  = densidad del agua de mar y P = Unidades de presión hidrostática:

$$
P=V\omega h
$$

La densidad para el agua de mar es de 1026 kg<sub>t</sub>/m<sup>3</sup>, lo cual expresado en Sistema Internacional (SI) es de 10 kN/ $m^2/m$  de profundidad, aproximadamente.

La presión hidrostática actúa de manera uniforme en un plano horizontal. La presión es influenciada por acción de las olas que se determina por la elevación de la cresta, este efecto disminuye con la profundidad, con las diferencias debidas al tipo de oleaje:

- Olas moderadas se convierten despreciables a 100 m de profundidad.
- Olas de tormenta, se convierten despreciables a 200 m de profundidad.

La presión hidrostática se vincula con el concepto de la flotabilidad. El principio de Arquímedes establece que un objeto flotante desplaza un peso de agua igual a su propio peso. Desde otro punto de vista, se puede ver que el cuerpo se hunde en el líquido (en este caso, agua de mar) hasta que su peso se equilibra con la presión hidrostática hacia arriba. En el caso de un objeto sumergido, su peso neto en agua también puede ser pensado como el peso menos el aire, ya sea el peso del agua desplazada o la diferencia en las presiones hidrostáticas que actúan sobre ella.

La densidad del agua de mar también varía con la temperatura, la salinidad y la presencia de sólidos en suspensión, tales como sedimentos.

La presión hidrostática no sólo ejerce una fuerza de colapso en las estructuras, si no que también tiende a comprimir los propios materiales. Este último efecto puede ser importante en las grandes profundidades, e incluso a profundidades menores dependiendo del material.

Líquidos o gases, incluyendo aire, confinados también disminuyen el volumen y aumentan la densidad cuando se somete a presión hidrostática. Entonces, si se disminuye el volumen y la flotabilidad, la densidad aumentará.

#### <span id="page-31-0"></span>2.4. MOMENTO FLEXIONANTES

El momento flexionante en cualquier sección de un elemento estructural tiene igual magnitud, pero dirección opuesta a la suma algebraica de los momentos respecto a la sección que se esté considerando de todas las cargas externas y reacciones en los apoyos que actúan sobre cualquiera de los dos lados de esta sección.

Se ha demostrado que la resultante de esfuerzos por flexión en cualquier sección trasversal es un par (si solamente se consideran cargas transversales) el cual ha sido designado como M<sup>r</sup> . Cuando se aplica la ecuación de equilibrio  $\sum M_O = 0$  (donde O es cualquier eje paralelo al eje neutro de la sección) a una viga de longitud "x" con una fuerza de reacción (R), sometida a una carga puntual (P) que está localizada a una distancia "h" y que a su vez contiene una carga uniformemente repartida (w), su resultado puede escribirse como:

$$
Rx - \frac{w*x^2}{2} - P * (x - h) = M_r
$$
 o  $M = M_r$ 

donde  $w*x^2$  $\frac{4x}{2} - P * (x - h)$  es la suma algebraica de los momentos de las fuerzas externas que actúan sobre la parte de la viga, en ambos lados de la sección transversal, con respecto a un eje en la sección y se le llama momento flexionante o, simplemente, el momento en la sección. Generalmente, el eje O se toma como el eje neutro de la sección trasversal.

El momento flexionante (M) es igual en magnitud y sentido opuesto al momento resistente ( $M<sub>r</sub>$ ). Ya que estos momentos siempre son de igual magnitud; con frecuencia se les trata como si fueran idénticos. En la figura 2.1 se muestra el momento flexionante sobre una viga en 2-D y en un tubo en 3-D.

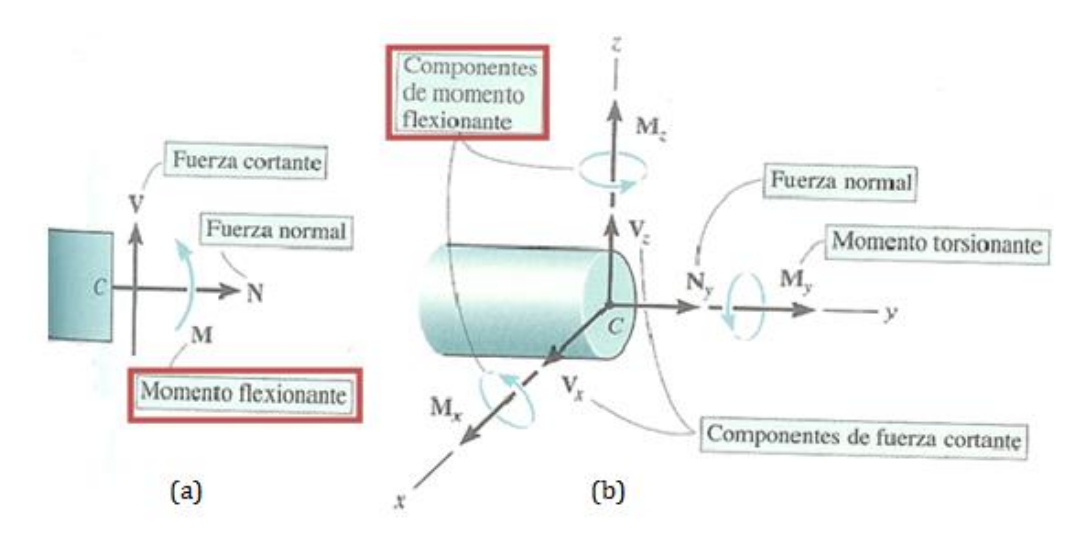

*Figura 2.1 Secciones de algunos elementos estructurales donde se ilustra el momento flexionante.<sup>11</sup>* La capacidad a flexión transversal de una tubería está dada por la siguiente expresion $^{12}$ :

$$
Mu = 1.1 \left[ SMYS * D^2 * T * \left(1 - 0.001 * \frac{D}{t}\right)\right]
$$

Donde

 $\overline{a}$ 

- $Mu = M$ omento último por flexión transversal para diseño, en N\*mm.
- $SMYS =$  Esfuerzo de Fluencia Mínimo especificado para la tubería<sup>13</sup>, en N/mm<sup>2</sup>
- D = Diámetro exterior normal del tubo, en mm
- $\bullet$  t = Espesor de la pared del tubo, en mm

#### <span id="page-32-0"></span>2.5. CARGA AXIAL

La carga axial en un ducto es aquella que aparece como resultante de un sistema de cargas, misma que transcurre por las paredes del tubo de forma paralela a lo largo de la sección del elemento cargado, ya sea en tensión o compresión. Las fuerzas pueden ser producidas por algún cambio de temperatura o bien por las llamadas fuerzas longitudinales que se presentarán más adelante.

<sup>&</sup>lt;sup>11</sup> Fuente: Mecánica vectorial para ingenieros: Estática, HIBBELER, Ed. Pearson, ed. 10, México, 2004.

<sup>&</sup>lt;sup>12</sup> Ecuación extraída de la NRF-013-PEMEX-2005

<sup>&</sup>lt;sup>13</sup> Este dato debe estar contenido en las especificaciones del fabricante.

### 2.5.1. MOVIMIENTO TÉRMICO

<span id="page-33-0"></span>La carga axial térmica ocurre cuando la temperatura de un cuerpo cambia y el movimiento se restringe de alguna manera.

Una barra libre para alargarse o contraerse sin restricciones donde la temperatura de la barra cambia simplemente cambiará su longitud. Cuando la barra se calienta ocurre un alargamiento, y cuando se enfría, ocurre una contracción. Si el movimiento de la barra no se restringe, no habrá esfuerzos causados por este cambio de longitud. Sin embargo, si esta barra se coloca entre dos apoyos inmóviles y después cambia la temperatura, se desarrolla una situación completamente diferente.

Las variaciones de longitud se pueden calcular a partir de la siguiente relación $14$ :

$$
\delta_T = \alpha L \Delta T
$$

donde

l

- $\delta_T$  = cambio de longitud debido a la variación de temperatura
- $\alpha$  = coeficiente de dilatación lineal
- $\bullet$  L = longitud original
- $\triangle T$  = variación de temperatura =  $T_{final} T_{initial}$

El coeficiente de dilatación lineal es una constante para cualquier material. Se expresa en unidades de longitud por unidad de longitud, por grado Celsius (m/m/°C, en el caso del sistema internacional de unidades). Para el caso del acero tenemos un coeficiente de dilatación linela de 0.000012 o bien  $1.2 \times 10^{-5}$  m/m/°C.

#### 2.5.2. FUERZAS LONGITUDINALES

<span id="page-33-1"></span>Cuando un cilindro que contiene un fluido a presión tiene cerrados los extremos, además de las fuerzas circunferenciales<sup>15</sup>, actúan en las paredes del cilindro fuerzas longitudinales. La figura 2.2 muestra un cilindro cerrado sometido a una presión interna de fluido que tiende a empujar los extremos hacia afuera. Este empuje hacia afuera es resistido por las fuerzas longitudinales en las paredes del cilindro.

<sup>&</sup>lt;sup>14</sup> Ecuación extraída del libro: MECANCIA DE MATERIALES de Robert W. Fitzgerald de la editorial Alfaomega, México, 1996.

<sup>&</sup>lt;sup>15</sup> Las fuerzas circunferenciales están dadas por la presión interna que se maneja en un cilindro que contiene a un fluido.

La ley de Pascal establece que la presión de un fluido confinado es la misma en todas direcciones, por consiguiente, la presión del fluido en los extremos del cilindro es también p  $(N/m<sup>2</sup>)$ . La fuerza resultante de presión del fluido (F'), que actúa contra el extremo del cilindro, es igual a la presión multiplicada por el área sobre la que actúa es:

$$
F'=pA=p\frac{\pi D^2}{4}
$$

Como las fuerzas del diagrama de cuerpo libre de la Figura 2.2 están en equilibrio, las paredes del cilindro deben ejercer fuerzas longitudinales hacia la derecha, resistiendo a F'. Por estática obtenemos que la fuerza resultante en las paredes del cilindro P', es igual, a la fuerza sobre el extremo del cilindro producida por la presión interna del fluido F'.

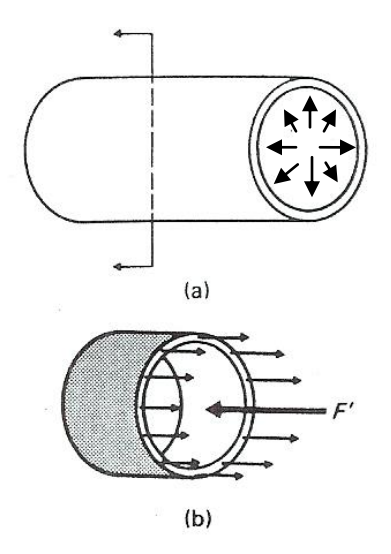

*Figura 2.2 Sección de cilindro donde se ilustran las cargas longitudinales.*

### <span id="page-34-0"></span>2.6. ESFUERZOS COMBINADOS

Durante la etapa de tendido o instalación de una línea submarina, se debe cumplir con los requerimientos indicados para los siguientes efectos combinados de carga:

Tensión y momento flexionante (Tu-Mu).

La capacidad de la línea para soportar esfuerzos combinados de Tensión y Momento Flexionante, se debe verificar mediante la siguiente expresión $^{16}$ :

$$
\left[\left(\frac{M}{Mu}\right)^2 + \left(\frac{T}{Tu}\right)^2\right]^{0.5} \le f_{TM}
$$

donde

- $\circ$   $f_{TM}$  = Factor de diseño para combinación de Tensión y Momento Flexionante<sup>17</sup> = 0.54
- $\circ$  Mu = Momento último por flexión transversal, en N\*mm
- o Tu = Tensión longitudinal última, en N
- $\circ$  M = Momento flexionante aplicado, en N\*mm
- $\circ$  T = Fuerza axial aplicada, en N
- Tensión axial, Momento flexionante y presión de colapso (Tu-Mu-Pc).

La capacidad de la línea para soportar esfuerzos combinados de Tensión Axial, momento Flexionante y Presión de Colapso, se debe verificar mediante la siguiente expresión<sup>18</sup>:

$$
\left[ \left( \frac{M}{Mu} \right)^2 + \left( \frac{P}{Pc} \right)^2 + \left( \frac{T}{Tu} \right)^2 \right]^{0.5} \le f_{TMPC}
$$

donde

- $\circ$  F<sub>TMPc</sub> = Factor de diseño para combinación de tensión momento flexionante y presión de  $colapso<sup>19</sup> = 0.80$
- $P =$ Presión externa actuante, en N/mm<sup>2</sup>
- $\circ$  Pc = Presión de colapso, en N/mm<sup>2</sup>
- $\circ$  M = Momento flexionante aplicado, en N\*mm
- $\circ$  Mu = Momento último por flexion transversal para diseño, en N\*mm
- $\circ$  T = Fuerza axial aplicada, en N
- o Tu = Tensión longitudinal última, en N

<sup>16</sup> Ecuación extraída de la NRF-013-PEMEX-2005

<sup>17</sup> Valor sugerido en la NRF-013-PEMEX-2005

<sup>18</sup> Ecuación extraída de la NRF-013-PEMEX-2005

<sup>19</sup> Valor sugerido en la NRF-013-PEMEX-2005
#### 2.7. PANDEO

l

El pandeo es un fenómeno de [inestabilidad elástica](http://es.wikipedia.org/wiki/Inestabilidad_el%C3%A1stica) que puede darse en elementos comprimidos [esbeltos](http://es.wikipedia.org/wiki/Esbeltez_mec%C3%A1nica) y que se manifiesta por la aparición de desplazamientos importantes transversales a la dirección principal de compresión. Existe un cierto valor de la carga compresora denominado carga crítica, para el que puede producirse una gran flecha<sup>20</sup>, aunque la carga transversal sea muy pequeña.

Para un elemento estructural con extremos articulados como se muestra en la figura 2.3, la carga crítica para la primera forma modal se calcula con la siguiente ecuación  $P_{cr} = \frac{\pi^2}{4}$  $\frac{L}{l^2}$ .

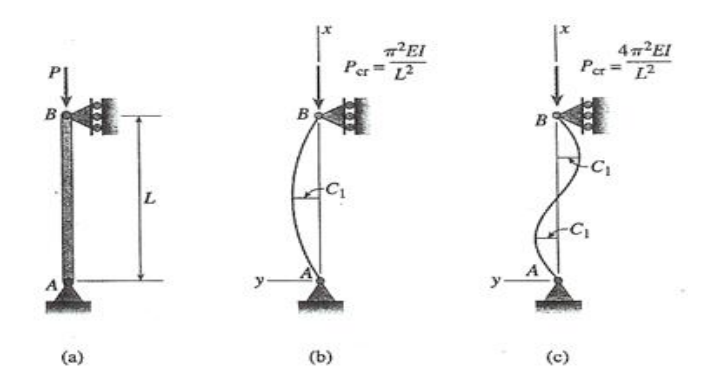

*Figura 2.3 Formas pandeadas de un elemento estructural ideal con extremos articulados: (a) columna inicialmente recta; (b) pandeo para la primera forma modal; (c) pandeo para la segunda forma modal.<sup>21</sup>*

De esta forma podemos ver que cuando la fuerza compresora de una pieza comienza a crecer, la pieza se curveará hasta llegar a la carga crítica que concluirá en un colapso de la estructura. Resulta importante resaltar que la carga crítica no depende de la resistencia del material, sino solamente de las dimensiones de la pieza y del módulo de elasticidad del material. Por ejemplo dos piezas igualmente esbeltas, una de acero de alta resistencia y otra de acero corriente se pandean para el mismo valor de la fuerza compresora aunque el material sea muy diferente en los dos casos. En los siguientes gráficos podemos ver el comportamiento del pandeo crítico para tramos de ductos con distinto espesor y longitud.

<sup>&</sup>lt;sup>20</sup> Flecha es la deformación que experimenta un elemento estructural sometido a flexión, debido a la presión ocasionada por la carga en su punto central.

Mecánica de Materiales; James M. Gere, Ed. Thomson; México, 2002, ed. 5°.

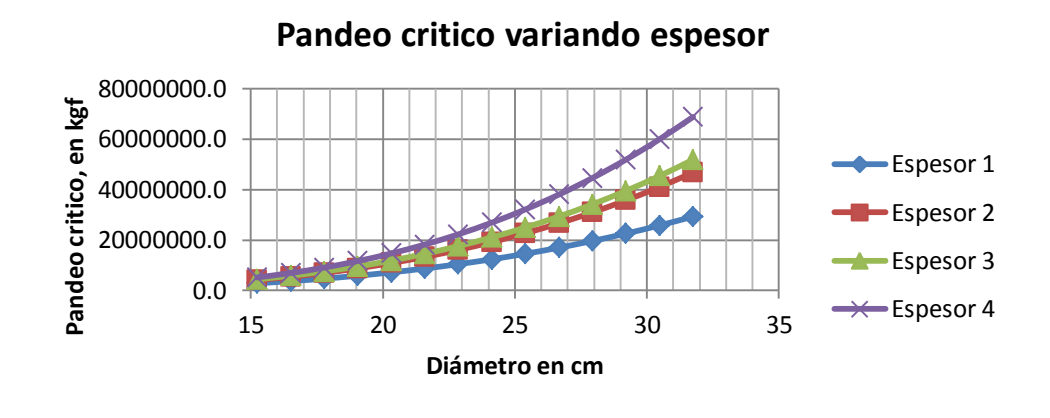

(a)

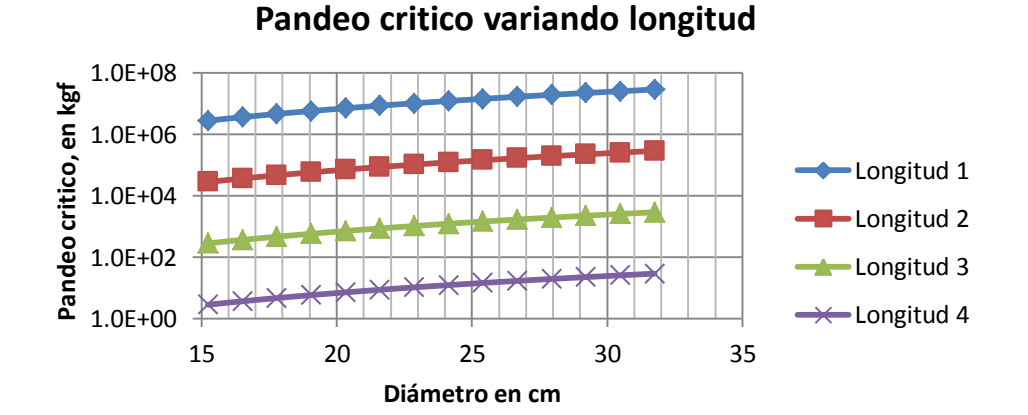

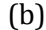

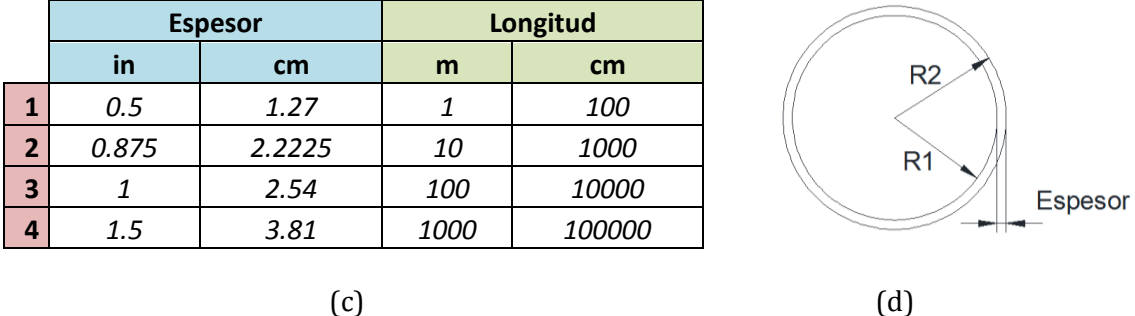

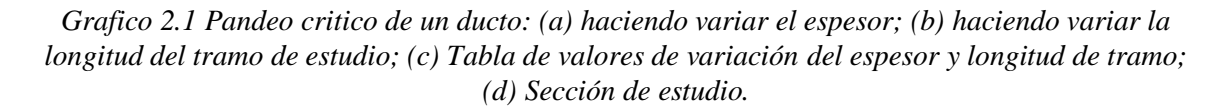

Con la información obtenida del gráfico 2.1 podemos decir que a mayor espesor tenemos una mayor resistencia a pandeo y que ha mayor longitud de sección de ducto tenemos una carga critica de pandeo menor. También podemos ver claramente en el gráfico 2.1 (a) que al variar el diámetro con un espesor fijo, la resistencia a pandeo aumenta en relación al incremento de la sección del ducto.

A continuación en el gráfico 2.2 podemos ver que para aumentar la resistencia al pandeo de una pieza se incrementa el momento de inercia (I), lo que puede lograrse modificando las dimensiones del ducto con la condición de mantener la misma área de la sección recta, de esta manera podemos disminuir el material tan lejos como sea posible de los ejes principales de la sección. Por consiguiente disminuyendo el espesor de la pared y aumentando las dimensiones transversales aumenta la estabilidad de las formas tubulares, pero existe, sin embargo, un límite inferior del espesor de la pared para el que la pared resulta inestable por sí misma, y en lugar de pandear la pieza globalmente, se presenta un pandeo local (también visualizado como problema de abolladura de pared), el cual trataremos con detalle más adelante.

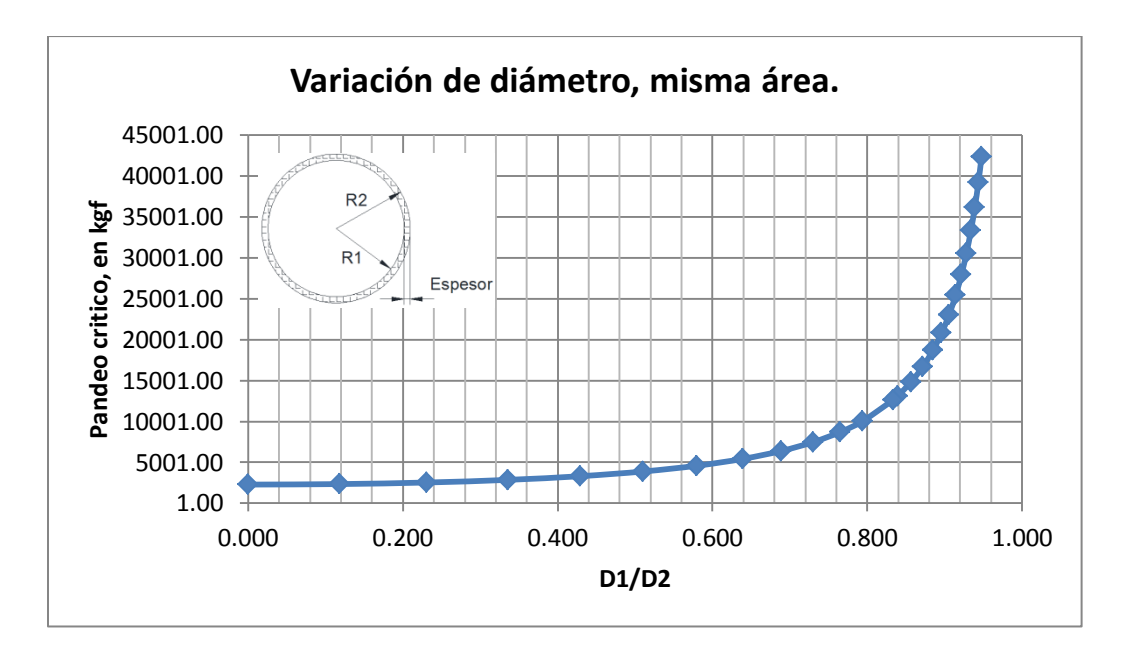

*Gráfico 2.2 Pandeo critico de un ducto que mantiene la misma área mientras las dimensiones varían.*

En el gráfico 2.2 podemos observar que cuando el radio1 es cero la sección será sólida y no tubular y que mientras más grande sea el radio2, el radio1 tiende a ser igual que este, por consiguiente la relación radio1/radio2 será 1.

2.7.1. PANDEO GLOBAL (PANDEO LATERAL Y PANDEO DE LEVANTAMIENTO)

El pandeo global de una tubería puede deberse a la compresión, este puede aparecer hacia abajo (en un tramo libre), horizontal (lateral sobre el fondo del mar) o verticalmente (como trastorno de pandeo de líneas de tubería enterrada o en una cresta de las tuberías expuestas, normalmente seguidos por una vuelta hacia abajo).El pandeo local por otro lado es una gran deformación de la sección transversal del tubo, que puede presentarse en una zona específica de una tubería que ha presentado pandeo global.

El pandeo global es una respuesta a la fuerza de compresión axial efectiva, por lo que se traduce como una reducción de capacidad a carga axial (figura 2.4).

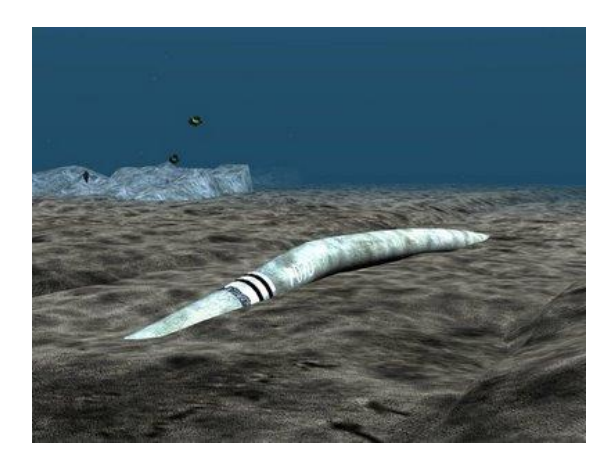

*Figura 2.4 Pandeo global de una tubería. 22*

Las tuberías expuestas al fenómeno de pandeo global son aquellas sometidas a altas fuerzas de compresión axial efectivas o bien las que tienen baja capacidad de deformación. Generalmente cuando el pandeo es lateral se debe a la baja resistencia del material del ducto. Otro de los aspectos que pueden generar problemas de pandeo global en las tuberías, es el que se refiere a las altas presiones y altas temperaturas (HP/HT) que generan fuerzas de compresión debidas al calentamiento térmico y la presión interna.

La seguridad de la tubería con un potencial de pandeo global se puede asegurar por dos conceptos de diseño:

- Restricción de la tubería, garantizando mantener una gran fuerza de compresión.
- Liberando las fuerzas de expansión, potencialmente haciendo que el pandeo global imponga curvaturas en la tubería.

La falta de rectitud de un ducto para evitar en la medida el pandeo global se puede deber a:

 <sup>22</sup> [www.rangeroffshoreinc.com](http://mx.images.search.yahoo.com/r/_ylt=A0PDodfTaY5Sbx4ANOLO8Qt.;_ylu=X3oDMTBtdXBkbHJyBHNlYwNmcC1hdHRyaWIEc2xrA3J1cmw-/SIG=12otd6tie/EXP=1385093715/**http%3a/www.rangeroffshoreinc.com/es/pipeline_subsea_construction.htm)

- Pequeñas imperfecciones en el fondo del mar, como pudiera ser un ducto descansado sobre rocas.
- Imperfecciones un tanto más globales como fondo marino irregular.
- Una curvatura a propósito en el plano horizontal, o bien un corrimiento libre de instalación.

### 2.7.2. PANDEO LOCAL (PANDEO POR OVALACIÓN)

El pandeo por ovalación se presenta de forma local por una carga de presión externa y la más mínima imperfección encontrada en el material con el cual está hecha una tubería. La figura 2.5 muestra una falla de este tipo, para una ovalidad inicial (imperfección) del 0.1% del tramo de tubería afectada. La ovalidad (Δo), la podemos definir como la medida de la sección transversal del tubo fuera de redondez, lo que descrito de una forma matemática se entiende como:

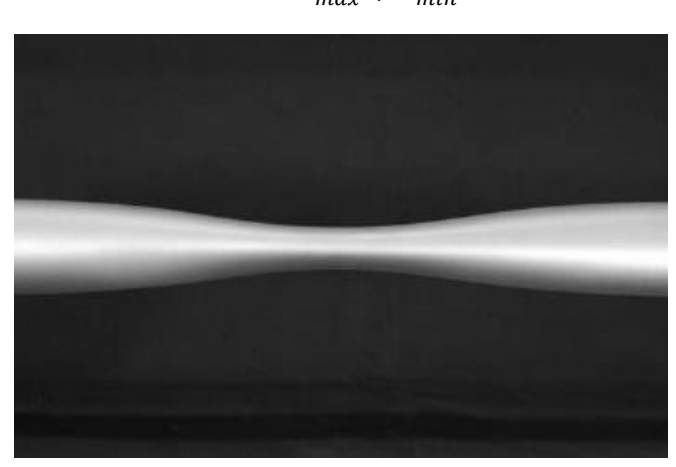

Δ D.  $\overline{D}$ 

*Figura 2.5 Colapso localizado de un tubo de acero causada por la presión externa.<sup>23</sup>*

Cuando nos encontramos con un material elástico, la ovalación crece con poca presión adicional. Por el contrario, cuando se permite incursionar en el rango inelástico, el efecto combinado de flexión y tensiones en la membrana del tubo ocasiona que el material sea plastificado en cuatro lugares que resultan ser los más deformables tomando en cuenta un corte transversal. Esto reduce aún más la rigidez de la estructura causando una reducción gradual de la presión con relación a la

<sup>23</sup> **Mechanics of offshore pipelines. Volume 1: Buckling and collapse,** *Stelios Kyriakides and Edmundo Corona,* Ed. Elsevier, 2007, U.S.A

deformación. La estructura con una rigidez negativa colapsa en el logro de la máxima presión. (Por ejemplo, en el mar, la presión es constante en una zona afectada por pandeo y por consiguiente el colapso dinámico es inevitable.) Por lo tanto, la presión local máxima es considerada como la presión de colapso de la tubería.

El colapso local también puede ocurrir en zonas de la tubería que se debilita por abolladuras debido al impacto de un objeto extraño o por el desgaste causado por la corrosión o la erosión. De esta forma podemos entender la importancia que juega la geometría de una tubería submarina, ya que de no tomarse en cuenta para el diseño se puede llegar a resultados catastróficos. El colapso local puede iniciar una inestabilidad global donde, impulsado por la presión externa, el colapso se propaga a lo largo de la tubería, a menudo a gran velocidad, derivando en un aplanamiento de la estructura, como se muestra en la figura 2.6. El colapso sólo se detiene si encuentra un obstáculo físico que resista el aplastamiento, o cuando se alcanza una profundidad de agua con una presión suficientemente baja para que la propagación no se pueda sostener. El fenómeno se conoce como la propagación de pandeo. La presión más baja que puede sostener una tubería se conoce como presión de propagación. Para tuberías típicas en alta mar, la presión de propagación es sólo una pequeña fracción de la presión de colapso de un tubo. La posibilidad de una falla catastrófica de millas de estructura en un tiempo bastante corto, y el potencial de daños al medio ambiente, han causado que se tenga un especial interés por el diseño de ductos en alta mar para evitar este fenómeno.

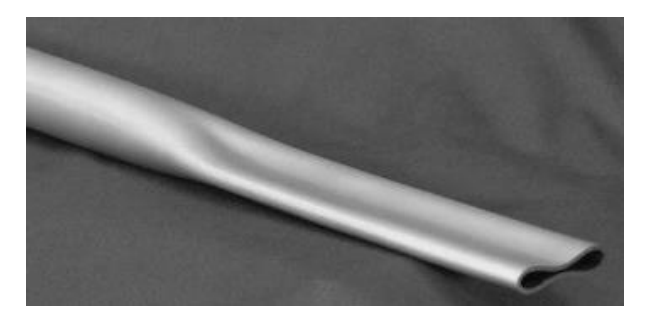

*Figura 2.6 La transición entre la sección colapsada e intacta de un tubo en donde se desarrolló una propagación de hebilla. 24*

Hoy en día las tuberías se diseñan contra la presión de colapso y se protegen contra el colapso catastrófico de una propagación de pandeo (o propagación de hebilla) mediante la adición periódica de supresores de este fenómeno a lo largo de su longitud. Los supresores de hebilla son dispositivos

<sup>24</sup> **Mechanics of offshore pipelines. Volume 1: Buckling and collapse,** *Stelios Kyriakides and Edmundo Corona,* Ed. Elsevier, 2007, U.S.A

que localmente endurecen la circunferencia del tubo con el fin de prevenir la propagación aguas abajo de una hebilla. Por lo tanto, en el caso que se iniciara la propagación de hebilla, el colapso se limitaría a la longitud de la tubería entre dos supresores, que normalmente es de varios cientos de metros.

El pandeo local (pandeo de la pared del tubo) implica una deformación bruta de la sección transversal. Los siguientes criterios se toman en cuenta para el diseño de los ductos:

- Colapso del sistema (sólo la presión externa)
- Propagación de pandeo
- La combinación de cargas críticas, es decir, la interacción entre la presión externa e interna, fuerza axial y momento de flexión.

Las características resistentes por presión externa (pc) (colapso) se calculan como:

$$
(p_c(t) - p_{el}(t)) \cdot (p_c(t)^2 - p_p(t)^2) = p_c(t) \cdot p_{el}(t) \cdot p_p(t) \cdot f_0 \cdot \frac{D}{t}
$$

donde

$$
p_{el}(t) = \frac{2 \cdot E \cdot \left(\frac{t}{D}\right)^3}{1 - v^2}
$$

$$
p_p(t) = f_y \cdot \alpha_{fab} \cdot \frac{2 \cdot t}{D}
$$

$$
f_o = \frac{D_{\text{max}} - D_{\text{min}}}{D}
$$

*f0, no debe tomarse < 0,005 (0.5%)*

 $\alpha_{fab}$  es un factor de fabricante

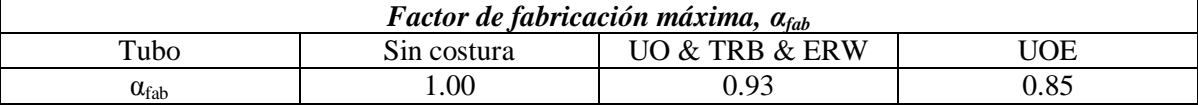

#### *Pandeo crítico para tubos bajo presión externa.*

Se sabe perfectamente que un anillo circular o un tubo puede perder la estabilidad de su forma y abollarse por la acción única de una presión exterior, y si la rigidez a la flexión del anillo es insuficiente, el colapso se puede presentar para niveles de fatiga muy por debajo del límite de elasticidad del material. Este fenómeno debe tenerse en cuenta en problemas tales como el proyecto de tubos sometidos a presión externa y el de anillos de refuerzo para submarinos.

La presión para la que la forma circular resulta inestable y para la que se produce la abolladura, se denomina presión crítica.

La ecuación que define la presión crítica $^{25}$  es:

$$
P_{cr} = \frac{2E}{(1 - \sigma^2)} \left(\frac{t}{D_0}\right)^3
$$

donde

- $E = M$ ódulo de elasticidad
- σ = Relación de Poisson
- $t =$  Espesor
- $D_0 = D$ iámetro medio del cilindro hueco ( $D_0 =$  *diámetro exterior t*)

#### 2.7.3. PANDEO NO LINEAL

Un análisis estático lineal cumple que entre causas y efectos existe una relación lineal. Para el cumplimiento de estas premisas debe verificarse que el material permanezca en el rango elástico lineal (material hookeano) y que los desplazamientos de la estructura sean pequeños. Cuando no se cumplen algunas de estas premisas el comportamiento de la estructura es no lineal.

La no-linealidad se puede deber solamente a que el material no es lineal y se conoce como *nolinealidad física*. Si en cambio, la no-linealidad se debe a que los desplazamientos en la estructura no son pequeños, se tiene el caso de *no-linealidad geométrica*.

Para analizar el tema de la no-linealidad geométrica estableceremos dos hipótesis con las cuales desarrollaremos una teoría que nos permitirá abordar problemas sumamente complejos.

<sup>25</sup> **Ecuación extraída del libro: Resistencia de materiales. Segunda parte. Teoría y problemas más complejos***, S. Timoshenko*, traducido por Delgado Pérez de alba, Ed. Espasa-Calde S.A., Madrid, 1952.

Hipótesis:

- 1. Material elástico
- 2. Los desplazamientos no son pequeños y no deben despreciarse en el análisis del equilibrio.

Para la resolución de estructuras no lineales se pueden aplicar los métodos iterativos, lo que implica adoptar un valor de la variable que se desconoce y modificarla a medida que se plantea la exigencia que dicha variable debe cumplir, por ejemplo, el equilibrio. A su vez se establece cuál es el error máximo que se admite en el valor de determinadas variables, por ejemplo los desplazamientos.

El **método de Newton-Raphson** que describiremos a continuación, presupone conocido el valor del esfuerzo axial, a partir del cual podemos conocer la rigidez de segundo orden de cada barra (**k"**) y de la estructura (**K"**). Esta última es válida para el valor del esfuerzo axial que hemos adoptado, en forma simbólica podemos escribir:

#### $P = K''(P) U$

En donde se indica que la matriz **K"**, es una función de las cargas.

Los métodos siguen procedimientos similares, se supone que el esfuerzo axial es conocido, por ejemplo nulo, a partir del cual la matriz **K"** es constante e independiente de las cargas. Con estas premisas podemos aplicar los métodos lineales y obtener los desplazamientos nodales **U** y todos los esfuerzos internos.

- 1. Se adopta un valor del esfuerzo axial nulo.
- 2. Se determinan los coeficientes de estabilidad para cada barra **Ai, Bi,** ..
- **3.** Se plantean las ecuaciones de equilibrio  $P = K'' U$
- **4.** Se resuelve el sistema de ecuaciones, determinando el valor de  $U = K^{\gamma-1}P$
- **5.** Se calculan todos los esfuerzos, incluyendo los esfuerzos axiales **N.**
- 6. Si la diferencia entre los desplazamientos **U** de dos iteraciones sucesivas es menor que un determinado valor, el proceso se detiene, en caso contrario se continúa con el paso siguiente.
- 7. Se adopta el valor del esfuerzo axial, el determinado en el paso 5.
- 8. Se vuelve al paso 2, donde tenemos un valor de Pi mejorado.

El diagrama de flujo correspondiente sería el observado en la figura 2.7.

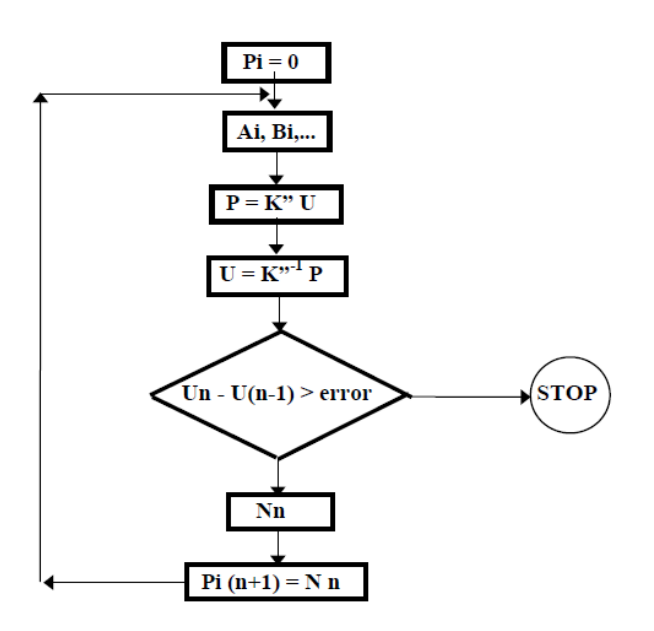

*Figura 2.7. Diagrama de flujo que describe la resolución de un análisis no lineal mediante el método de iteraciones<sup>26</sup> .* 

El hecho de comparar los desplazamientos y no los esfuerzos axiales se debe a que las incógnitas del problema son los desplazamientos, a través de los cuales se determinan los demás esfuerzos.

En forma gráfica podemos interpretar este proceso de la siguiente manera:

- 1. En el gráfico tenemos una función desconocida y deseamos encontrar el punto de correspondencia entre la carga P y U.
- 2. A través de un procedimiento lineal donde asumimos para Pi valores nulo, resolver un primer valor de U1.
- 3. Con estos desplazamientos podemos determinar los correspondientes esfuerzos axiales N y a partir de los mismos los coeficientes de estabilidad y la matriz K".
- 4. Realizados el producto matricial  $P = K''U$  determinamos un punto de la función desconocida.
- 5. Con este punto determinado podemos seguir según el procedimiento elegido.

El método de la **secante** modifica las rigideces originales y determina un nuevo valor mejorado y así sucesivamente hasta que la diferencia entre dos procesos iterativos sea menor que un determinado error (ver figura 2.8).

<sup>26</sup> Fuente del diagrama: Apuntes de la facultad de ingeniería de la Universidad Nacional de la Plata.

El método de **Newton-Raphson,** a partir del desplazamiento hallado utiliza la tangente para encontrar un incremento de desplazamiento (ver figura 2.9).

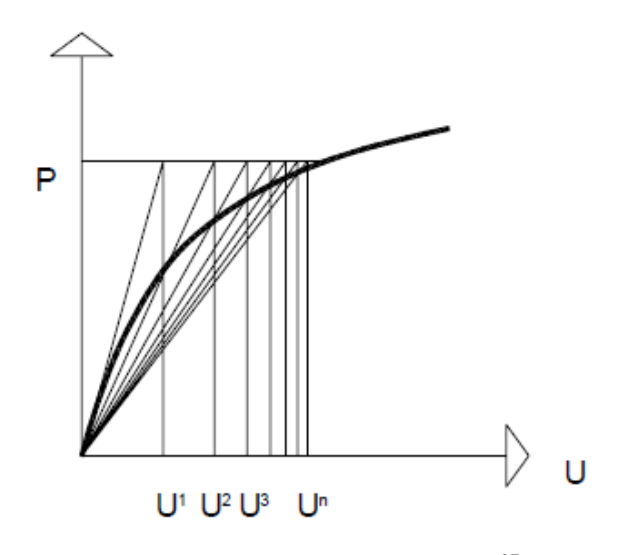

*Figura 2.8. Método de la secante<sup>27</sup>*

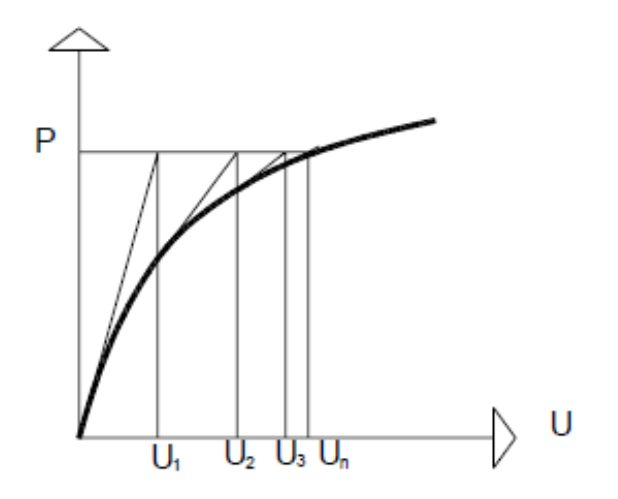

*Figura 2.9 Método de Newton-Raphson<sup>28</sup>*

<sup>27</sup> Fuente de la imagen: Apuntes de la facultad de ingeniería de la Universidad Nacional de la Plata. <sup>28</sup> Fuente de la imagen: Apuntes de la facultad de ingeniería de la Universidad Nacional de la Plata.

#### 2.7.4. POSPANDEO

Un análisis pospandeo es una continuación de un análisis de pandeo no lineal. Después de que una carga alcanza su valor de pandeo, el valor de dicha fuerza puede permanecer sin cambios o puede disminuir, mientras que la deformación continúa aumentando. Para algunos problemas, después de una cierta cantidad de deformación, la estructura puede comenzar a tomar más carga para mantener la deformación creciente, y un segundo pandeo puede ocurrir. El ciclo puede incluso repetir varias veces.

Debido a que la etapa de pospandeo es inestable, se deben utilizar técnicas especiales de estabilización no lineal que pueden ayudar con el pandeo local y global.

El pospandeo es también conocido como comportamiento elástico después del pandeo, este pretende examinar el comportamiento de columnas después del inicio del pandeo.

Para que la columna mantenga su capacidad de sustentación de carga con una carga creciente o bien pueda continuar soportando carga después de alcanzar la carga crítica a esta se debe suprimir la restricción de deflexiones pequeñas e incluir la no linealidad geométrica.

Para el análisis de pospandeo puede evitar la complejidad matemática al ser estudiado el fenómeno dentro de un comportamiento elástico después del pandeo de columnas y estructuras simples se puede recurrir a modelos de barra rígida y resorte, como se muestra en la figura 2.10.

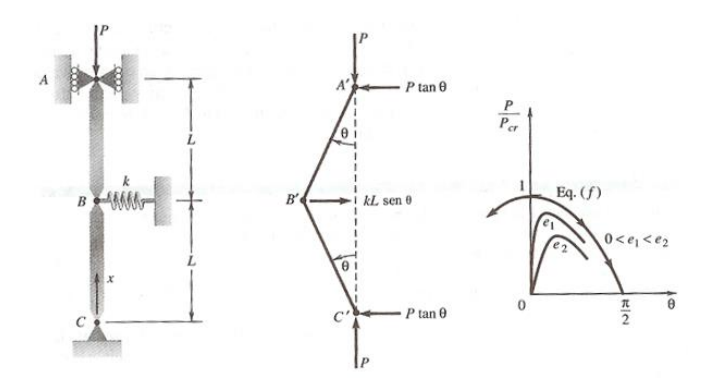

*Figura 2.10. Simplificación para el análisis de pospandeo.*

Otra forma de realizar un análisis es usando el Método de Elementos Finitos como veremos en el siguiente capítulo.

# 2.8. INTERACCIÓN SUELO-TUBERÍA

La interacción suelo-tubería es un problema muy complicado por el hecho de que el sistema es estructuralmente indeterminado. Esto significa que las fuerzas y tensiones entre el suelo y el tubo no se pueden determinar con el uso de sólo estática y dinámica (leyes de Newton). Las propiedades de rigidez de la tubería y del terreno también deben ser incluidas en el análisis. Para complicar aún más el problema está el hecho de que las propiedades del suelo varían tanto con el espacio y el tiempo, por lo que se determina que son tridimensionales y no estacionarias. Debido a esta complejidad, la mayoría de los análisis de la interacción suelo-tubería es semi-empírica, apoyándose en muchos supuestos simplificadores y datos experimentales. Avances recientes en las computadoras digitales de alta velocidad ha hecho posible resolver algunos problemas complejos de interacción suelotubería numéricamente mediante el método de elementos finitos (MEF). Aun así, este tipo de análisis tiene limitaciones severas, como es el caso que a menudo requiere gran cantidad de tiempo de programación y de datos experimentales para calibrar el modelo numérico.

# CAPÍTULO 3. MODELOS CON ELEMENTOS FINITOS (MEF)

Se denomina análisis con elementos finitos al estudio de un modelo matemático de una estructura dividida (o discretizada) en partes pequeñas y conectadas entre sí, solamente, a través de los llamados puntos nodales (o nodos de borde del elemento finito) reproduciendo la estructura real lo más ajustadamente posible y pasando de una estructura de infinitos grados de libertad a una de números finito. De esta manera es posible abordar el estudio del comportamiento de tal estructura discretizada por los conocidos métodos matriciales y el empleo de una computadora, para el caso de esta tesis se usará la aplicación llamada ANSYS (usa como base de análisis los modelos de elementos finitos).

# 3.1. CALIBRACIÓN DE LOS MODELOS USANDO ANSYS

## 3.1.1. MARCO TEÓRICO DE ANSYS

# 3.1.1.1. ANSYS ANÁLISIS NO LINEAL.

Un comportamiento estructural no lineal surge a partir de un número de causas, que pueden ser agrupadas dentro de estas categorías principales:

Materiales no lineales

Las relaciones de fuerza-deformación no lineales son una causa común de comportamiento estructural no lineal. Muchos factores pueden influir en las propiedades de tensión-deformación de un material, incluyendo la historia de carga (como en respuesta a un comportamiento elastoplástico), las condiciones ambientales (tales como la temperatura) y la cantidad de tiempo que se aplica una carga (como en respuesta de fluencia).

• No linealidad geométrica

Si una estructura experimenta grandes deformaciones, su configuración geométrica puede causar el cambio de la estructura para responder de manera no lineal. Un ejemplo sería la caña de pescar como se muestra en la Figura 3.1. La no linealidad geométrica se caracteriza por desplazamientos y / o rotaciones "grandes".

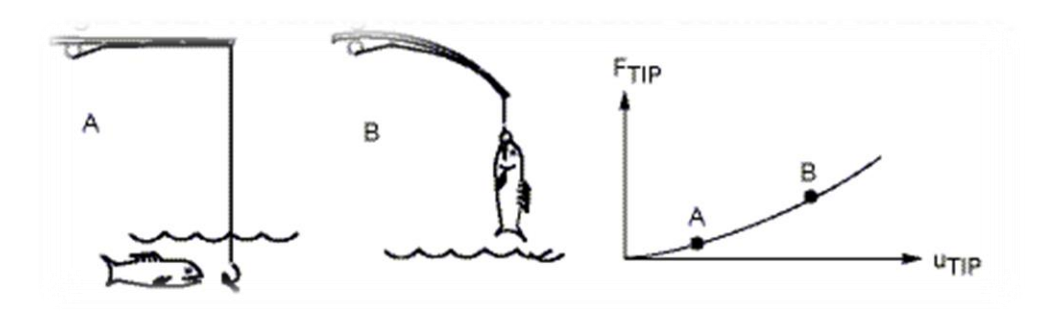

Figura 3.1. Ejemplo de una caña de pescar para demostrar la no linealidad geométrica<sup>29</sup>.

## 3.1.1.2. TEORÍA USADA EN ANSYS PARA EL ANÁLISIS NO LINEAL.

El programa ANSYS 14.5 utiliza el enfoque de Newton-Raphson para resolver problemas no lineales. La carga se subdivide en una serie de incrementos de fuerza que se pueden aplicar durante varios pasos de carga. La figura 3.2 ilustra el uso de iteraciones de equilibrio de Newton-Raphson en un análisis no lineal de un solo grado de libertad.

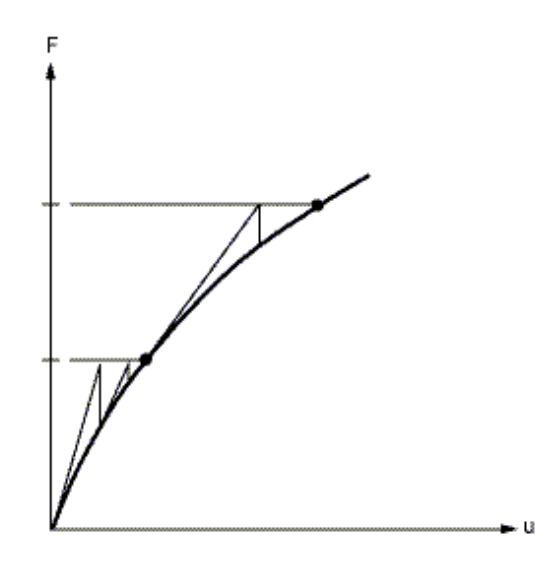

*Figura 3.2. Enfoque del método de Newton-Raphson.<sup>30</sup>*

Antes de que la aplicación ANSYS 14.5 presente cada solución, el método de Newton-Raphson evalúa el vector de carga cuando se encuentra fuera de equilibrio, que es la diferencia entre las fuerzas de recuperación<sup>31</sup> y las cargas aplicadas. Entonces, el programa realiza una solución lineal,

l

<sup>29</sup> Fuente: imagen extraída del Tutorial de ANSYS versión 14.5.

<sup>&</sup>lt;sup>30</sup> Fuente: imagen extraída del Tutorial de ANSYS versión 14.5.

<sup>31</sup> Fuerzas de recuperación son las cargas correspondientes a las tensiones del elemento.

utilizando las cargas que no están en equilibrio para la convergencia. Si los criterios de convergencia no se satisfacen, se vuelve a evaluar el vector de carga que está fuera de equilibrio, la matriz de rigidez se actualiza, y se obtiene una nueva solución. Este procedimiento iterativo continúa hasta que el problema converge. Si la convergencia no puede ser alcanzada, entonces el programa intenta resolver con un incremento de carga más pequeño.

En algunos análisis estáticos no lineales, si se utiliza solo el método de Newton-Raphson, la matriz de rigidez tangente puede ser singular causando una grave dificultad de convergencia, como puede ser el caso del pandeo no lineal donde se evalúa que la estructura sea colapsada completamente o se presente un caso similar en otra configuración estable. Para tales situaciones, se puede activar un esquema de iteración alternativa denominado el método de arco de longitud, para ayudar a evitar puntos de bifurcación e interrumpir la secuencia de la descarga.

El método de la longitud de arco hace que se equilibren las iteraciones de Newton-Raphson para converger a lo largo de un arco, lo que con frecuencia conlleva a la prevención de la divergencia. Este método de iteración se representa esquemáticamente en la Figura 3.3.

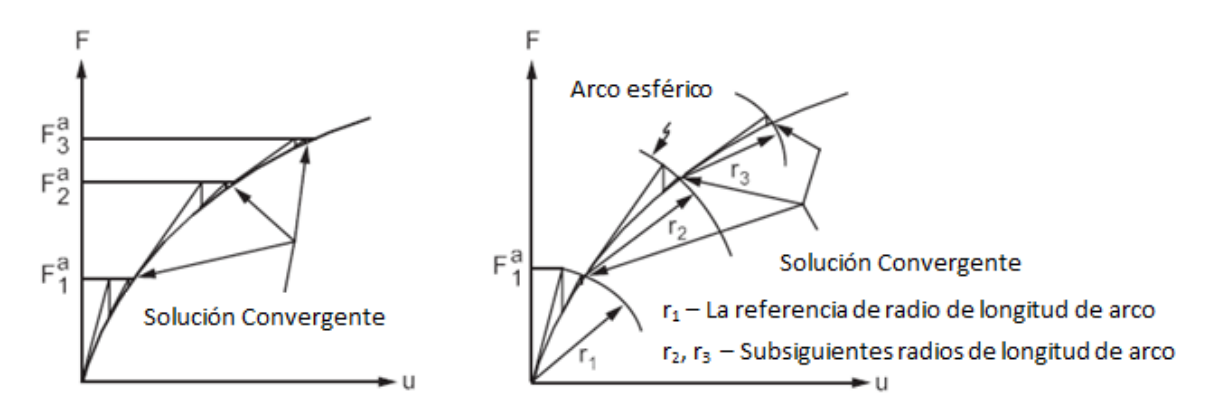

*Figura 3.3. Método tradicional de Newton- Raphson vs método de longitud de arco.<sup>32</sup>*

# 3.1.1.3. REALIZACIÓN DE UN ANÁLISIS ESTÁTICO NO LINEAL

El procedimiento que emplea la aplicación ANASYS 14.5 para realizar un análisis estático no lineal consta de las siguientes tareas:

Construir el modelo

Establecer opciones para la solución

<sup>&</sup>lt;sup>32</sup> Fuente: imagen extraída del Tutorial de ANSYS versión 14.5, traducida por el Ing. José María Carrasco Lizardi.

- Aplicar las cargas
- Resolver el análisis
- Revisar los resultados
- Terminar un trabajo en ejecución

#### 3.1.1.4. REALIZACIÓN DE UN MALLADO ADECUADO EN ANSYS

La discretización o formado de una malla con elementos finitos, de una estructura que se pretende estudiar es una de las etapas más importantes y difíciles de precisar del método de los elementos finitos, ya que la condicionan dos factores íntimamente ligados como son:

- El grado de exactitud de la solución a obtener.
- El costo computacional de la misma.

La mayor exactitud al mínimo precio de costo parece que es la opción más adecuada; pero, para tal fin, no existen reglas fijas que permitan decidir al ingeniero respecto del tamaño y forma de los elementos a emplear en su problema. Esto es, emplear elementos pequeños y de pocos nodos, o bien, elementos grandes y de muchos nodos. Ateniéndose únicamente al costo computacional, parece existir una cierta tendencia a emplear elementos complejos y mallas sencillas, lo que se hace evidente cuando se emplea el método de los elementos finitos en procedimientos iterativos que sirven para resolver problemas de estructuras de comportamiento no lineal.

Resulta importante considerar los datos geométricos que configuran la estructura, y el conocimiento que se posee de las propiedades del comportamiento del material, a emplear en la misma cuando se plantee el grado de exactitud con que se quiere obtener los resultados que sean solución del problema. El sentido común del ingeniero debe jugar un papel muy importante en cuanto al rigor con que deben ser aplicados a su problema práctico los criterios de convergencia de un modelo físico-matemático.

Una malla responde a las intuiciones físicas que el ingeniero tiene del comportamiento de la misma, esto es, en las zonas donde se intuya que haya concentración de tensiones, la discretización será hecha con más finura y con elementos de tamaño más pequeño que los de las zonas en que no ocurra tal concentración, procurando que la forma geométrica de los mismos sea lo más regular posible, por ejemplo, en el caso de una malla formada por triángulos que estos sean lo más parecidos a la forma del triángulo equilátero y sin ángulos muy agudos. El tamaño de los elementos deberá ser decidido por comparación de resultados obtenidos por este procedimiento con los teóricos conocidos de casos más simples.

La aplicación ANSYS maneja controles de mallado donde se debe establecer el tamaño y forma del elemento con el cual se realizará la discretización de la estructura paso que afecta a la precisión y economía del análisis. Esto se puede llevar a cabo con dos tipos de operaciones que se describen a continuación (ver Figura 3.4).

#### $\triangleright$  FREE MESHING:

- o El sólido no debe cumplir ninguna restricción especial. Pueden emplearse en el mallado elementos de forma genérica (e.g., cuadriláteros y triángulos en 2-D)
- o Si no se especifican controles de mallado, ANSYS usará los valores por defecto establecidos en la orden DESIZE<sup>33</sup>.
- o Alternativamente se recomienda utilizar el algoritmo SmartSizing<sup>34</sup>, código que admite dos niveles de control: el básico y el avanzado, donde, dichos controles nos permiten especificar el refinamiento de una malla.

#### $\triangleright$  MAPPED MESHING:

- o El usuario establece unas directrices más rigurosas de mallado. Así, todos los elementos de área deberán ser hexaédricos.
- o El modelo sólido deberá construirse en base a unas áreas/volúmenes de formas "regulares" que tienen que satisfacer una serie de criterios de programación, los cuales dependerán de las necesidades del usuario.

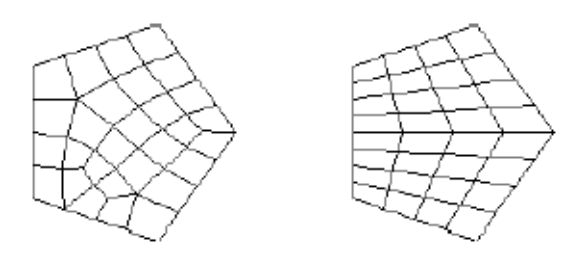

*Figura 3.4 Ejemplo de: Free Meshing (figura de la izquierda) y Mapped Meshing (figura de la derecha)*

<sup>&</sup>lt;sup>33</sup> DISIZE es un comando de ANSYS que permite modificar los valores predeterminados para el mallado como el número mínimo y máximo de elementos que se pueden conectar a una línea, el ángulo máximo distribuido por elemento y finalmente la longitud mínima y máxima de las aristas.

<sup>&</sup>lt;sup>34</sup> SmartSizing es una característica de mallado dentro de la aplicación ANSYS que permite crear tamaños iniciales de los elementos de forma libre.

#### 3.1.2. IMPERFECCIÓN LINEAL

### 3.1.2.1. IMPERFECCIÓN TEÓRICA

En muchos casos las columnas no están construidas perfectamente; por ejemplo, la columna podría tener una imperfección en forma de una pequeña curvatura inicial, de manera que la columna descargada no es perfectamente recta. Las imperfecciones producen deflexiones desde el inicio de la carga, como lo muestra la curva C en la figura 3.5. Para deflexiones pequeñas, la curva C tiene a la línea A como asíntota. Sin embargo, conforme aumentan las deflexiones, se asemeja a la curva *B*. Entre mayores sean las imperfecciones, más se mueve la curva *C* hacia la derecha, alejándose de la línea vertical. Por el contrario, si la columna está construida con precisión razonable, la curva *C*  tiende al eje vertical y a la línea horizontal identificada como *A*. Al comparar las líneas, *A*, *B* y *C*, observamos que para fines prácticos la carga crítica representa la capacidad de carga máxima de una columna elástica, dado que en la mayor parte de las aplicaciones no se toleran deflexiones grandes.

Sí se considera qué sucede cuando los esfuerzos sobrepasan el límite de proporcionalidad y el material ya no sigue la ley de Hooke. Por supuesto, el diagrama de carga-deflexión no cambia hasta el nivel de carga en el que se alcanza el límite de proporcionalidad. Entonces, la curva para comportamiento inelástico (curva *D*) se separa de la curva elástica, continua hacia arriba, alcanza un máximo y se dirige hacia abajo.

Las formas precisas de las curvas en la figura 3.5 dependen de las propiedades del material y de las dimensiones de la columna, pero la naturaleza general del comportamiento está representada en general por las curvas mostradas.

Sólo las columnas mucho muy esbeltas permanecen elásticas hasta la carga crítica. Las columnas más robustas se comportan de manera inelástica y siguen una curva como la *D*. Así, la carga máxima que puede soportar una columna inelástica puede ser considerablemente menor que la carga de Euler para esa misma columna. Además, la parte descendente de la curva *D* representa un colapso repentino y catastrófico, debido a que se requieren cargas cada vez menores para mantener deflexiones crecientes. En contraste, las curvas para columnas elásticas son muy estables, ya que continúan hacia arriba conforme aumentan las deflexiones, y por lo tanto se requieren cargas cada vez mayores para causar un aumento en la deflexión.

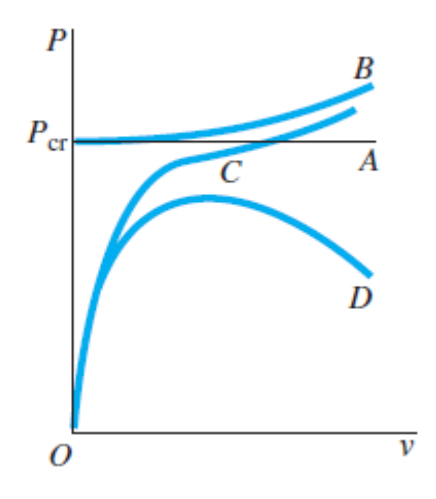

*Figura 3.5 Diagrama carga-deflexión para columnas: línea A, columna ideal elástica con deflexiones pequeñas; curva B, columna ideal elástica con deflexiones grandes; curva C, columna elástica con imperfecciones y curva D, columna inelástica con imperfecciones<sup>35</sup> .*

#### 3.1.2.2. IMPERFECCIÓN EN ANSYS

Un usuario de ANSYS que considera la geometría simétrica, se dará cuenta que en un análisis de pandeo no lineal se puede introducir una carga crítica demasiado alta. En una estructura sometida a una historia de carga en el tiempo un usuario puede suponer que se desarrollará una curva en el tiempo donde tienda a aproximarse a la carga de pandeo crítica pero esto no puede ocurrir si la geometría se modela perfectamente. Para corregir esto, se utiliza una forma modal de pandeo calculada a partir de un análisis de pandeo lineal para crear una pequeña imperfección o perturbación en la malla para su uso en el análisis no lineal de pandeo. Esto se puede lograr en ANSYS con una simulación utilizando un comando llamado UPGEOM (*Comando de ANSYS*).

Para usar el comando UPGEOM se debe especificar una de las formas modales de pandeo. En la rama de análisis estático no lineal se deberá insertar el comando UPGEOM en el lenguaje APDL con el siguiente diseño:

#### **/ PREP7**

#### **UPGEOM, factor, 1, modo, '… \ Lineal Pandeo \ archivo ', primera**

#### **/ SOLU**

Tomando en cuenta que en este comando, el factor se multiplica para la forma modal de pandeo indicada y los nodos se moverán a nuevas ubicaciones. Por ejemplo, un usuario puede querer

<sup>35</sup> Fuente de la figura: Mecanica de materiales de James M. Gere, Ed. Cengage Learning.

perturbar la malla utilizando la primera forma modal, que puede tener una amplitud máxima de 0.5 veces la magnitud del primer modo de pandeo. Los criterios de intervalos en que el factor que sea seleccionado dependerá de las tolerancias que nos indique el fabricante.

El factor que permite modular la imperfección se estudia en la tabla 3.1 mostrando los valores de los nodos de las coordenadas en X extraídos de las corridas en ANSYS, donde el parámetro a variar fue el factor, proponiendo valores de 0.005, 0.05, 0.25, 0.5 y 1. En la figura 3.6 podemos ver la geometría que se utilizó para este pequeño análisis.

| <b>Factor</b> | 0.005    | 0.05     | 0.25     | 0.5      | 1        |
|---------------|----------|----------|----------|----------|----------|
| Nodo 1        | 0.000000 | 0.000000 | 0.000000 | 0.000000 | 0.000000 |
| Nodo 2        | 0.000000 | 0.000000 | 0.000000 | 0.000000 | 0.000000 |
| Nodo 3        | 0.000063 | 0.000629 | 0.003147 | 0.006293 | 0.012587 |
| Nodo 4        | 0.000248 | 0.002476 | 0.012379 | 0.024758 | 0.049516 |
| Nodo 5        | 0.000546 | 0.005456 | 0.027281 | 0.054562 | 0.109125 |
| Nodo 6        | 0.000941 | 0.009413 | 0.047064 | 0.094128 | 0.188255 |
| Nodo 7        | 0.001415 | 0.014154 | 0.070770 | 0.141540 | 0.283081 |
| Nodo 8        | 0.001944 | 0.019437 | 0.097185 | 0.194370 | 0.388740 |
| Nodo 9        | 0.002500 | 0.025000 | 0.125000 | 0.250000 | 0.500000 |
| Nodo 10       | 0.003056 | 0.030563 | 0.152815 | 0.305630 | 0.611260 |
| Nodo 11       | 0.003585 | 0.035846 | 0.179230 | 0.358460 | 0.716919 |
| Nodo 12       | 0.004059 | 0.040587 | 0.202936 | 0.405872 | 0.811745 |

*Tabla 3.1 Valores de ubicación de los nodos que conforman una columna variando el factor del comando UPGEOM, se muestra solamente los primeros 12 nodos que posicionan en el eje X.*

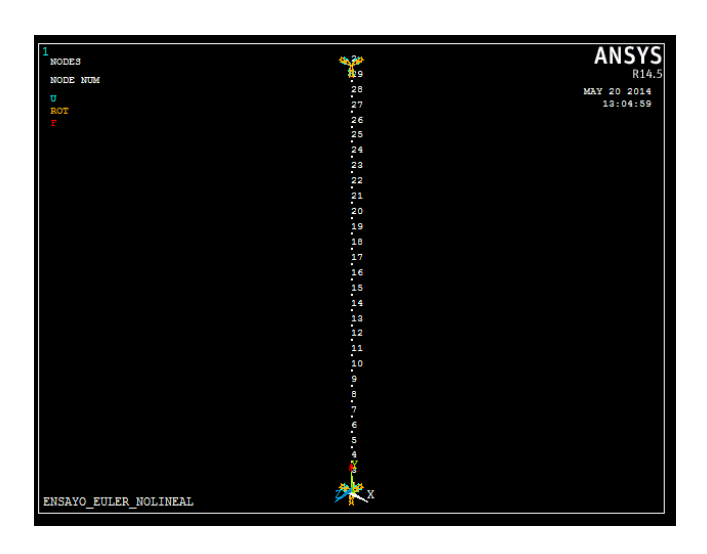

*Figura 3.6 Geometría y numeración de los nodos del elemento que se usó para variar y construir la tabla 3.1*

#### 3.1.3. CALIBRACIÓN CON AYUDA DE UN MODELO EXPERIMENTAL

En el artículo titulado Buckling and Post-buckling Behaviour of Prismatic Aluminium Columns Submitted to a Series of Compressive Loads, de los autores A. Ziółkowski & S. Imiełowski, publicado en el 2011, se obtuvieron los resultados experimentales con los cuales se realizó una comparativa para calibración del modelo.

La calibración se llevó acabo reproduciendo el experimento planteado en dicho artículo en un software llamado ANSYS, con la finalidad de cotejar los resultados y ver qué tan aceptables son los mismos.

Parámetros del experimento:

1. Barra de aluminio

l

- 2. Altura de la barra 80 cm.
- 3. Área transversal de la barra de 19.99 x  $5.88$  mm<sup>2</sup>
- 4. Módulo de elasticidad de 63.3 GPa
- 5. Coeficiente de Poisson de 0.45

A continuación en el gráfico 3.1 se presenta la gráfica obtenida del artículo 36 de forma experimental.

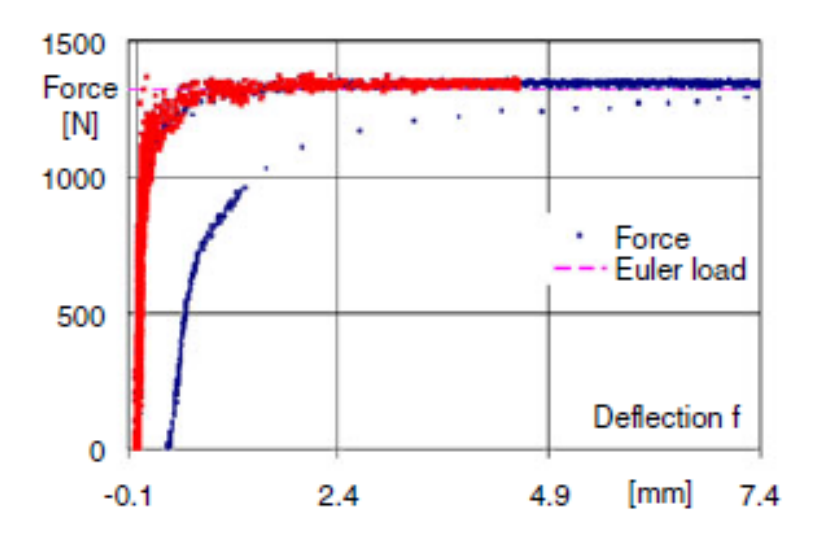

*Gráfica 3.1 Barra de aluminio usada en una prueba experimental para ver el comportamiento de pospandeo.*

<sup>36</sup> Articulo: *Buckling and Post-buckling Behaviour of Prismatic Aluminium Columns Submitted to a Series of Compressive Loads* de A. Ziółkowski & S. Imiełowski en el 2011

En la gráfica 3.1 podemos ver que los puntos de color azul describen el comportamiento experimental de una barra de aluminio sometida a carga con la finalidad de analizar el comportamiento del pospandeo. Como podemos ver, los datos tienden a la carga teórica de Euler del pandeo crítico, la cual se obtiene de la siguiente manera:

$$
P_E = \frac{EA\pi^2}{\lambda_{EF}^2} \Rightarrow \frac{63300 \times 117.54 \times \pi^2}{235.65} = 1322.37 \text{ N}
$$

Donde

$$
L_{EF} = kL = \frac{1}{2} * 800 = 400 \text{ mm};
$$
  
\n
$$
r = \frac{h}{2*\sqrt{3}} = \frac{5.88}{2*\sqrt{3}} = 1.697 \text{ mm};
$$
  
\n
$$
\lambda_{EF} = \frac{L_{EF}}{r} = 235.65;
$$
  
\n
$$
A = 19.99 \text{ x } 5.88 = 117.54 \text{ mm}^2
$$

Introduciendo estos valores al código en APDL para ANSYS descrito en el Anexo 3 de este documento obtenemos la gráfica 3.2, la cual presenta valores muy cercanos a los que tenemos en los datos experimentales presentados en la gráfica 3.1.

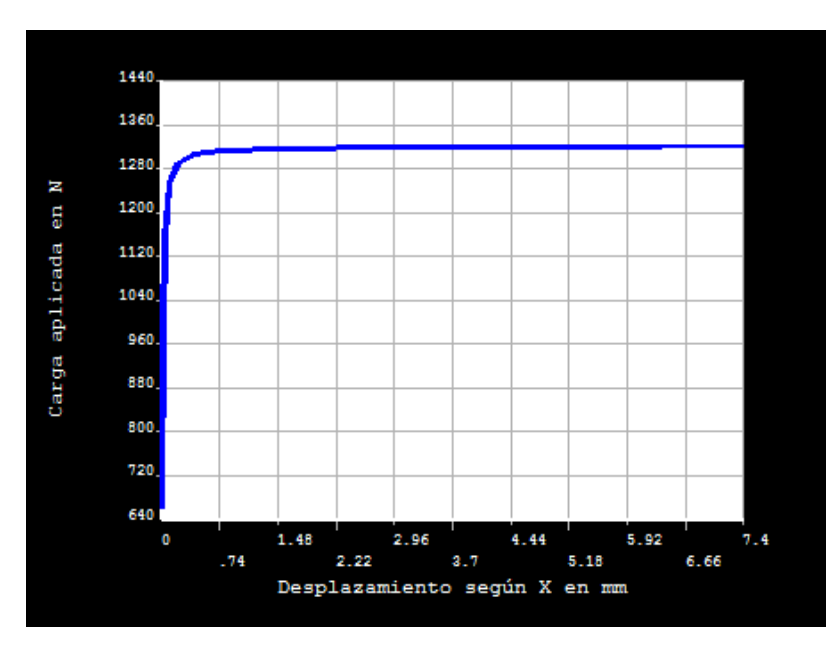

*Gráfica 3.2 Barra de aluminio usada como modelo de calibración en el programa ANSYS para ver el comportamiento de pos-pandeo.*

En la figura 3.7 podemos ver la configuración de la barra deformada donde podemos ver el pospandeo.

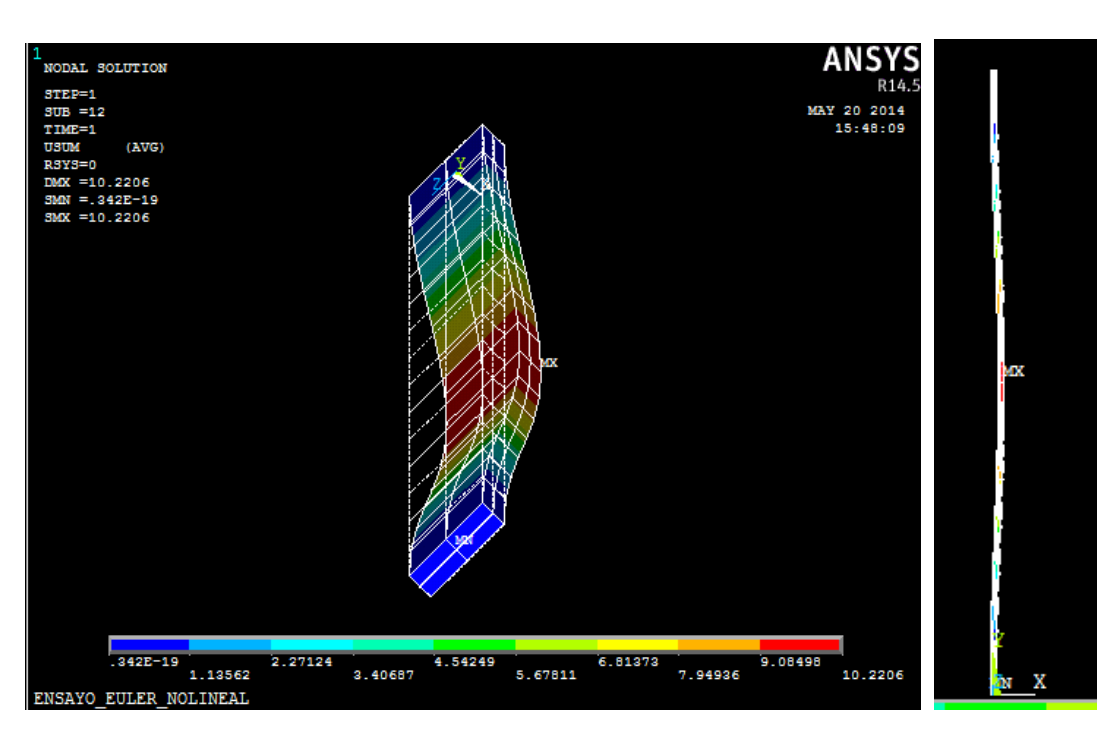

*Figura 3.7 Barra deformada, referencia de la gráfica 3.2*

#### *Ducto vs columna*

Se toma en consideración un elemento columna por la familiaridad que presenta en los cursos de ingeniería civil, razón por la que se partió de calibrar el modelo usando un elemento columna para así obtener datos que funcionen como punto de partida para la sección de anillo circular y poder tener un modelo que funcione para el pandeo local en ductos. En la tabla 3.2 podemos encontrar algunos aspectos que identifican a cada pandeo crítico, por ejemplo el caso de carga que al ser diferente en cada geometría (columna y anillo circular), genera distintas unidades por lo que es intuitivo esperar que el resultado final difiera en las unidades, mientras que si comparamos las ecuaciones que definen a cada uno de los pandeos críticos que se producen en las distintas geometrías podemos ver claramente que tenemos parámetros muy similares, como son el módulo de elasticidad, momentos de inercia (para el anillo circular no es tan visible porque se reducen términos, pero el momento de inercia de la sección anillo es de  $I = t^3/12$ ), que se considera una longitud principal deformada (en la columna longitud de la barra y en el anillo el diámetro medio del mismo).

Las gráficas que se muestran en la tabla 3.2 muestran una tendencia a un valor que en ambos casos resulta ser al valor del pandeo crítico elástico definido para cada caso respectivamente. Teniendo en cuenta las similitudes así como también tomando en cuenta las diferencias podemos llegar a una relación que nos permite que el elemento columna nos ayude a comprender un pandeo local de una sección anillo.

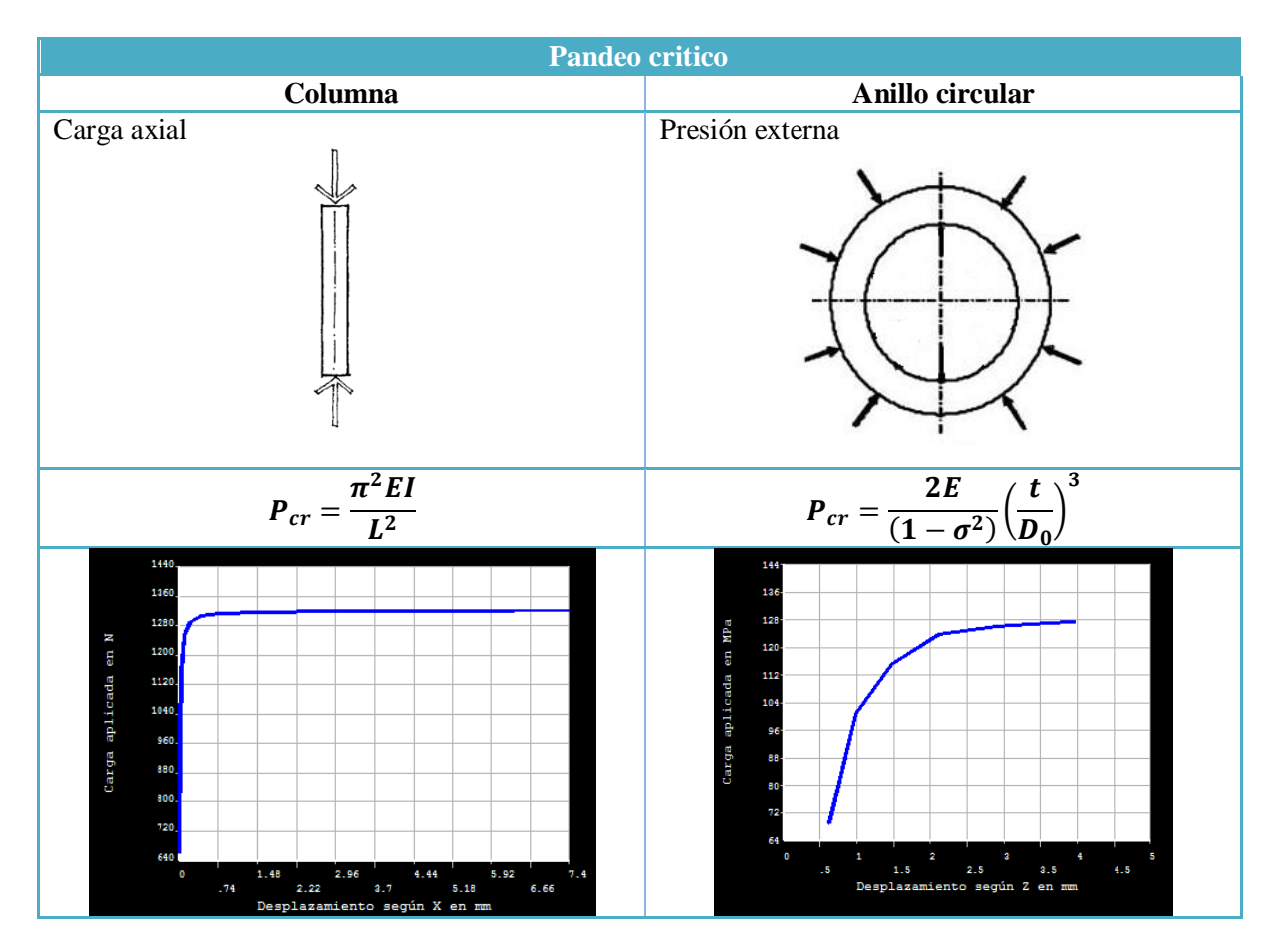

*Tabla 3.2 Comparación de pandeo crítico para una columna y un anillo circular.* 

## *Calibración del ducto*

Se trabaja un modelo de una sección de ducto con la finalidad de calibrar el modelo a utilizar en este trabajo, usando la aplicación ANSYS cuyo código de programación podemos ver en el Anexo 3 de este documento. Para el modelo se considera una tubería de acero de 457.2 mm de diámetro exterior, con un espesor de 28.6 mm, con una resistencia a la fluencia de 250 MPa, un módulo de elasticidad de 200,000 MPa, una relación de Poisson igual a 0.3, y sometida a una presión externa de 1 MPa (ver Figura 3.8).

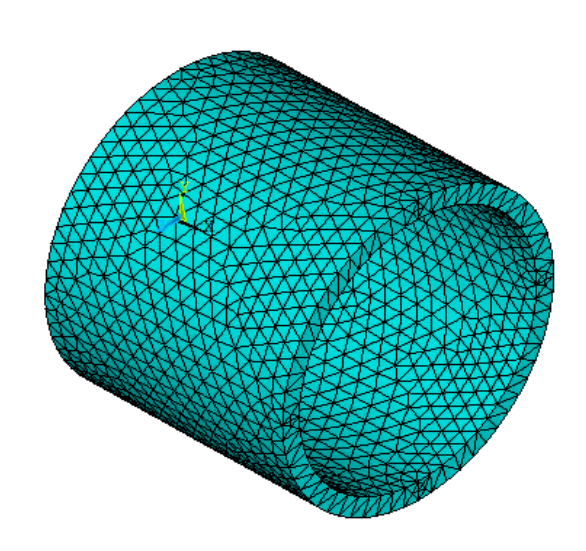

*Figura 3.8 Modelo de un ducto con espesor de 28.6 mm en ANSYS*

En la gráfica 3.3 podemos ver la curva en color azul simulada de carga vs desplazamiento la cual tiene una tendencia a la recta de color rojo que define el pandeo critico teórico para un anillo circular definido por la siguiente ecuación:

$$
P_{cr} = \frac{2E}{(1 - \sigma^2)} \left(\frac{t}{D_0}\right)^3
$$

donde

E = Módulo de elasticidad

- σ = Relación de Poisson
- $\bullet$  t = Espesor
- $\bullet$   $D_0 = D$ iámetro medio del cilindro hueco ( $D_0 =$  *diámetro exterior*  $t$ )

Tomando los datos antes señalados y sustituyéndolos en la ecuación antes mencionada obtenemos que el  $P_{cr}$  = 130.60 MPa donde el  $D_0$  = 214.30 mm, valor que se encuentra definido por la recta de color rojo que se encuentra en el gráfico 3.3.

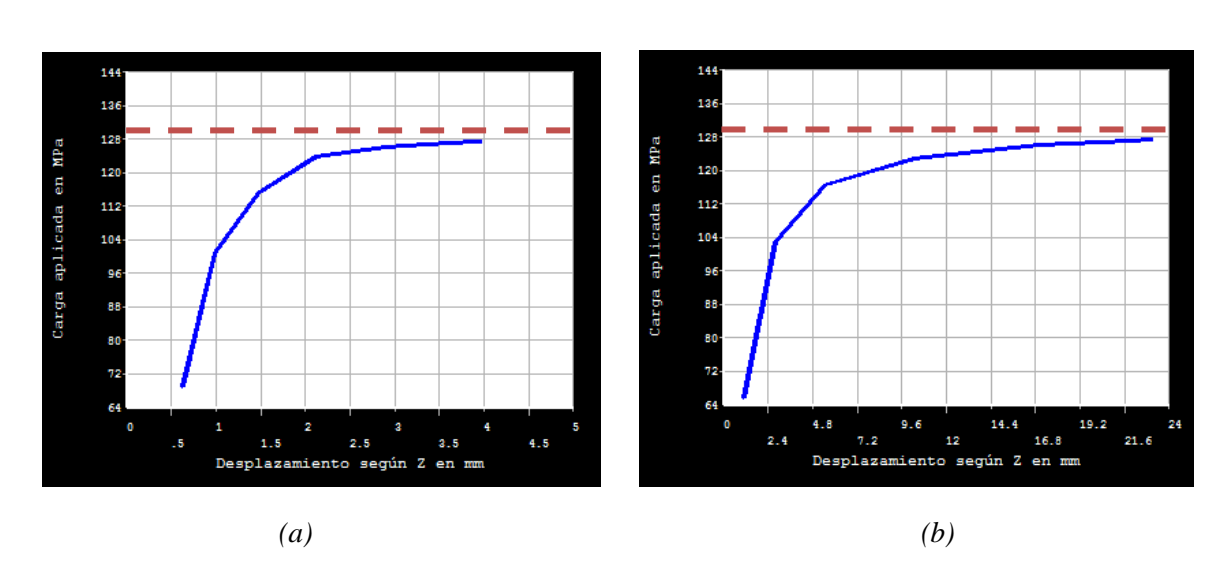

*Gráfica 3.3 Ducto con 28.6 mm de espesor usada como modelo de calibración en el programa ANSYS para ver el comportamiento de pos-pandeo. En el (a) tenemos una factor de imperfección de 0.05 y en el (b) tenemos factor de imperfección de 0.5.*

### 3.2. MODELOS PARA PANDEO LOCAL

### 3.2.1. ANÁLISIS PARAMÉTRICO CON MEF

El estudio para esta tesis se llevó a cabo haciendo variar parámetros tales como el porcentaje de imperfección y la relación diámetro – espesor (D/t), se consideró un tramo de tubería que fue restringido para la traslación en los ejes "x", "y" y "z"; la longitud y el diámetro exterior se mantuvieron constantes. La fuerza de presión externa se hizo variar de forma monótona creciente, partiendo de una presión unitaria. En la figura 3.9 se puede ver claramente el comportamiento del tramo de ducto ante el aumento de la presión externa llevando el modelo hasta su punto de colapso; la secuencia de imágenes inicia a partir de que ya se introdujo la imperfección.

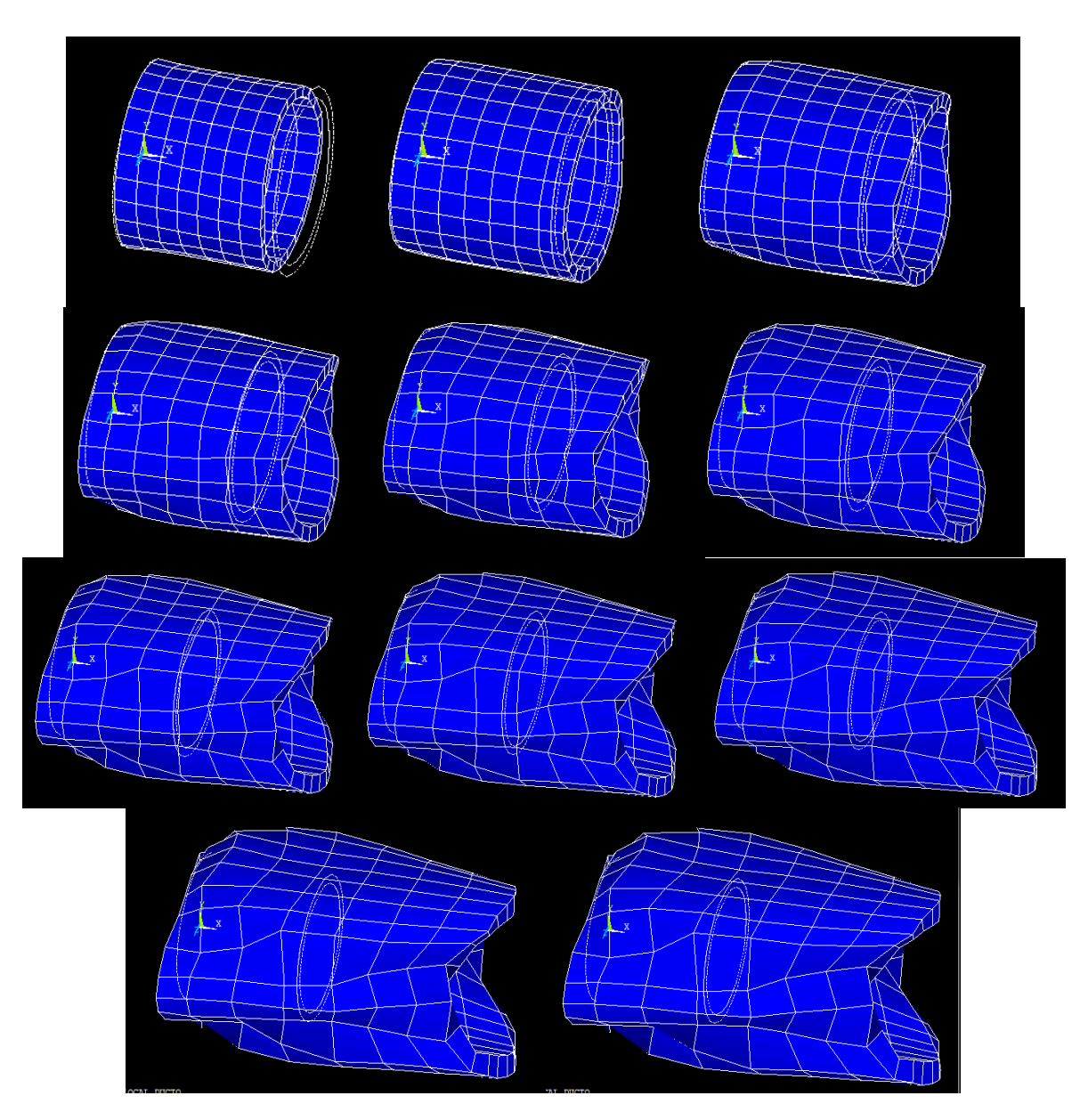

*Figura 3.9. Modelos de secuencia de carga.*

El modelo de la figura 3.9 muestra las deformaciones sufridas a través de una historia de cargas, pero vistos desde una perspectiva 3-D, mientras que en el modelo de la figura 3.10 se puede observar el mismo modelo con la misma historia de cargas pero desde un corte lateral, lo cual permite ver más claramente el momento en el que la estructura del ducto colapsa.

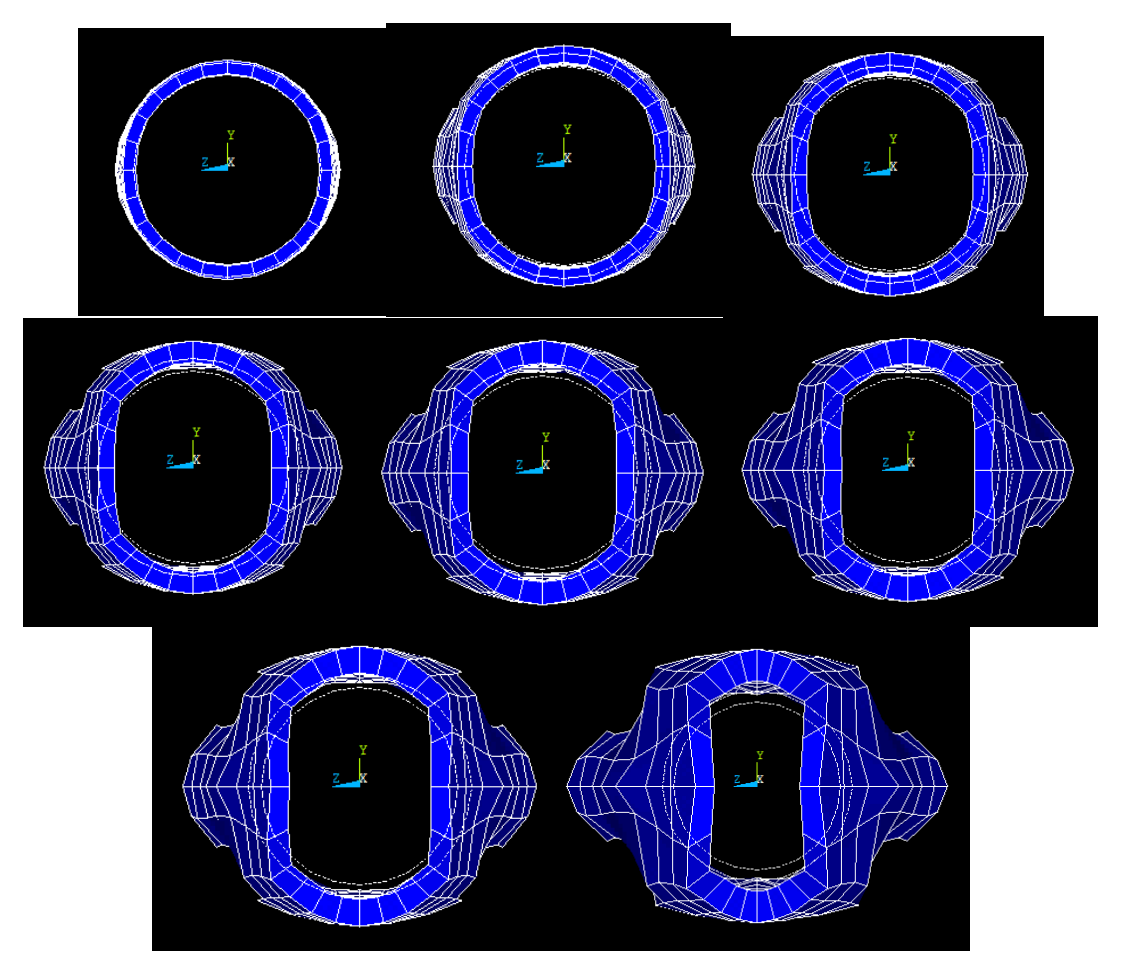

*Figura 3.10. Sección de corte lateral del modelo deformado.* 

La siguiente lista de comandos muestra de forma general los comandos a tomar en cuenta para realizar un análisis de pospandeo; éstos resultan ser la base fundamental del código mostrado en el anexo 3, pues son los que permiten llevar una reproducción aceptable del comportamiento del ducto ante las cargas aplicadas.

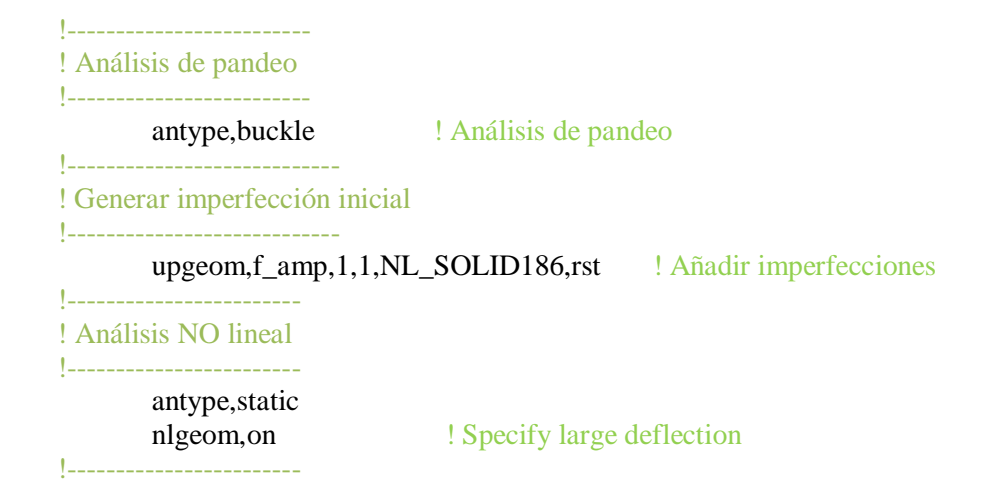

! Análisis de Pos-pandeo

!------------------------

antype,,restart,1,10 ! Realizar reinicio multitrama en la sub-etapa 10 stabilize, constant, energy, 0.0001 ! Use energy method with constant option

En el siguiente diagrama de la figura 3.11 podemos ver la secuencia lógica de análisis que se utilizó para la obtención de los resultados aquí presentados. La elaboración del código APDL que se usa en esta tesis se basó aplicando esté criterio.

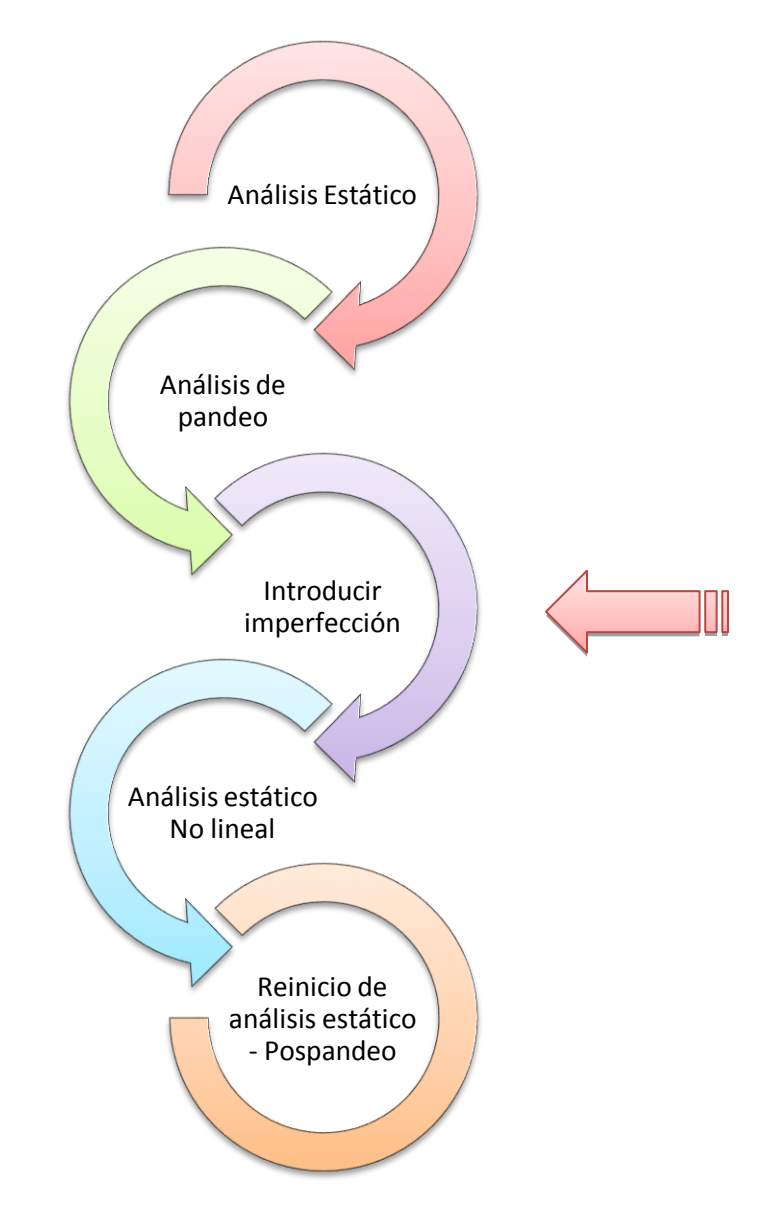

*Figura 3.11. Diagrama de secuencia de análisis para obtener un estudio de pospandeo.*

Tras la realización del análisis efectuado para la sección del ducto en cuestión se elaboró una gráfica de carga contra desplazamiento, la cual permitió observar donde se encontraba el momento de colapso, el cual está señalado en la gráfica 3.4.

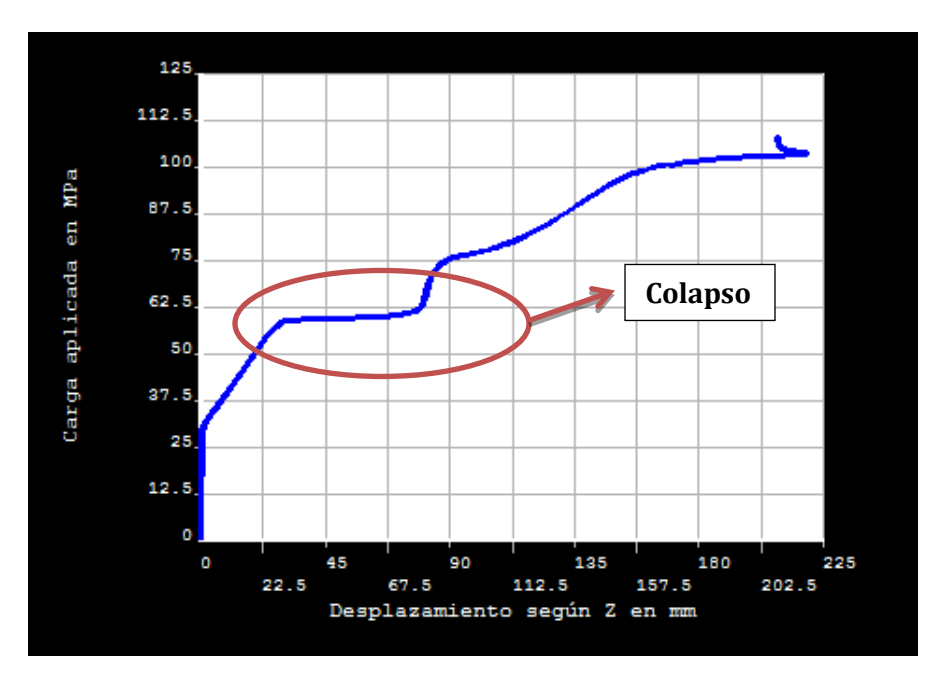

*Gráfica 3.4. Carga vs desplazamiento para un análisis de pospandeo.* 

El gráfico 3.4 nos presenta una sección donde existe un desplazamiento constante. Si cotejamos esa información con el modelo gráfico podemos ver que justo en este intervalo la estructura colapsa. Información que permitió presentar los resultados que se muestran en el sub-capitulo siguiente.

# 3.2.2. RESULTADOS DE LOS ESTUDIOS PARAMÉTRICOS

Los resultados fueron obtenidos después de hacer varias corridas en la aplicación ANSYS, haciendo variar los parámetros de imperfección y la relación diámetro–espesor (D/t). Para este estudio se consideraron los siguientes valores estándar:

Una tubería de 18'', longitud de 16 m, restringida a girar y desplazarse en los extremos, para diferentes casos de ovalación, diferentes relaciones diámetro-espesor, D/t, y considerando acero con esfuerzo de fluencia Fy=250 Mpa (correspondiendo a una deformación unitaria de 0.00125), y comportamiento elástico-plástico perfecto.

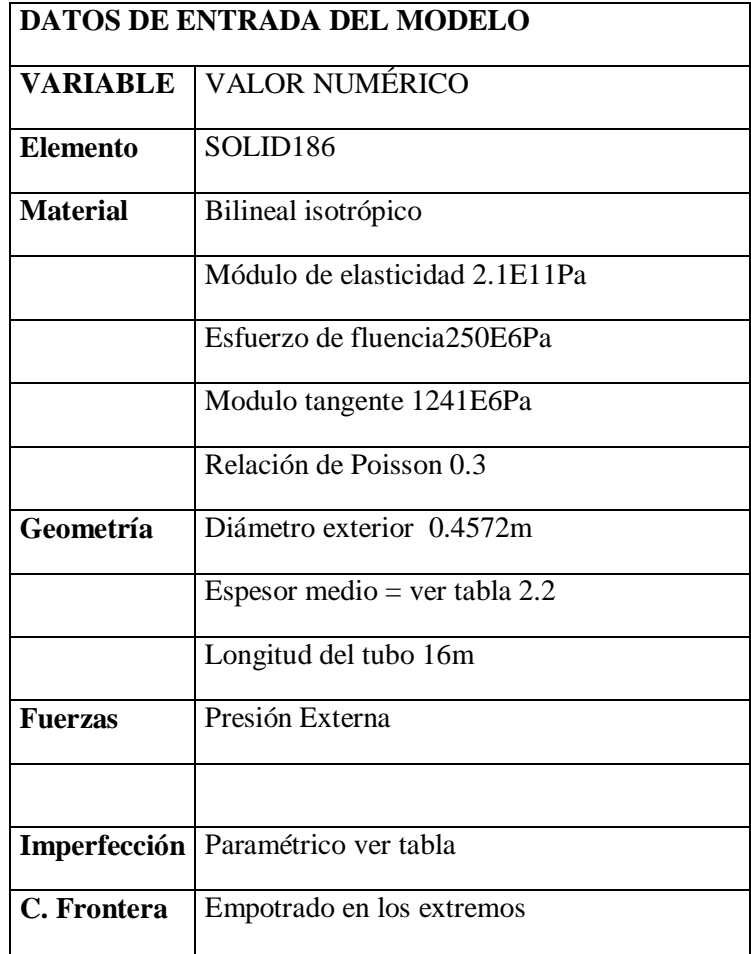

*Tabla 3.3. Información para los MEF*

- L=16,000 mm (empotrado en los extremos)
- $\bullet$  Diámetro exterior = 18 in
- $E=210000 \text{ MPa}$
- $\bullet \quad v=0.3$
- Fy=250 MPa

Los resultados se presentan en la tabal 3.4.

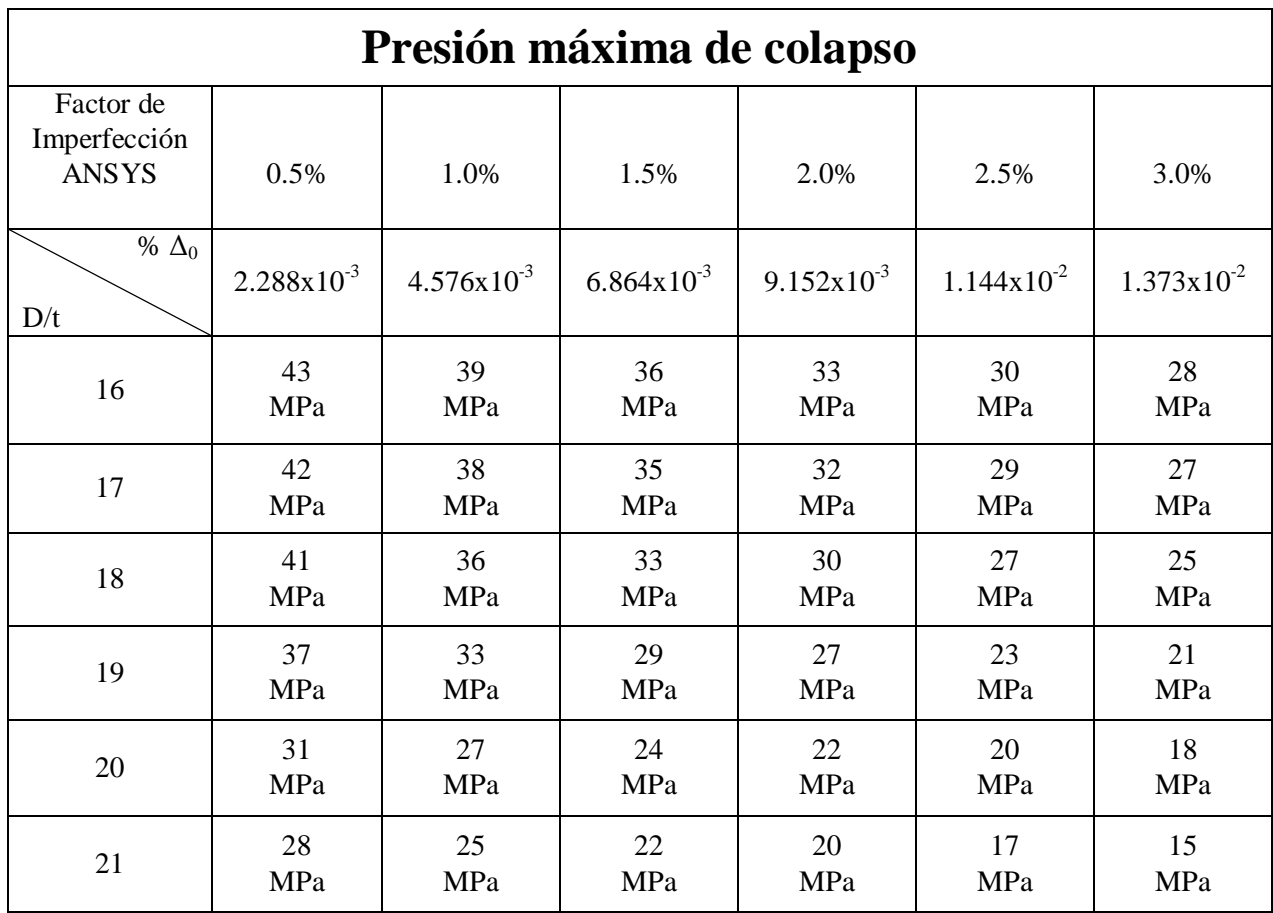

*Tabla 3.4. Presiones máximas de colapso para distintos valores de D/t y ovalación inicial.*

La Tabla 3.4 muestra los valores encontrados haciendo variar los parámetros D/t y la imperfecciones en la aplicación ANSYS, en esta tabla podemos encontrar los valores de presión de colapso encontrados en las gráficas generadas en ANSYS.

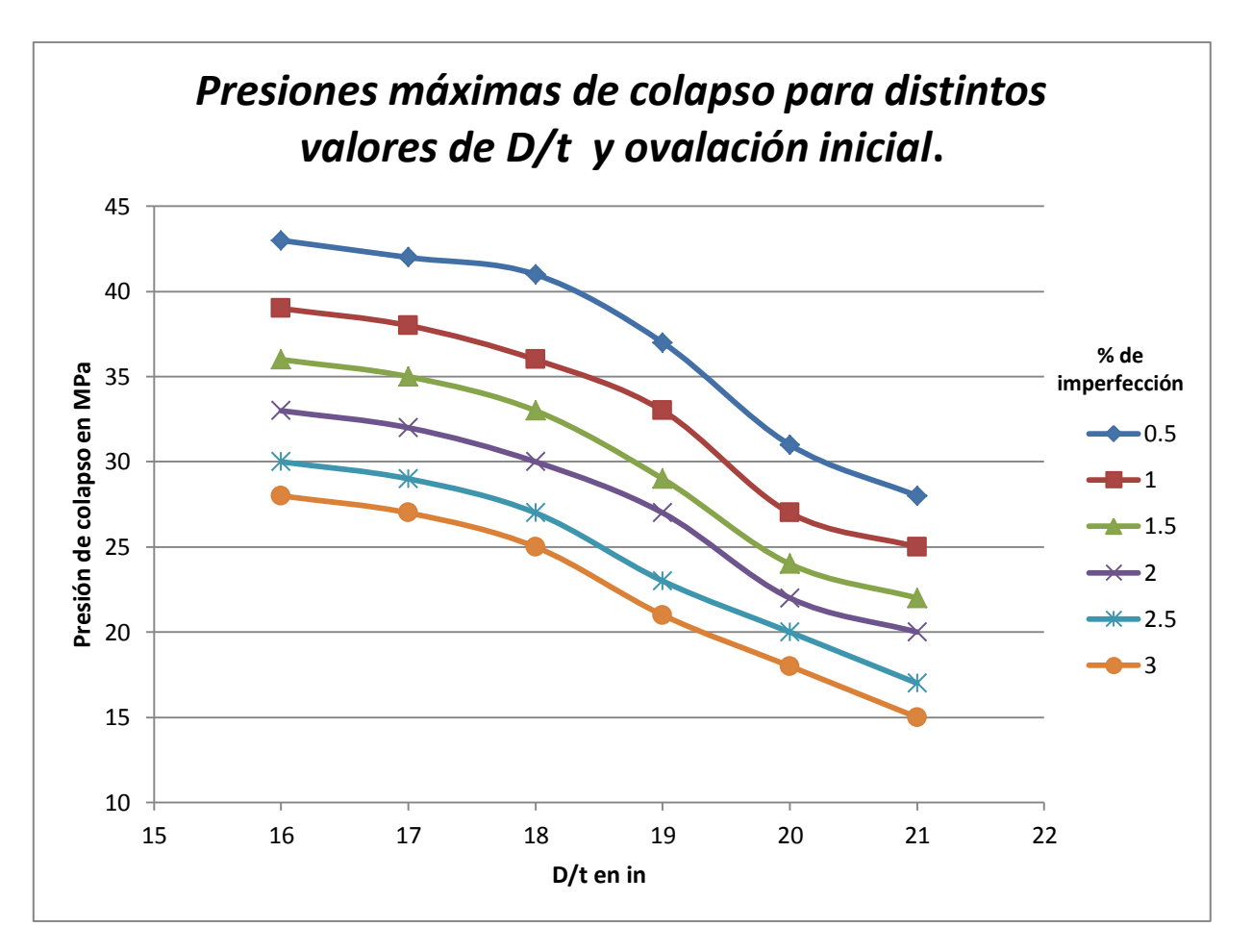

*Gráfica 3.5. Presiones máximas de colapso para valores D/t y ovalación inicial.*

La gráfica 3.5 presenta que a mayor imperfección menor será su capacidad de la estructura a soportar presión. De igual forma se observa ver que existe una mejor capacidad a presión mientras menor sea relación diámetro-espesor, lo que permite llegar a un diseño optimo que dependerá de la demanda del proyecto.

# CAPÍTULO 4. PROPUESTAS DE ALGUNAS EXPRESIONES DE DISEÑO DE TUBERÍAS EN AGUAS PROFUNDAS PARA MÉXICO

En la propuesta de la expresión se decidió trabajar con una ecuación teórica obtenida del libro titulado "Mechanics of offshore pipelines. Volume 1: Buckling and collapse", de donde se obtuvieron las siguientes expresiones que ayudan a calcular la presión de colapso:

$$
P_{CO} = \frac{1}{2} \bigg\{ (P_o + \psi P_C) - \bigg[ (P_o + \psi P_C)^2 - 4P_o P_C \bigg]^{1/2} \bigg\},
$$

De donde:

$$
P_o = \frac{\sigma_o t}{R} = \frac{2\sigma_o t}{D_o},
$$

$$
\psi = \left(1 + 3\Delta_o \frac{D_o}{t}\right)
$$

Δ D D

Pc = presión critica.  $σ<sub>0</sub> = Limite$ elástico

En las siguientes tablas se muestra una comparación de los valores teóricos obtenidos con los valores obtenidos en ANSYS.

|     |        |         |         |         |        |         | Pco            |              |                 |
|-----|--------|---------|---------|---------|--------|---------|----------------|--------------|-----------------|
| D/t |        | Rint    | Do      | Pc      | Po     | ψ       | <b>Teórico</b> | <b>ANSYS</b> | Incremento $37$ |
| 16  | 28.575 | 200.025 | 428.625 | 134.147 | 33.333 | 1.10296 | 29.449         | 43           | 0.460           |
| 17  | 26.894 | 201.706 | 430.306 | 110.534 | 31.250 | 1.10982 | 27.274         | 42           | 0.604           |
| 18  | 25.400 | 203.200 | 431.800 | 92.153  | 29.412 | 1.11669 | 25.335         | 41           | 0.618           |
| 19  | 24.063 | 204.537 | 433.137 | 77.632  | 27.778 | 1.12355 | 23.591         | 37           | 0.568           |
| 20  | 22.860 | 205.740 | 434.340 | 66.008  | 26.316 | 1.13042 | 22.010         | 31           | 0.408           |
| 21  | 21.771 | 206.829 | 435.429 | 56.593  | 25.000 | 1.13728 | 20.565         | 28           | 0.362           |

*Tabla 4.1 Comparación de pandeo de colapso teórico y el obtenido por ANSYS para una imperfección del 0.5.*

<sup>37</sup> (ANSYS-Teórico)/Teórico

|     |        |         |         |                |        | Pco     |                |              |                          |
|-----|--------|---------|---------|----------------|--------|---------|----------------|--------------|--------------------------|
| D/t |        | Rint    | Do      | P <sub>C</sub> | Po     | ψ       | <b>Teórico</b> | <b>ANSYS</b> | Incremento <sup>38</sup> |
| 16  | 28.575 | 200.025 | 428.625 | 134.147        | 33.333 | 1.20593 | 26.525         | 39           | 0.470                    |
| 17  | 26.894 | 201.706 | 430.306 | 110.534        | 31.250 | 1.21966 | 24.379         | 38           | 0.559                    |
| 18  | 25.400 | 203.200 | 431.800 | 92.153         | 29.412 | 1.23339 | 22.475         | 36           | 0.602                    |
| 19  | 24.063 | 204.537 | 433.137 | 77.632         | 27.778 | 1.24711 | 20.770         | 33           | 0.589                    |
| 20  | 22.860 | 205.740 | 434.340 | 66.008         | 26.316 | 1.26084 | 19.235         | 27           | 0.404                    |
| 21  | 21.771 | 206.829 | 435.429 | 56.593         | 25.000 | 1.27457 | 17.844         | 25           | 0.401                    |

*Tabla 4.2 Comparación de pandeo de colapso teórico y el obtenido por ANSYS para una imperfección del 1.0.*

|     |        |         |         |         |        |         | Pco     |              |            |
|-----|--------|---------|---------|---------|--------|---------|---------|--------------|------------|
| D/t | t      | Rint    | Do      | Pc.     | Po     | ψ       | Teórico | <b>ANSYS</b> | Incremento |
| 16  | 28.575 | 200.025 | 428.625 | 134.147 | 33.333 | 1.30889 | 24.209  | 36           | 0.487      |
| 17  | 26.894 | 201.706 | 430.306 | 110.534 | 31.250 | 1.32949 | 22.132  | 35           | 0.581      |
| 18  | 25.400 | 203.200 | 431.800 | 92.153  | 29.412 | 1.35008 | 20.298  | 33           | 0.626      |
| 19  | 24.063 | 204.537 | 433.137 | 77.632  | 27.778 | 1.37067 | 18.668  | 29           | 0.553      |
| 20  | 22.860 | 205.740 | 434.340 | 66.008  | 26.316 | 1.39127 | 17.208  | 24           | 0.395      |
| 21  | 21.771 | 206.829 | 435.429 | 56.593  | 25.000 | 1.41186 | 15.896  | 22           | 0.384      |

*Tabla 4.3 Comparación de pandeo de colapso teórico y el obtenido por ANSYS para una imperfección del 1.5.*

|     |        |         |         |                |        |         | Pco     |              |            |
|-----|--------|---------|---------|----------------|--------|---------|---------|--------------|------------|
| D/t | t      | Rint    | Do      | P <sub>C</sub> | Po     | ψ       | Teórico | <b>ANSYS</b> | Incremento |
| 16  | 28.575 | 200.025 | 428.625 | 134.147        | 33.333 | 1.41186 | 22.311  | 33           | 0.479      |
| 17  | 26.894 | 201.706 | 430.306 | 110.534        | 31.250 | 1.43931 | 20.315  | 32           | 0.575      |
| 18  | 25.400 | 203.200 | 431.800 | 92.153         | 29.412 | 1.46677 | 18.562  | 30           | 0.616      |
| 19  | 24.063 | 204.537 | 433.137 | 77.632         | 27.778 | 1.49423 | 17.011  | 27           | 0.587      |
| 20  | 22.860 | 205.740 | 434.340 | 66.008         | 26.316 | 1.52169 | 15.631  | 22           | 0.407      |
| 21  | 21.771 | 206.829 | 435.429 | 56.593         | 25.000 | 1.54914 | 14.397  | 20           | 0.389      |

*Tabla 4.4 Comparación de pandeo de colapso teórico y el obtenido por ANSYS para una imperfección del 2.0.*

(ANSYS-Teórico)/Teórico
|     |        |         |         |                |        |         | Pco            |              |                          |
|-----|--------|---------|---------|----------------|--------|---------|----------------|--------------|--------------------------|
| D/t |        | Rint    | Do      | P <sub>C</sub> | Po     | ψ       | <b>Teórico</b> | <b>ANSYS</b> | Incremento <sup>39</sup> |
| 16  | 28.575 | 200.025 | 428.625 | 134.147        | 33.333 | 1.51482 | 20.719         | 30           | 0.448                    |
| 17  | 26.894 | 201.706 | 430.306 | 110.534        | 31.250 | 1.54914 | 18.806         | 29           | 0.542                    |
| 18  | 25.400 | 203.200 | 431.800 | 92.153         | 29.412 | 1.58347 | 17.133         | 27           | 0.576                    |
| 19  | 24.063 | 204.537 | 433.137 | 77.632         | 27.778 | 1.61779 | 15.659         | 23           | 0.469                    |
| 20  | 22.860 | 205.740 | 434.340 | 66.008         | 26.316 | 1.65211 | 14.354         | 20           | 0.393                    |
| 21  | 21.771 | 206.829 | 435.429 | 56.593         | 25.000 | 1.68643 | 13.192         | 17           | 0.289                    |

*Tabla 4.5 Comparación de pandeo de colapso teórico y el obtenido por ANSYS para una imperfección del 2.5.*

|     |        |         |         |         |        |         | Pco            |              |                   |
|-----|--------|---------|---------|---------|--------|---------|----------------|--------------|-------------------|
| D/t | t      | Rint    | Do      | Pc.     | Po     | ψ       | <b>Teórico</b> | <b>ANSYS</b> | <b>Incremento</b> |
| 16  | 28.575 | 200.025 | 428.625 | 134.147 | 33.333 | 1.61779 | 19.358         | 28           | 0.446             |
| 17  | 26.894 | 201.706 | 430.306 | 110.534 | 31.250 | 1.65897 | 17.525         | 27           | 0.541             |
| 18  | 25.400 | 203.200 | 431.800 | 92.153  | 29.412 | 1.70016 | 15.929         | 25           | 0.570             |
| 19  | 24.063 | 204.537 | 433.137 | 77.632  | 27.778 | 1.74134 | 14.528         | 21           | 0.445             |
| 20  | 22.860 | 205.740 | 434.340 | 66.008  | 26.316 | 1.78253 | 13.292         | 18           | 0.354             |
| 21  | 21.771 | 206.829 | 435.429 | 56.593  | 25.000 | 1.82372 | 12.195         | 15           | 0.230             |

*Tabla 4.6 Comparación de pandeo de colapso teórico y el obtenido por ANSYS para una imperfección del 3.0.*

En las tablas 4.1 – 4.6 podemos ver que existe un incremento (ANSYS-Teórico/Teórico) que se encuentra entre el intervalo de 0.2 y 0.7, como podemos observar en el gráfico 4.1 que se presenta a continuación, por lo que se sugiere que siendo conservadores se pueda ocupar la expresión propuesta al inicio de este sub-capitulo, afectada por un factor de 1.7. Así, se tendría la siguiente expresión para el diseño de un ducto en aguas profundas para una revisión de pandeo local:

<sup>39</sup> (ANSYS-Teórico)/Teórico

$$
Pco = \frac{F.S.}{2} \{ (Po + \psi Pc) - [(Po + \psi Pc)^2 - 4PoPc]^{0.5} \}
$$

De donde:

 $F.S. = 1.7$ 

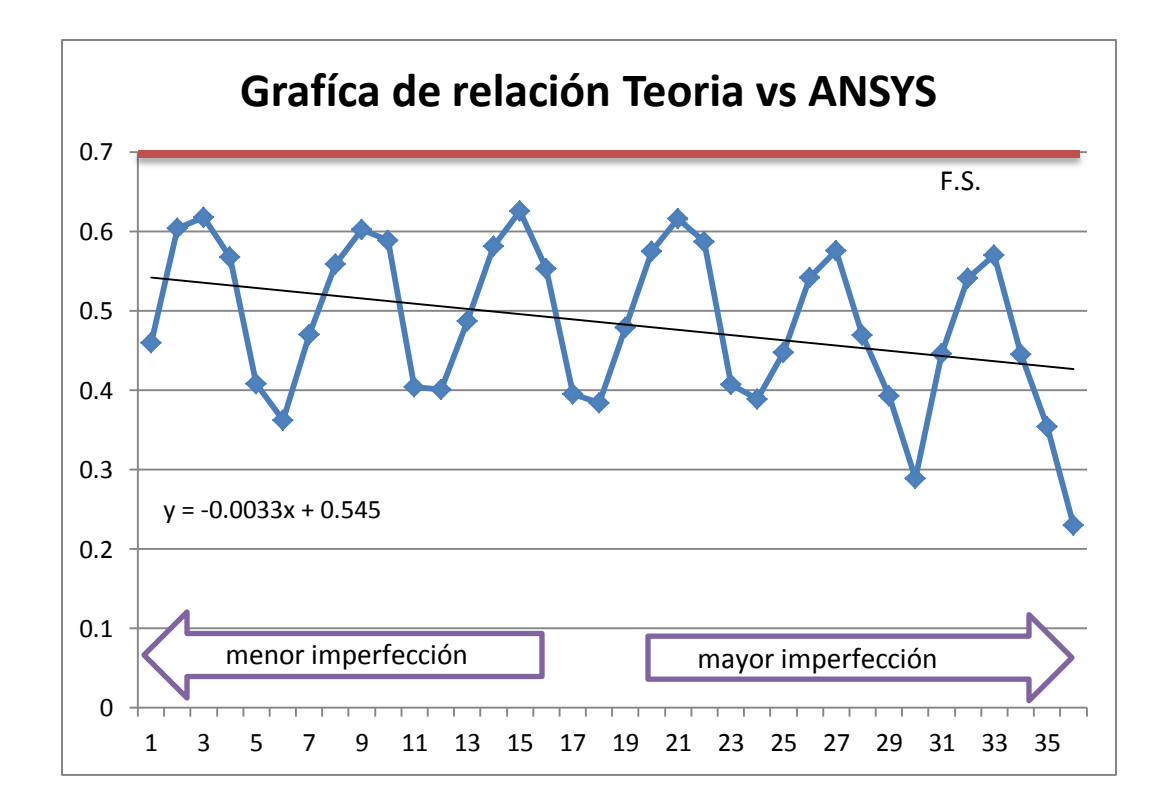

*Grafica 4.1. Incremento (ANSYS-Teórico)/Teórico y línea de tendencia*

### CONCLUSIONES

- Los reglamentos existentes para diseño de tuberías en aguas profundas más usados en proyectos como en el oeste de África, Brasil y Europa son el API RP 1111 y el DNV OS-F101. En ambos códigos se incluyen propuestas conservadoras al momento de considerar presiones de colapso, según lo reportado en el artículo "Determination of the collapse and propagation pressure of ultra-deepwater pipelines", publicado en el 2003.
- El reglamento de México resulta ser obsoleto para las demandas que existen hoy en día por parte de la rama ingenieril; se utiliza para profundidades menores a los 300 m cuando se desea llegar a profundidades cercanas a los 3000 m.
- El pandeo local es un fenómeno que es causado por grandes presiones externas, donde intervine el hecho de que existan imperfecciones que resultan en ovalaciones, este tipo de fenómeno se puede degenerar en un pandeo de propagación. Por ello es importante su buen diseño en ductos, ya que normalmente dentro de los ductos circulan hidrocarburos que de ser expuestos al entorno causarían graves impactos al medio ambiente.
- El modelado de Elementos Finitos resulta ser muy útil siempre y cuando se tenga en cuenta el mallado, y para este caso de tesis, el número de iteraciones óptimas, así como tener una computadora que tenga suficientes recursos para el análisis.
- ANSYS resulta ser una aplicación muy útil para este tipo de estudios, solo se debe cuidar que la calibración sea la adecuada. La manipulación de la interfaz APDL nos permite realizar un estudio paramétrico de forma más simple por el manejo de comandos.
- El porcentaje de imperfección por fabricación y posibles daños en obra, en un ducto, resulta ser importante por el impacto que representa en la capacidad de soportar la presión externa a la que puede estar sometido, permitiendo tomar una buena decisión al momento de estar diseñando.
- El espesor y el diámetro deben ser tomados en cuenta por el diseñador con el fin de lograr optimizar costos de material. Para esto es necesario tener en cuenta el gasto que va a circular por el ducto y las presiones a las que ésta estará sometida.
- La expresión propuesta en esta tesis sería recomendable respaldarla con algunos datos experimentales.
- Para el caso del pandeo global podemos trabajar un código de APDL parecido, considerando la expansión térmica ocasionada por la interacción suelo-ducto y choque térmico de la temperatura exterior al ducto con la interior.
- En la siguiente tabla se realiza un comparativo entre las distintas ecuaciones de pandeo de colapso como son las obtenidas en:
	- o La NRF-013-PEMEX-2009
	- o La ecuación teórica del libro titulado "Mechanics of offshore pipelines. Volume 1: Buckling and collapse"
	- o La generada por ANSYS
	- o La propuesta para esta tesis

Donde se puede observar claramente que se tiene un estado conservador en relación a las demás expresiones.

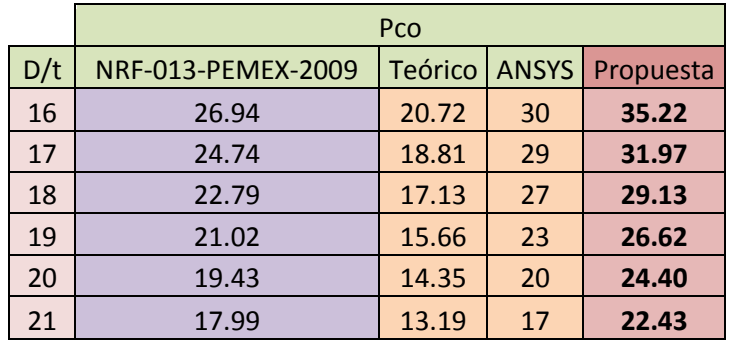

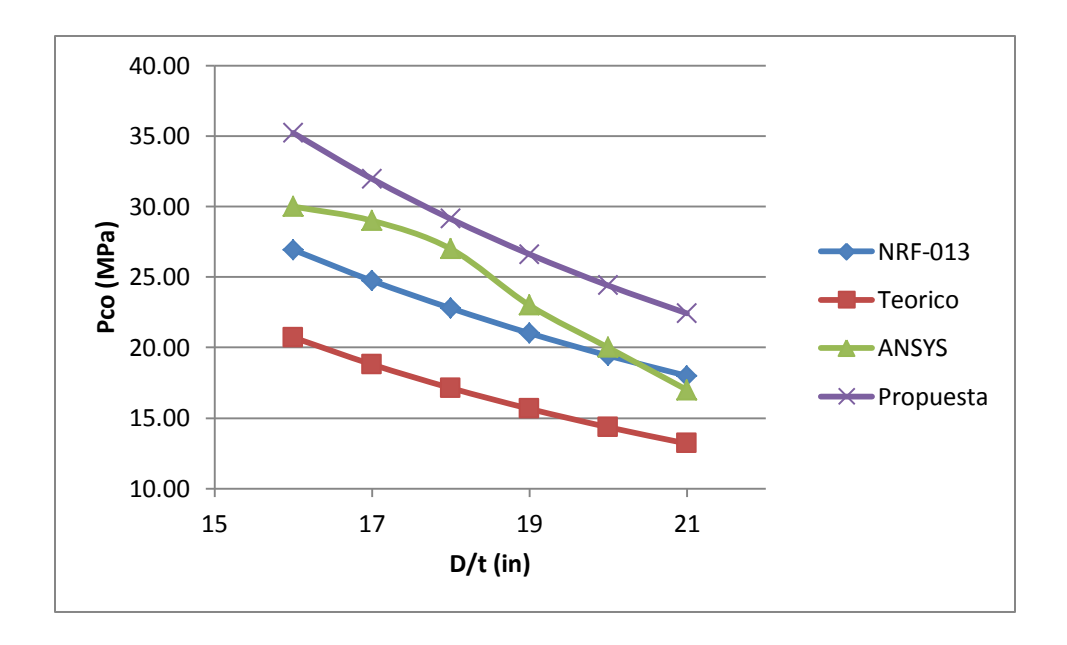

Gráfica. Comparación entre las distintas ecuaciones para el pandeo de colapso.

# ANEXO 1. ESTUDIO PARAMÉTRICO.

Durante el desarrollo de un proyecto, se puede valorar el impacto que provoca el cambio de algunos parámetros<sup>40</sup> específicos que pueden ser incluso variables dimensionales dentro del mismo diseño. A esto le denominamos como estudios paramétricos. Estudios a los cuales se permiten designar valores a evaluar, definiendo su rango mismo, especificando las restricciones de diseño y analizando los resultados de cada variación.

Un estudio paramétrico requiere lo siguiente:

- Tener el objetivo del diseño bien establecido
- Parámetros designados para el uso en una simulación
- Rangos de parámetros identificados
- Criterios de diseño bien especificados
- Varias configuraciones generadas

Cuando se hayan generado las configuraciones, se podrá evaluar la simulación. Puede seguir refinando los parámetros o las restricciones de diseño hasta que se esté satisfecho con los resultados.

## ANEXO 2. COMANDOS DE APDL PARA ANSYS MÁS USADOS.

- **UPGEOM** Añade desplazamientos a un análisis previo y actualiza la geometría del modelo de Elementos Finitos para la configuración deformada. Dicho de otra forma genera una imperfección.
- **ANTYPE, BUCKLE** Enciende los efectos para un análisis de pandeo.
- **PSTRES, ON** Activa la opción de presfuerzo.

- **BUCOPT** especifica la opción de análisis de pandeo.
- **SET** Define los datos que se van a leer en los archivos de resultados.
- **PLNSOL** Muestra los resultados como contornos continuos.
- **NSOL** Especifica los datos nodales que se almacenarán en el archivo de resultados.

<sup>40</sup> Un **parámetro** es un número que resume la gran cantidad de datos que pueden derivarse del estudio de una [variable estadística.](http://es.wikipedia.org/wiki/Variable_estad%C3%ADstica)

- **ABS** Forma el valor absoluto de una variable.
- **PLVAR**  Muestra hasta 10 variables en forma de un gráfico.
- **/GRTYP** Múltiples variables con ejes y separados
- **PLTIME** Define el intervalo de tiempo para el que los datos se van a mostrar.
- **/WAIT** Provoca un ligero retraso entre la lectura del siguiente comando (Máximo tiempo de retraso 59 segundos).
- **\*GET** Recupera un valor y lo almacena como un parámetro escalar o parte de un parámetro de matriz.
- **FTRAN**  transferencias de las fuerzas de un modelo sólido en el modelo de elementos finitos.
- **NLGEOM, 1** Cambia las opciones de análisis para pasar a analizar bajo hipótesis de grandes desplazamientos (análisis no lineal).
- **/XRANGE** Permite asignar el rango de valores para el eje de las abscisas en un gráfico.
- **ET** Define el tipo de elemento a usar para el modelado.
- **MP** Asigna propiedades para un material lineal.
- **TB**  Asigna propiedades para un material no lineal.
- **MXPAND**  Expande las formas modales.
- **NSUBST** Especifica el número de pasos secundaros a ser tomados en los pasos de carga.
- **VROTAT** Genera volúmenes cilíndricos girando un patrón de área alrededor de un eje.
- **CSYS, 0** Activa el sistema de coordenadas cartesiano.
- **CSYS, 1** Activa el sistema de coordenadas cilíndricas.
- **SFA** Específica la carga en la superficie deseada.
- **SAVE** Salva la base de datos actual.
- **OUTRES**  Controla la solución escrita en la Base de Datos.

## ANEXO 3. CÓDIGO USADO PARA CALIBRACIÓN DEL MODELO BARRA.

!----------------------------------------------------------------

! –Pos-pandeo en una barra- !----------------------------------------------------------------

#### FINISH

/CLEAR /FILNAME,NL\_BEAM189,1 /TITLE,ENSAYO\_EULER\_NOLINEAL /prep7 !Variables asignadas !----------------------------------------------------------------  $L=800$ h=19.99  $h=5.88$ e=63300  $v=0.45$ !Definición de keypoints !---------------------------------------------------------------  $k, 1, 0, 0, 0$  $k, 2, 0, L, 0$ !líneas !----- l,1,2 !Definición de elementos !---------------------------------------------------------------- ET,1,BEAM189 !Elemento 3D elástico KEYOPT,1,1,0 !Definición de la sección !----------------------------------------------------------------- SECTYPE,1,beam,RECT,barra,0 SECOFFSET, CENT, 0,0, , , , ,  $SECDATA,b,h, , ,$ !Definición material 1 (acero) !----------------------------------------------------------------- MP,EX,1,e

MP,PRXY,1,v MP,DENS,1,7800e-9 !Propiedades de las líneas

!-----------------------------------------------------------------  $LSEL, \ldots, 1$ 

 $LATT,1,1,1,\ldots$ !Numero de divisiones

!14 elementos

LESIZE,  $1, 1, 14, 1, 10$ <sup>o</sup> par de elementos para que haya un n<sup>o</sup> impar de nodos (15) y por tanto un nodo en el centro de la barra

!Mallado !------------------------------------------------------------------

allsel

lmesh, all /VIEW, ,1,1,1 !Vista ISOMÉTRICA /SHRINK,0.0 /ESHAPE,1 EPLOT /EFACET,1 /RATIO,1,1.0,1.0 /CFORMAT,32,0 /WAIT,2

#### !--------------------------------------------------------------

! Análisis estático

/Solu

ANTYPE,0 NLGEOM,off PSTRES,on

! Condiciones de contorno en desplazamiento y carga !--------------------------------------------------------------

!-------------------------------------------------------------

#### allsel,all,KP

DK,1,UX,0, , ,UZ,ROTX,ROTY,ROTZ,  $DK, 2, all, 0, , , , , , ,$  $KSEL, , , , 1$ FK,1,FY,1 allsel Solve

!-----------------------------------------------------------------

### Finish

!----------------------------------------------------------------

! Análisis de pandeo

#### /Solu

ANTYPE, buckle BUCOPT,SUBSP,1, , , SUBOPT,8,4,0,100, ,all MXPAND, 1, , , yes, , Solve

### Finish

/POST1 SET,FIRST

\*GET,Pcrit,active,0,set,freq !Ver ayuda de \*GET, en caso de análisis de pandeo set,freq me da el modo de pandeo que hayamos pedido anteriormente si entity=active

!------------------------------------------------------------------

!ANÁLISIS NO LINEAL !-------------------------------------------------------------------

/prep7

!Imperfección inicial f amp= $0.005$ UPGEOM,f\_amp,1,1,NL\_BEAM189,rst,

!Actualiza el modelo de E.Finitos de acuerdo a las deformaciones de los nodos escaladas de acuerdo al modo de pandeo del anterior análisis

/Solu ANTYPE,0

```
allsel
       FKDELE,all,all
       KSEL, , .1FK,1,FY,1*Pcrit
       FTRAN
       NLGEOM,1 !Cambia las opciones de análisis para pasar a analizar bajo hipótesis de 
       grandes desplazamientos (AN. NO LINEAL)
       OUTRES,ERASE
       OUTRES,ALL,ALL
       !NSUBST,30
       NEQIT,20
!AUTOTS,ON !AUTOTS y ARCLEN no pueden activarse a la vez
       ARCLEN,ON, , ,
!LNSRCH,ON
       Solve
Finish
       /POST1
       SET,last
       PLNSOL,U,SUM,2
       /WAIT,5
       SET,FIRST
       SET,LIST
!-----------------------------------------------------------
!REPRESENTACIÓN GRÁFICA DEL DESPLAZAMIENTO FRENTE A LA CARGA
!-----------------------------------------------------------
       rango=7.4/POST26
       FILE,NL_BEAM189,rst, ,
       /UI,COLL,1
! Definición de nuevas variables a representar gráficamente
! EL NODO PARA EL QUE QUEREMOS REPRESENTAR LA DEFLEXIÓN DEBERÁ HABER 
SIDO LOCALIZADO EN EL LISTADO OBTENIDO DEL ANÁLISIS LINEAL (VER U_MAX)
       SOLU,2,NCMIT
       STORE,MERGE
       NSOL,2,16,U,X, ,
       ABS, 3, 2, , , UX max
       SOLU,4,NCMIT
       STORE,MERGE
       PROD,4,1, , ,CARGA, , ,1*PCRIT !Multiplica la variable TIME (% de carga aplicado en 
       cada iteración respecto de la total) por Pcr.
       PLTIME, ..
       /COLOR,CURVE,BLUE,1, , ,
       /COLOR,GRBAK,WHIT, , , ,
       XVAR,3 !Variable 3 (UX del nodo extremo) representado en el eje X
       /XRANGE,0,rango !Rango de valores del desplazamiento (en mm)
       /GTHK,Curve,4
       /AXLAB,X,Desplazamiento según X en mm
       /AXLAB,Y,Carga aplicada en N
       PLVAR,4 !Display de la variable 4 frente a la almacenada en XVAR
!PRVAR, 2, 4, , , , ,
```
# ANEXO 4. CÓDIGO USADO PARA CALIBRACIÓN DEL MODELO DUCTO.

!-----------------------------

! –Pos-pandeo para un ducto- !-----------------------------

## FINISH

/CLEAR /FILNAME,NL\_SOLID186,1 /TITLE,PANDEO\_LOCAL\_DUCTO /PREP7

!-----------------------------

! Variables asignadas

!-----------------------------

espesor=(18/17)\*2.54\*10 !En mm L=400 !En mm Rint=((18\*2.54\*10)-(2\*espesor))/2 !En mm  $Pe=1$ E=206000 !En N/mm2 ó MPa  $v=0.3$ Fy=250 !En MPa

!-----------------------

!Definición de elementos !-----------------------

ET,1,SOLID186

!---------------------- !Definicion de material !----------------------

> MP,EX,1,E MP,NUXY,1,v

!--------------------------------

! Definición de material NO LINEAL !--------------------------------

> TB,BISO,1 TBDATA,,Fy,1241

!----------------------- ! Definición de keypoints

!---------------------- k,101,0,0,0

k,102,L,0,0 !---------------------

! Definición de sección

!---------------------

BLC4,0,Rint,L,espesor FLST,2,1,5,ORDE,1 FITEM,2,1 FLST,8,2,3 FITEM,8,101 FITEM,8,102

```
VROTAT, P51X, , , , , , P51X, ,360,4, !Longitud de arco en grados y número de segmentos
       de volumen
!---------
!Mallado
!---------
       ESIZE,60,0, 
       MSHAPE,0,3D 
       MSHKEY,1
!* 
       FLST,5,4,6,ORDE,2 
       FITEM,5,1 
       FITEM,5,-4 
       CM,_Y,VOLU 
       VSEL, , , ,P51X 
       CM,_Y1,VOLU 
       CHKMSH,'VOLU' 
       CMSEL,S,_Y 
!* 
       VMESH,_Y1 
!* 
       CMDELE,_Y 
       CMDELE,_Y1 
       CMDELE,_Y2 
!* 
!-----------------
! Condiciones para el análisis
!-----------------
       /Solu
       SSTIF,ON
       ACEL,0,9810,0
   !-------------------------------------------------
! Condiciones de contorno en desplazamiento y carga
!-------------------------------------------------
       FLST,2,2,5,ORDE,2 
       FITEM,2,6 
       FITEM,2,16 
       /GO 
       DA,P51X,UY,0
       FLST,2,2,5,ORDE,2 
       FITEM,2,1 
       FITEM,2,11 
!* 
       /GODA,P51X,UZ,0
       FLST,2,4,5,ORDE,4 
       FITEM,2,5 
       FITEM,2,10 
       FITEM,2,15 
       FITEM,2,20 
!* 
       /GO
```

```
DA,P51X,UX,0
        FLST,2,4,5,ORDE,4 
        FITEM,2,4 
        FITEM,2,9 
        FITEM,2,14 
        FITEM,2,19 
       /GO 
!* 
        SFA,P51X,1,PRES,Pe 
        SOLVE
FINISH
!---------------------------------------------
! Análisis estática con efectos de pre-esfuerzo
!---------------------------------------------
       /solu 
       pstres,on ! Activa la opción de pre-esfuerzo 
       solve 
finish 
!-------------------------
! Análisis de pandeo
!-------------------------
       /solu 
        outres,all,all 
        antype,buckle ! Análisis de pandeo 
        bucopt,lanb,1, ! Mode extraction is Block Lanczos
        mxpand,1 <br> ! Expandir formas modales
        solve 
        finish 
       /POST1
        SET,FIRST
        *GET,Pcrit,active,0,set,freq 
!----------------------------
!Generar imperfección inicial
!----------------------------
       /prep7
        f_amp=0.01
        upgeom,f_amp,1,1,NL_SOLID186,rst ! Añadir imperfecciones como una décima parte 
        de cada forma modal
finish
!------------------------
!Análisis NO lineal
!------------------------
       /solu 
        antype,static
        nlgeom, on ! Specify large deflection
       pred, off \blacksquare ! No prediction occurs
!----------------------------------
        allsel
        FKDELE,all,all 
        FLST,2,4,5,ORDE,4 
       FITEM,2,4
```
84

```
FITEM,2,9 
FITEM,2,14 
FITEM,2,19 
/GO
!*
```
### SFA,P51X,1,PRES,Pe\*Pcrit !---------------------------------

```
solve
```
nsubst,400,500,10 ! El tiempo mínimo de incremento es de 2e-3 rescontrol, define, all, 1 <br> ! Write all files for multiframe restart outres, all, all **Write all solution** items to the database

### finish

```
!------------------------
! Análisis de Pos-pandeo
```
!------------------------

### /solu ! Run static analysis

```
nsubst,400,10000,10
stabilize, constant, energy, 0.0001 ! Use energy method with constant option
solve
```
antype,,restart,1,10 <br> ! Perform multiframe restart at substep 10

finish

# BIBLIOGRAFÍA

- <http://es.wikipedia.org/wiki/Petr%C3%B3leo>
- <http://www.esmas.com/finanzaspersonales/710754.html>
- [http://wikihelp.autodesk.com/Inventor/esp/2013/Help/1309-Autodesk1309/3274-An%c3%a1lisis3274/3341-](http://wikihelp.autodesk.com/Inventor/esp/2013/Help/1309-Autodesk1309/3274-An%c3%a1lisis3274/3341-Ayuda_de3341/3346-Estudios3346) [Ayuda\\_de3341/3346-Estudios3346](http://wikihelp.autodesk.com/Inventor/esp/2013/Help/1309-Autodesk1309/3274-An%c3%a1lisis3274/3341-Ayuda_de3341/3346-Estudios3346)
- <http://www.cnnexpansion.com/economia/2010/04/23/la-mitad-del-petroleo-en-aguas-profundas>
- <http://www.oilwatchmesoamerica.org/doc/e85-60-65.pdf>
- <http://cmtoti.blogspot.mx/2010/05/riser.html>
- [http://es.wikipedia.org/wiki/Estad%C3%ADstica\\_param%C3%A9trica](http://es.wikipedia.org/wiki/Estad%C3%ADstica_param%C3%A9trica)
- <http://www.archdaily.mx/137893/%c2%bfque-es-el-diseno-parametrico/?lang=MX>
- <http://cremc.ponce.inter.edu/2daedicion/articulo2.htm>
- [http://www.slideshare.net/ptah\\_enki/fuerzas-normal-cortante-y-momento-flexionante](http://www.slideshare.net/ptah_enki/fuerzas-normal-cortante-y-momento-flexionante)
- **El método de los elementos finitos en la ingeniería de estructuras**

*Fornóns Garcia*, Ed. Universidad politécnica de Barcelona, 1982, España

**Método de los elementos finitos: Introducción a ANSYS**

*Ariza Moreno, Sáez Perez;* Ed. Universidad de Sevilla, 1999, España

 **On the numerical calculation of collapse and collapse propagation pressure of steel deep-water pipelines under external pressure and bending: Experimental verification of the finite element results**

*Rita G. Toscano, Luciano Mantovano and Eduardo N. Dvorkinξ*

*Center for Industrial Research*

*TENARIS GROUP, Dr. Simini 250, 2804 Campana, Argentina*

**Local buckling assessments for the MEDGAZ pipeline**

D. DeGeer, C. Timms, J. Wolodko, M. Yarmuch, R. Preston, D. MacKinnon

Proceedings of the 26th International Conference on Offshore Mechanics and Arctic Engineering OMAE2007, June 10-15, 2007, San Diego, California, USA

**Design and Installation of Deepwater Petroleum Pipelines** 

*Jaeyoung Lee, P.E.,* Marine Pipeline Engineer, Houston, Texas, USA

 **UOE pipes for ultra deep water application: collapse strength capacity vs. material characteristics stateof-the-art**

*Roberto Bruschi, Enrico Torselletti, Luigino Vitali, Angelo Santicchia,* Snamprogetti SpA

Fano, PU, Italy

**Deepwater foundations and pipeline geomechanics**

*William O. McCarron,* Ed. J.ROSS Publishing, 2011, U.S.A

**Construction of marine and offshore structures**

*Ben C.Gerwick, Jr.,* Ed. CRC Press, ed. 3, 2007, U.S.A

**Mechanics of offshore pipelines. Volume 1: Buckling and collapse.**

*Stelios Kyriakides and Edmundo Corona,* Ed. Elsevier, 2007, U.S.A

**Sistemas flotantes para la producción de petróleo en aguas profundas mexicanas.**

*Federico Barranco Cicilia,* ai México, 2012, México.

**Pipeline Engineering .**

*Lui Henry,* Ed. Lewis Publishers, 2003, U.S.A